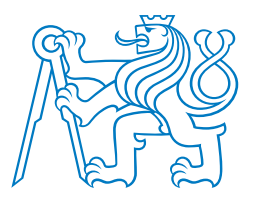

# **CESK ˇ E VYSOK ´ E U´ CEN ˇ ´I TECHNICKE V PRAZE ´**

### $FAKULTA$  **BIOMEDICÍNSKÉHO INŽENÝRSTVÍ Katedra biomedicínské techniky**

# **Intraindividualna variabilita opakovan´ych meran´ı ´ EIT hrudníka**

# **Intraindividual variability of repeated EIT measurements of thorax**

Bakalárska práca

Študijný program: Biomedicínska technika

Vedúci práce: prof. Ing. Karel Roubík, Ph.D.

**Tomáš Markocsy** 

**Kladno 2023**

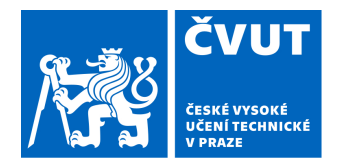

# ZADÁNÍ BAKALÁŘSKÉ PRÁCE

### **I. OSOBNÍ A STUDIJNÍ ÚDAJE**

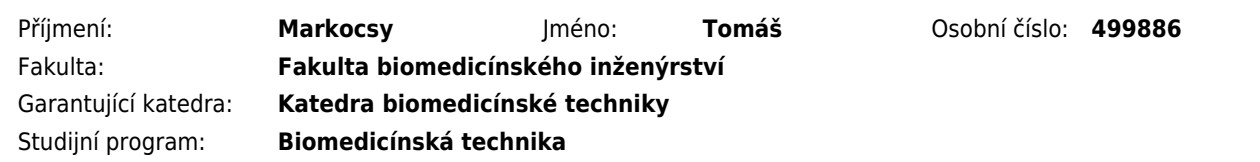

### **II. ÚDAJE K BAKALÁŘSKÉ PRÁCI**

Název bakalářské práce:

#### **Intraindividuální variabilita opakovaných měření EIT hrudníku**

Název bakalářské práce anglicky:

#### **Intraindividual variability of repeated EIT measurements of thorax**

Pokyny pro vypracování:

Analyzujte současné možnosti měření a následného vyhodnocování záznamu elektrické impedanční tomografie (EIT) hrudníku pro dlouhodobé monitorování, kdy je nezbytné opakované nasazení a sejmutí elektrodového pásu. Proveďte pilotní experiment a jeho vyhodnocení.

Seznam doporučené literatury:

[1] A. Adler, M. B. Amato, J. H. Arnold, R. Bayford, M. Bodenstein, S. H. Böhm, B. H. Brown, I. Frerichs, O. Stenqvist, et al. , Whither lung EIT: Where are we, where do we want to go and what do we need to get there? , Physiological Measurement, ročník 33, číslo 5, 2012, 679-694 s.

[2] John G. Webster, Encyclopedia of Medical Devices and Instrumentation, ed. 6, Wiley, 2006, ISBN 978-0-471-26358- 6

[3] Kristyna Koldova; David Slajfercik , THE EFFECT OF FRAME RATE AND CALIBRATION ON LUNG MONITORING WITH ELECTRICAL IMPEDANCE TOMOGRAPHY, Lékař a technika - Clinician and Technology , ročník 49, číslo 4, 2019

Jméno a příjmení vedoucí(ho) bakalářské práce:

#### **prof. Ing. Karel Roubík, Ph.D.**

Jméno a příjmení konzultanta(ky) bakalářské práce:

Datum zadání bakalářské práce: **14.02.2023** Platnost zadání bakalářské práce: **20.09.2024**

> doc. Ing. Martin Rožánek, Ph.D. vedoucí katedry

prof. MUDr. Jozef Rosina, Ph.D., MBA děkan

# Prehlásenie

Prehlasujem, že som bakalársku prácu s názvom "Intraindividuálna variabilita opakovaných meraní EIT hrudníka" vypracoval samostatne a použil k tomu úplný zoznam citácií použitých prameňov, ktoré uvádzam v zozname priloženom k bakalárskej práci.

Nemám závažný dôvod proti použitiu tohto školského diela v zmysle § 60 Zákona č. 121/2000 Zb., o práve autorskom, o právach súvisiacich s právom autorským a o zmene niektorých zákonov (autorský zákon), v znení neskorších predpisov.

V Kladne dˇna . . . . . . . . . . . . . . . . . . . . . . . . . . . . . . . . . . . . . . .

Tomáš Markocsy

# Pod'akovanie

Rád by som poďakoval vedúcemu bakalárskej práce, prof. Ing. Karlovi Roubíkovi Ph.D., za vedenie mojej práce, za cenné rady, za objasnenie danej problematiky a hlavne za čas venovaný tejto práci.

Táto bakalárska práca bola podporená z grantu č. SGS23/198/OHK4/3T/17.

# ABSTRAKT

### Intraindividuálna variabilita opakovaných meraní EIT hrudníka

Elektrická impedančná tomografia (EIT) je neinvazívna monitorovacia technika, ktorá sa využíva pre monitorovanie pl'úcnej ventilácie a perfúzie. Prvým hlavným cieľom tejto bakalárskej práce je skonštruovať funkčný fantóm hrudníka a analyzovať možnosti kalibrácie EIT systému PulmoVista 500. K hodnoteniu bolo potrebné získať dáta z pilotného merania. Druhým hlavným cieľom je navrhnúť algoritmus pre vizuálne hodnotenie zmien vodnej bilancie a otestovať ho na dátach z pilotného merania a zvieracieho experimentu. Po kalibrácii systému prostredníctvom skonštruovaného fantómu hrudníka je možné zachovať rovnakú základnú impedanciu alebo hodnotu "baseline". Toto zistenie je možné využiť pri hodnotení zmien relatívnej impedancie, a tým pádom aj zmien vodnej bilancie v rámci dlhodobého monitorovania ventilácie pľúc. Vytvorený algoritmus, ktorý pomocou fázových obrázkov zobrazuje rozdiely vo fázach medzi ventilačnými a perfúznymi zložkami EIT signálu je taktiež možné využiť pri hodnotení zmien vodnej bilancie. Hlavnou limitáciou práce je minimálna znalosť o priebehu procesu kalibrácie EIT systému Pulmo-Vista 500. Táto bakalárska práca môže byť základným podkladom pre štúdiu, ktorá dôkladnejšie preskúma problematiku hodnotenia zmien vodnej bilancie v klinickej praxi.

#### $K\mathsf{N}$ čové slová

Elektrická impedančná tomografia, kalibrácia EIT systému, PulmoVista 500, fantóm hrudníka, vodná bilancia

### ABSTRACT

### Intraindividual variability of repeated EIT measurements of thorax

Electrical impedance tomography (EIT) is a non-invasive monitoring technique used to monitor pulmonary ventilation and perfusion. The first main objective of this bachelor thesis is to construct a functional phantom of thorax and analyze the calibration capabilities of the PulmoVista 500 EIT system. For the evaluation it was necessary to obtain data from a pilot measurement. The second main objective is to design an algorithm for visual assessment of fluid balance changes and test it on data from a pilot measurement and an animal experiment. After calibrating the system through the constructed phantom of thorax, the same baseline impedance can be maintained. This finding can be used to assess changes in the relative impedance, and hence changes in fluid balance, as part of long-term monitoring of lung ventilation. The developed algorithm, which uses phase images to show the differences in phase between the ventilation and perfusion components of the EIT signal, can also be used to assess changes in fluid balance. The main limitation of the work is the minimal knowledge of the calibration process of the PulmoVista 500 EIT system. This bachelor thesis can be the basis for a study that will more thoroughly investigate the issue of assessing fluid balance changes in clinical practice.

#### Key words

Electrical impedance tomography, calibration of EIT system, PulmoVista 500, phantom of thorax, fluid balance

# Obsah

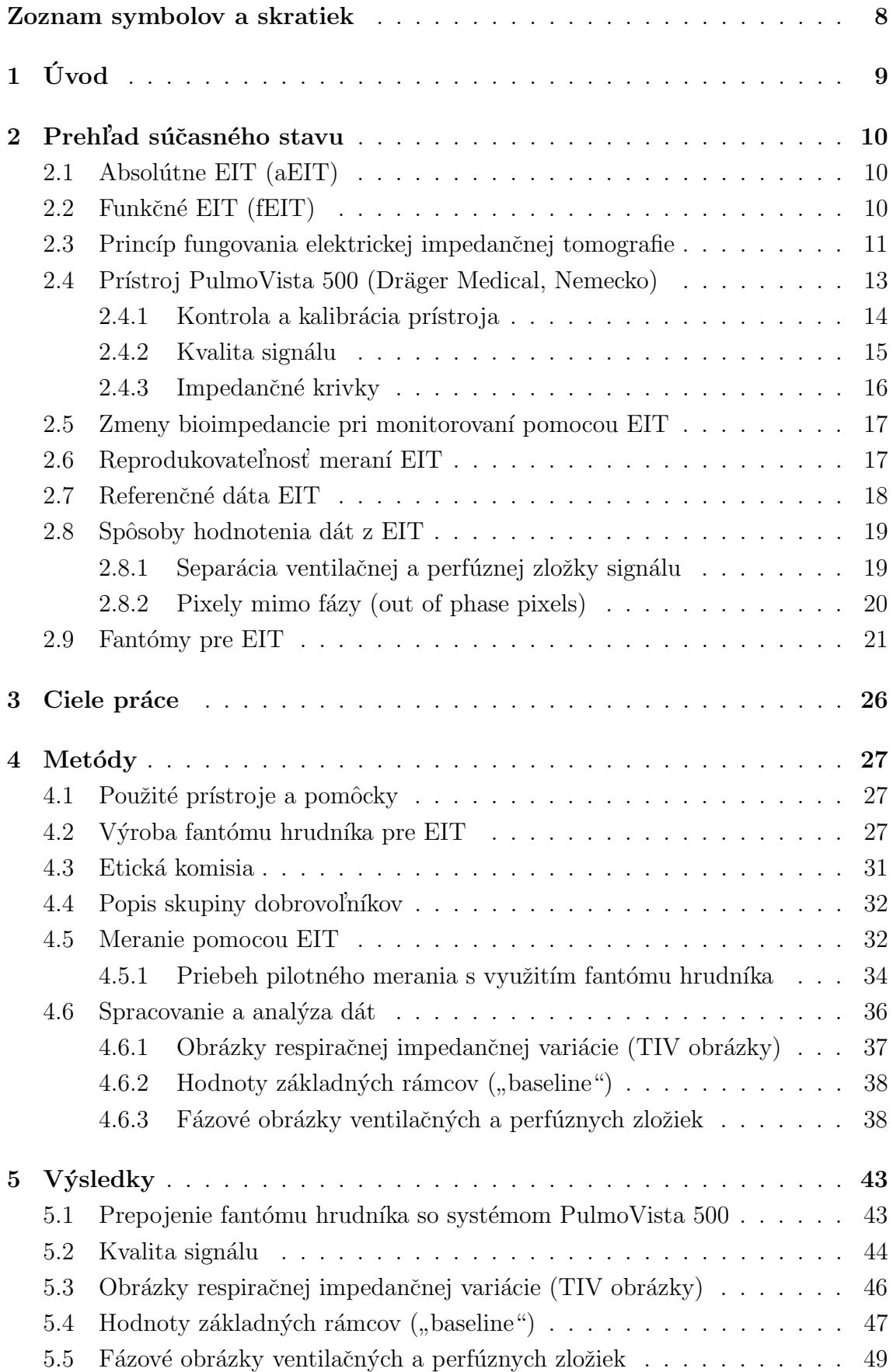

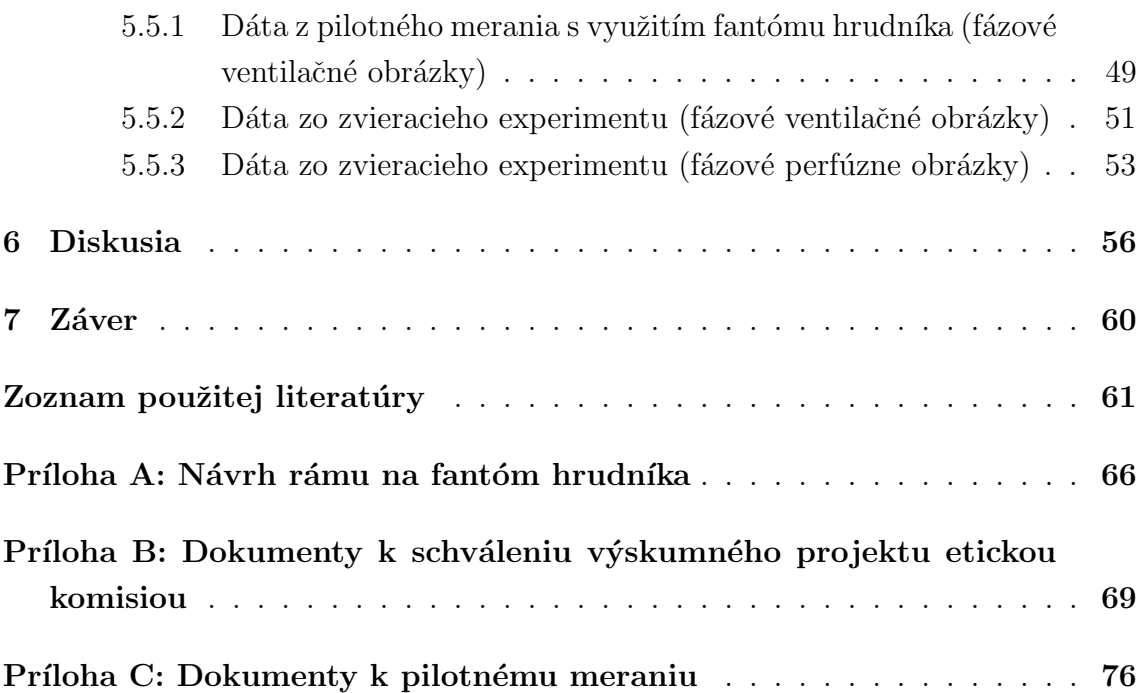

# <span id="page-8-0"></span>Zoznam symbolov a skratiek

# Zoznam symbolov

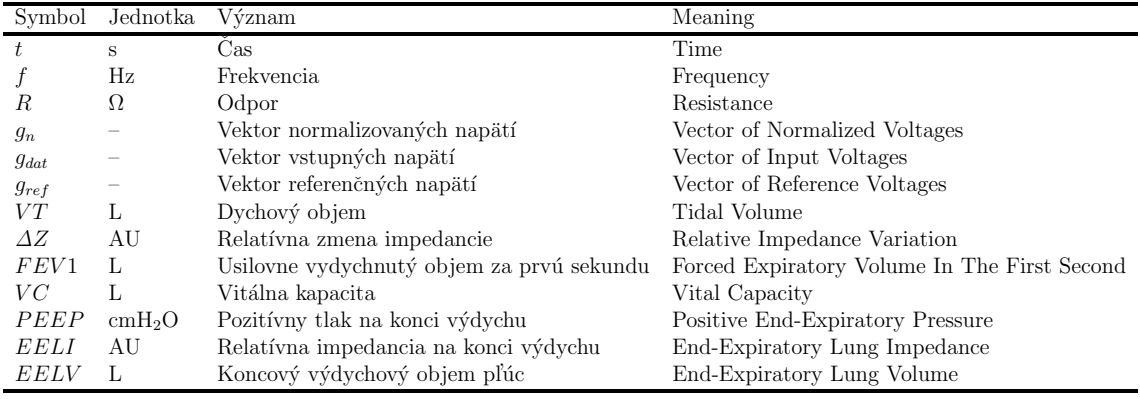

# Zoznam skratiek

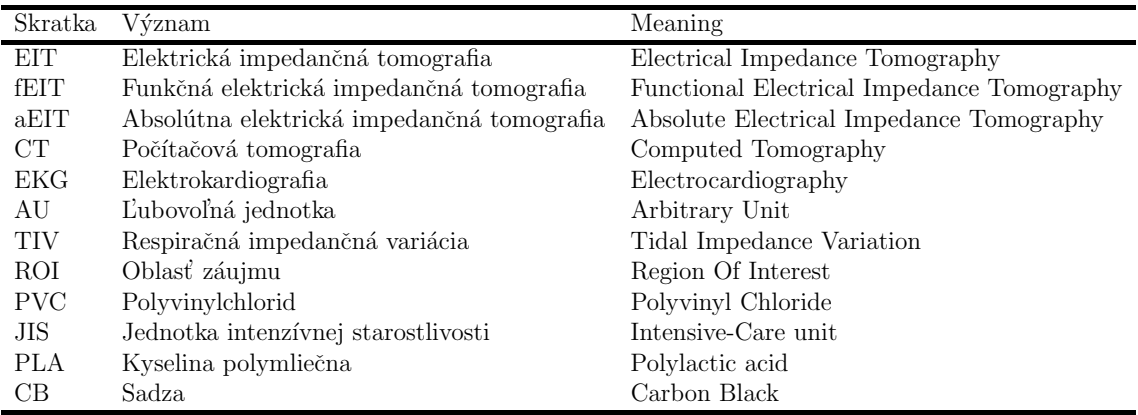

# <span id="page-9-0"></span> $1 \quad \text{Uvod}$

Elektrická impedančná tomografia (EIT) patrí medzi neinvazívne monitorovacie techniky. Táto zobrazovacia metóda spočíva vo vizualizácii a kvantifikácii impedancie tkaniva, určenej vkladaním malých elektrických prúdov a meraním výsledného napätia na povrchu hrudníka. Taktiež slúži na vytváranie tomografických obrazov tkaniva pomocou elektród umiestnených na povrchu tela pacienta. Používa sa najmä v intenzívnej starostlivosti pre monitorovanie pl'úcnej ventilácie a perfúzie. [\[1,](#page-61-1) [2\]](#page-61-2)

V biologických tkanivách sa vedenie elektrického prúdu zakladá na lokálnom množstve tekutín a koncentrácii iónov. Meranie bioimpedancie sa neobmedzuje len na vodu v tkanivách. Zahŕňa charakterizáciu a identifikáciu buniek na základe ich impedancie, ktorá sa medzi bunkami líši okrem iného na základe veľkosti, orientácie a hrúbky membrány. Tento jav sa využíva v EIT, kde sa informácie o impedancii používajú na zobrazenie impedančných kriviek a vytvorenie tomografických obrazov.  $[1, 3]$  $[1, 3]$  $[1, 3]$ 

Medzi výhody tejto monitorovacej metódy je možné zaradiť dlhodobé monitorovanie pľúc, ktoré je naviac neinvazívne a je ho možné vykonávať priamo pri lôžku pacienta. Výhodou je taktiež časové rozlíšenie (rádovo v milisekundách) a absencia ionizujúceho žiarenia v porovnaní s inými zobrazovacími metódami. Pre klinické použitie EIT je dôležitý fakt, že kontrast EIT obrazu jednoznačne súvisí s objemom plynu v pľúcach a existuje vzťah, ako tieto zmeny EIT kontrastu prepočítať priamo na objemové zmeny. [\[4\]](#page-61-4)

Medzi technické parametre, ktoré môžu mať vplyv na záznam EIT patrí napríklad citlivosť na polohu elektródového pásu, a tým pádom aj na reprodukovateľnosť meraní, veľkosť použitého elektródového pásu, vplyv aplikácie a množstva použitého elektródového gélu alebo nastavenie správnej šírky tomografickej roviny. [\[5,](#page-61-5) [6\]](#page-61-6)

Nevýhodou môže byť aj nízke priestorové rozlíšenie v porovnaní s inými technikami tomografie. Aj keď je vyšetrenie pomocou EIT pomerne lacnou záležitosťou, jej výpočty sú náročné a ovplyvnené mnohými obrazovými artefaktami. [\[3,](#page-61-3) [7\]](#page-61-7)

Táto bakalárska práca sa zaoberá návrhom a realizáciou fantómu hrudníka pre elektrickú impedančnú tomografiu. Zostrojený fantóm je následne využitý pre skúmanie možností kalibrácie EIT systému PulmoVista 500. V rámci spracovania získaných dát sú hodnotené rôzne parametre, ako napríklad relatívna zmena impedancie  $(\Delta Z)$ , hodnoty základného rámca ("baseline") alebo separované ventilačné a perfúzne zložky EIT signálu. Tento spôsob kalibrácie by mohol prispieť k zlepšeniu doterajšej metodiky používania EIT v klinickej praxi v rámci dlhodobého monitorovania ventilácie pl'úc pacientov.

### <span id="page-10-0"></span>2 Prehľad súčasného stavu

Táto kapitola sa zaoberá popisom EIT systémov, princípom fungovania elektrickej impedančnej tomografie, popisom a priebehom kalibrácie prístroja PulmoVista 500, spôsobmi hodnotenia dát z EIT, ale aj možnosťami reprodukovateľnosti meraní alebo popisom rôznych fantómov pre EIT.

Táto bakalárska práca sa venuje možnostiam dlhodobého monitorovania ventilácie plúc pomocou EIT. S tým súvisia v tomto prípade hlavne možnosť kalibrácie prístroja prostredníctvom fantómu hrudníka, vplyvy na reprodukovateľnosť meraní, ale taktiež možnosti vyhodnotenia a porovnania získaných dát.

#### <span id="page-10-1"></span>2.1 Absolútne EIT (aEIT)

Pri rekonštrukcii obrazu sa využívajú dva prístupy. Starší prístup je známy ako systém absolútny, kde je nutné poznať presné rozmery a tvar hrudného koša meraného subjektu, ale aj presné pozície elektród. Z tohto dôvodu tak môže l'ahko dôjsť ku skresleniu získaných dát. Najväčšou výhodou týchto systémov je skutočnosť, že rekonštruované dáta majú rozmer fyzikálnej veličiny a vďaka tomu sú v klinickej praxi schopné podať informácie o stave tkaniva bez nutnosti vykonávať referenčné merania. [\[8,](#page-61-8) [9\]](#page-61-9)

#### <span id="page-10-2"></span>2.2 Funkčné EIT (fEIT)

Z dôvodov spomenutých v Podkapitole [2.1](#page-10-1) sa v klinickej praxi využíva skôr systém tzv. funkčného EIT. V tomto prípade je vektor vstupného napätia  $g_{dat}$  normalizovaný vzhľadom ku vektoru referenčného napätia  $g_{ref}$  podľa vzťahu:

$$
g_n = \frac{g_{dat} - g_{ref}}{g_{ref}}\tag{2.1}
$$

kde  $g_n$  je vektor normalizovaných výstupných napätí. Normalizáciou nameraných hodnôt je možné predísť problémom s nepresným umiestnením elektród a neznámymi rozmermi a tvarom hrudného koša. Nevýhodou je však strata fyzikálneho rozmeru výstupných dát. Výsledky rekonštrukcie sú uvádzané ako relatívne zmeny impedancie  $(\Delta Z)$ .

Nakoľko je vektor výstupných napätí bez fyzikálneho rozmeru, zmeny relatívnej impedancie sú vyjadrené v tzv. ľubovolných jednotkách (AU–arbitrary units). Použitím rôznych referenčných vektorov  $g_{ref}$  pre jednu sadu dát  $g_{dat}$  dostávame rôzne hodnoty normalizovaných napätí  $g_n$ . Tým pádom rekonštrukcie, ktoré nevznikli na základe rovnakého  $g_{ref}$  nie sú porovnateľné. [\[8,](#page-61-8) [9\]](#page-61-9)

#### <span id="page-11-0"></span>2.3 Princíp fungovania elektrickej impedančnej tomografie

Pokiaľ sa hovorí o elektrickej impedančnej tomografii, tak sa jedná o rovinné zobrazenie konduktivity prostredia. Konduktivita reprezentuje schopnost' prostredia viesť elektrický prúd a je ju možné vyjadriť aj ako prevrátenú hodnotu rezistivity prostredia. Veľkosť konduktivity závisí nielen na type tkaniva, ale taktiež aj na jej teplote a d'alších fyziologických parametroch. [\[4\]](#page-61-4)

Pri EIT sa nepoužívajú jednosmerné prúdy, ale prúdy striedavé s harmonickou frekvenciou v rádoch kilohertzov. Používanie striedavých prúdov je podmienené štruktúrou buniek. Pokiaľ sa bunka nahradí pomocou analógie elektrickým obvodom, dosiahne sa paralelnej kombinácie kondenzátoru  $C_m$ , ktorý predstavuje lipidovú dvojvrstvu, a rezistoru  $R_m$ , ktorý predstavuje iónové kanály a pumpy prechádzajúce cez membránu. Intracelulárne a extracelulárne priestory sú reprezentované rezistormi  $R_i$  a  $R_e$ , pozri Obrázok [2.1.](#page-11-1) [\[4,](#page-61-4) [10\]](#page-62-0)

<span id="page-11-1"></span>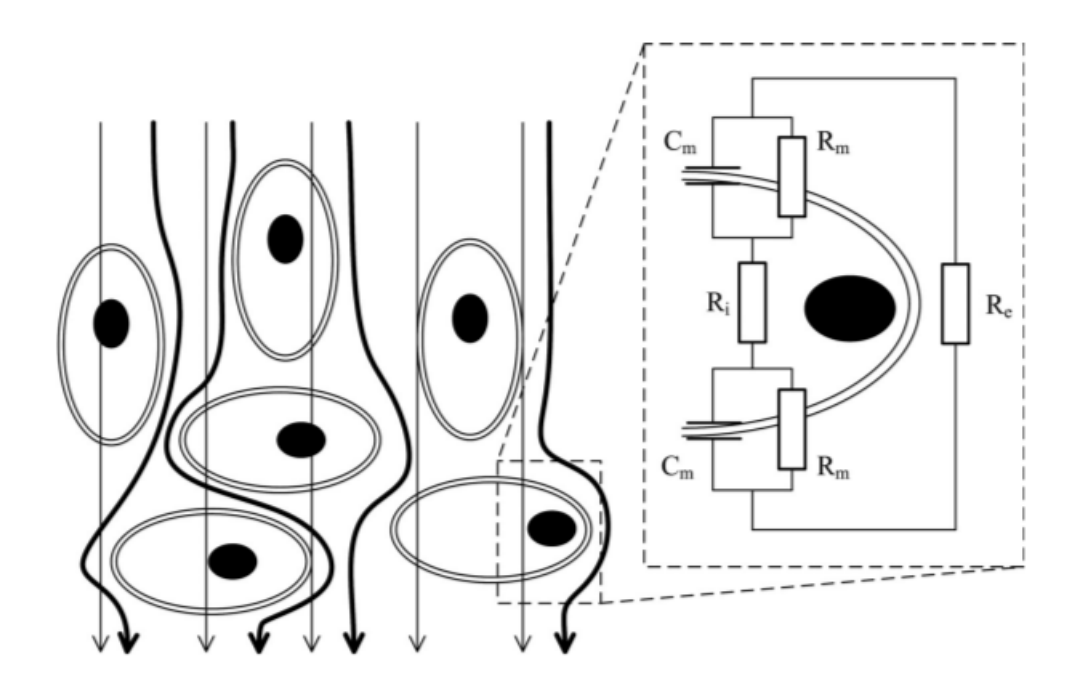

**Obrázok 2.1:** Prechod prúdu tkanivom. Prevzaté z [\[4\]](#page-61-4).

O bunke je možné hovoriť ako o filtri typu horný priepust. Prechádzajú cez ňu prúdy o vyšších frekvenciách a naopak jednosmerné prúdy a prúdy nízkych frekvencií tečú viac extracelulárnym priestorom. Reálne tkanivo si je možné predstaviť ako nehomogénny priestorový vodič, v ktorom sa prúdy šíria všetkými smermi. Dráhy

týchto prúdov nie sú lineárne, a preto je výsledný obraz EIT značne neostrý a hranice tkanivových celkov sa v obraze ťažko lokalizujú. [\[4\]](#page-61-4)

Pre meranie vodivosti tkaniva využíva EIT systém sústavu povrchových argentchloridových elektród, ktoré sú rozmiestnené po obvode vyšetrovanej časti tela. Elektródy plnia dve funkcie. V prvom prípade slúžia ako zdrojové elektródy prúdového impulzu v jednotkách mA o frekvencií rádovo 1 kHz–1 MHz a v druhom prípade ako meracie elektródy rozdielu potenciálov, teda elektrického napätia. Existuje mnoho spôsobov ako medzi týmito dvomi funkciami prepínať. V klinickej praxi sa najčastejšie používajú 16elektródové a 32elektródové systémy. Príkladom môže byť metóda Neighboring, metóda Cross, metóda Opposite, alebo metóda Adaptive. [\[1,](#page-61-1) [4\]](#page-61-4)

Prístroj PulmoVista 500 od firmy Dräger Medical použitý pre potreby tejto bakalárskej práce využíva metódu Neighboring. Táto metóda je založená na princípe merania elektrického napätia vždy postupne medzi susednými pármi elektród tak, ako je zobrazené na Obrázku [2.2.](#page-12-0) Všetkých trinásť meraní je nezávislých a každé z nich reprezentuje veľkosť impedancie medzi ekvipotenciálami pretínajúcimi meracie elektródy. Najprv je prúd privedený medzi elektródy č. 1 a 2, následne medzi elektródy č. 2 a 3 a takto podobne prebieha meranie aj pre ostatné páry elektród. Pre 16elektródový systém sa dosiahne 208 meraní napätia. [\[4\]](#page-61-4)

<span id="page-12-0"></span>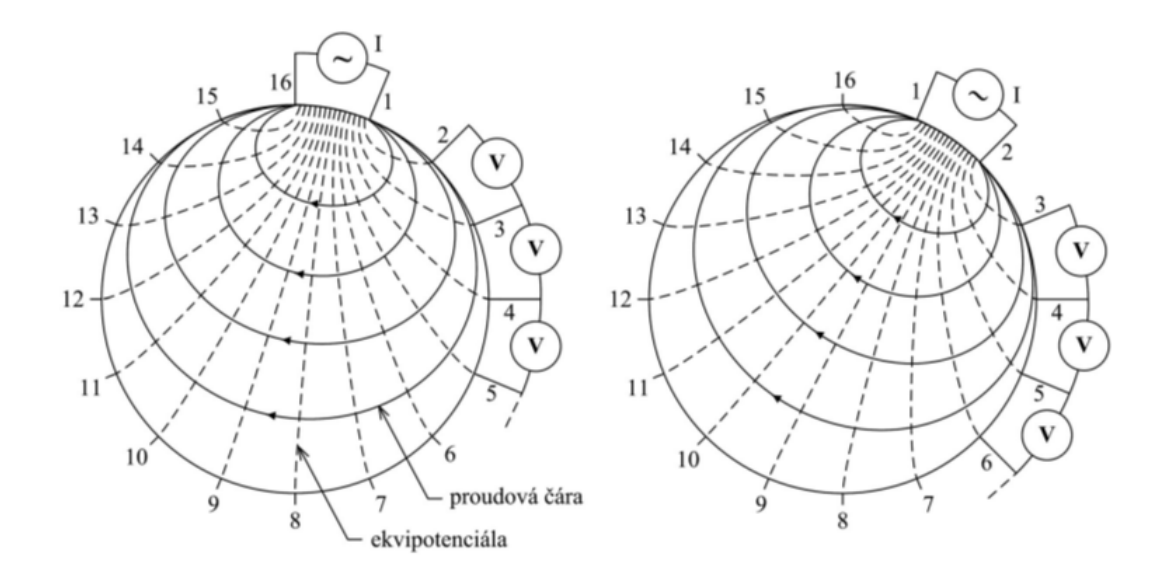

**Obrázok 2.2:** Metóda Neighboring predvedená na kruhovom objemovom vodiči pre 16elektródový systém. Prevzaté z [\[4\]](#page-61-4).

Odmeranie jednej hodnoty napätia medzi párom elektród trvá priemerne stovky mikrosekúnd. Veľkosť prúdového impulzu, ako už bolo spomenuté, sa pohybuje v jednotkách miliampér a tvar impulzu je sínusový. Rozlišovacia schopnosť systému je daná počtom elektród. Výsledný obraz je rekonštruovaný spätnou transformáciou

do matice bodov pomocou výpočetných algoritmov podobne ako u CT. Rozloženie konduktivity tkaniva je zobrazené do dvojrozmerného zobrazenia kruhovej plochy, a nie je preto možné presne určiť anatomické miesto vypočítanej hodnoty konduktivity, ale len sledovat' jej zmeny. [\[4\]](#page-61-4)

#### <span id="page-13-0"></span>2.4 Prístroj PulmoVista 500 (Dräger Medical, Nemecko)

Prístroj PulmoVista 500 od firmy Dräger Medical je určený k meraniu bioimpedancie hrudníka aplikáciou technológie elektrickej impedančnej tomografie. Zobrazuje miestne informácie o zmenách rozloženia vzduchu na doštičke elektródy súvisiacej s ventiláciou, a taktiež o krátkodobých zmenách objemu pľúc na konci výdychu v rámci elektródovej roviny. Tieto informácie sú zobrazované v nasledujúcich podobách: ako dynamické prierezové obrázky EIT v reálnom čase, stavové prierezové obrázky EIT, impedančné krivky v reálnom čase, dátové trendy a iné odvodené číselné parametre. Elektrický impedančný tomograf PulmoVista 500 od firmy Dräger Medical je zobrazený na Obrázku [2.3.](#page-13-1) [\[10,](#page-62-0) [11\]](#page-62-1)

<span id="page-13-1"></span>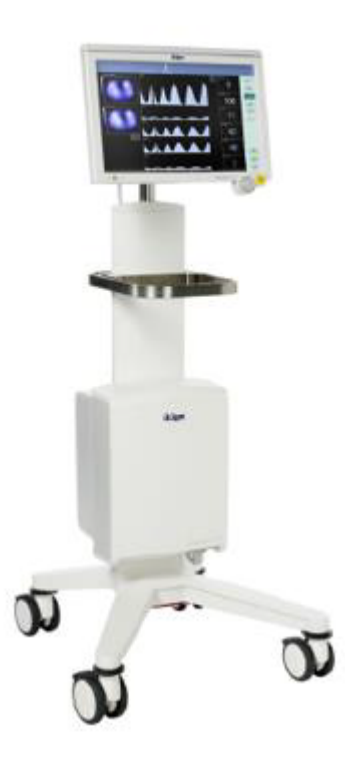

Obrázok 2.3: Elektrický impedančný tomograf PulmoVista 500 od firmy Dräger Medical. Prevzaté z [\[11\]](#page-62-1).

Prístroj je určený pre stacionárne použitie v klinickom prostredí u pacientov ležiacich na JIS s obvodom hrudníka od 70 cm do 150 cm. Využíva gumové elektródové pásy v piatich veľkostiach. Elektródový pás sa umiestňuje okolo hrudníka pacienta na úroveň 4. až 6. medzirebria a do oblasti brucha sa umiestňuje referenčná nalepovacia elektróda. Pre meranie je nutný čo najväčší kontakt elektród s pokožkou, a preto sa využíva taktiež elektródový gél, ktorý sa umiestňuje medzi elektródu a pokožku. Pre meracie elektródy je nutný prechodový odpor menší ako 300  $\Omega$  a pre referenčnú elektródu menší ako 400  $\Omega$ . [\[10,](#page-62-0) [11\]](#page-62-1)

#### <span id="page-14-0"></span>2.4.1 Kontrola a kalibrácia prístroja

<span id="page-14-1"></span>Pred zahájením merania je nutné vykonať kontrolu prístroja aspoň raz za 24 hodín, ak sa prístroj používa pravidelne. Počas kontroly prístroja musia byť všetky ko-nektory hlavného kábla pripojené k modulu EIT, pozri Obrázok [2.4.](#page-14-1) Po úspešnom vykonaní kontroly prístroja je možné meranie zahájiť. [\[11\]](#page-62-1)

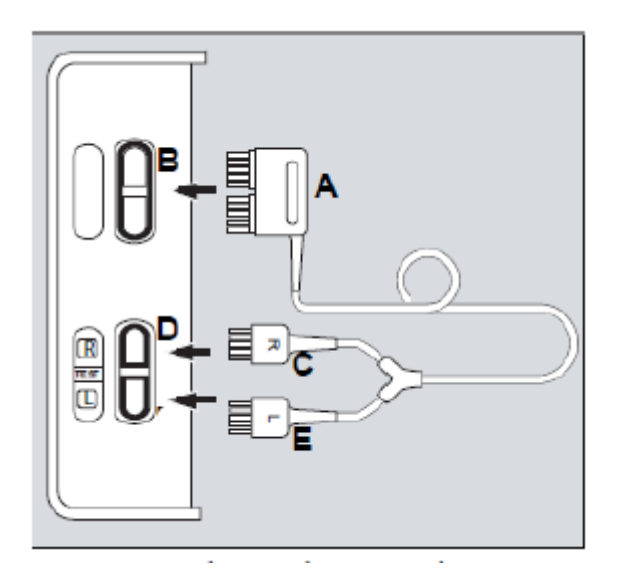

Obrázok 2.4: Príprava kontroly prístroja EIT. Prevzaté z [\[11\]](#page-62-1).

Kalibrácia prístroja PulmoVista 500 sa automaticky spustí v niekoľkých prípadoch. Po zapnutí prístroja a následnom stlačení tlačidla Start v dialógovom okne Start/Standby, alebo po stlačení tlačidla New Patient a následne tlačidla Start v dialógovom okne Start/Standby. V prípade, že počas merania dôjde k strate kontaktu elektród s pokožkou, systém požaduje opätovnú kalibráciu, ktorá však nie je nevyhnutná. [\[11\]](#page-62-1)

Počas kalibrácie dochádza ku stanoveniu prenosových impedancií medzi pokožkou a elektródami, k optimalizácií frekvencie merania (prevádzková frekvencia nastavená na AUTO, v opačnom prípade prebieha meranie s pevne nastavenou frekvenciou z intervalu 80 až 130 kHz), k automatickému nastaveniu rozloženia kriviek a obrazov EIT, ale taktiež k analýze aktivácie meracieho modelu pre 15 elektród. Kalibrácia systému trvá 30 sekúnd a zobrazuje predbežné dáta, ktoré sa môžu meniť. Jedná sa o veľmi sofistikovaný proces s veľkým množstvom krokov pre optimalizáciu stability a pomeru signálu k šumu.  $[11]$ 

Po prebehnutí kalibrácie zobrazuje prístroj zmeny bioimpedancie skúmaného tkaniva. Hodnoty je možné nahrávať do pamäte po stlačení tlačidla Record. Po ukončení záznamu je možné prejsť na úvodnú plochu stlačením tlačidla Standby. Po tomto ´ukone je nutn´e pre zaˇciatok nov´eho merania pr´ıstroj znovu skalibrovat'. Pre vymazanie referenčných dát z minulých meraní je nutné pred začiatkom merania nového pacienta stlačiť tlačidlo New Patient. [\[11\]](#page-62-1)

#### <span id="page-15-0"></span>2.4.2 Kvalita signálu

Kvalita signálu je indikátor spoľahlivosti dát EIT. Stredná kvalita, resp. v niektorých prípadoch nízka kvalita signálu môže byť tolerovaná pre získanie užitočných informácii zo systému PulmoVista 500 hlavne podľa skúsenosti užívateľa, ďalších dostupných klinických informácii alebo možného príspevku dát k ďalším terapeutickým rozhodnutiam. Ani v prípade, že je kvalita signálu vysoká, nie je možné úplne vylúčiť prítomnosť artefaktov. [\[11\]](#page-62-1)

<span id="page-15-1"></span>Na Obrázku [2.5](#page-15-1) sú zobrazené indikátory kvality signálu v systéme PulmoVista 500. Príklad vhodného prechodového odporu elektród pri kontrole signálu je potom zobrazený na Obrázku [2.6.](#page-15-2)

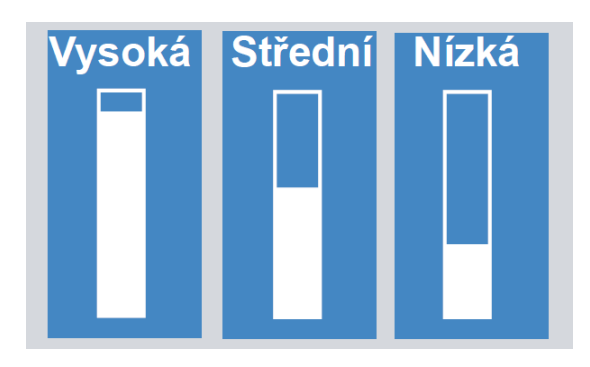

<span id="page-15-2"></span>**Obrázok 2.5:** Indikátory kvality signálu v systéme PulmoVista 500. Prevzaté z [\[11\]](#page-62-1).

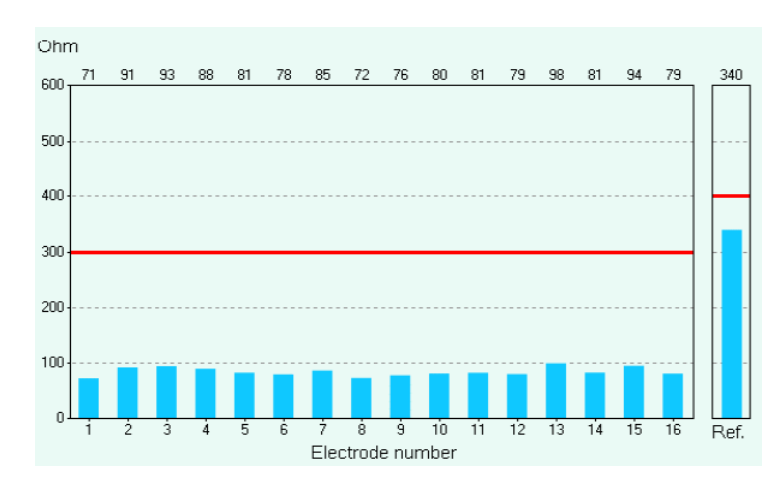

Obrázok 2.6: Príklad vhodného prechodového odporu elektród pri kontrole signálu.

#### <span id="page-16-0"></span>2.4.3 Impedančné krivky

Prístroj PulmoVista 500 zobrazuje časový priebeh  $\Delta Z$  v podobe krivky relatívnej impedancie. Krivka vzniká súčtom relatívnych impedancií jednotlivých obrázkov. Aj keď fEIT, ako už bolo spomenuté, stráca fyzikálny rozmer rekonštruovaných hodnôt, tak pomocou krivky relatívnej impedancie je možné monitorovať dychové objemy pacienta, pozri Obrázok [2.7.](#page-16-1) [\[8\]](#page-61-8)

Relatívna zmena impedancie je vlastne zmena impedancie generovaná vdychovaným plynom a je vypočítaná ako rozdiel impedancie medzi maximálnymi a mi-nimálnymi hodnotami na konci vdychu a na konci výdychu. [\[12\]](#page-62-2)

Globálna respiračná impedančná variácia (TIV) je súčet zmien impedancie vo všetkých pixeloch v obraze (TIV obraz), ktorý pozostáva z matice  $32 \times 32$  pixelov. Regionálna zase charakterizuje regionálnu ventiláciu a vypočíta sa ako súčet zmien impedancie v pixeloch vo vybranej oblasti záujmu (ROI) vo vrstvách  $(32 \times 8 \text{ pixels})$ alebo v kvadrantoch (14  $\times$  14 pixelov). Ide o základný parameter, z ktorého sa v procese následnej analýzy odvodzujú rôzne ďalšie parametre EIT. [\[12\]](#page-62-2)

<span id="page-16-1"></span>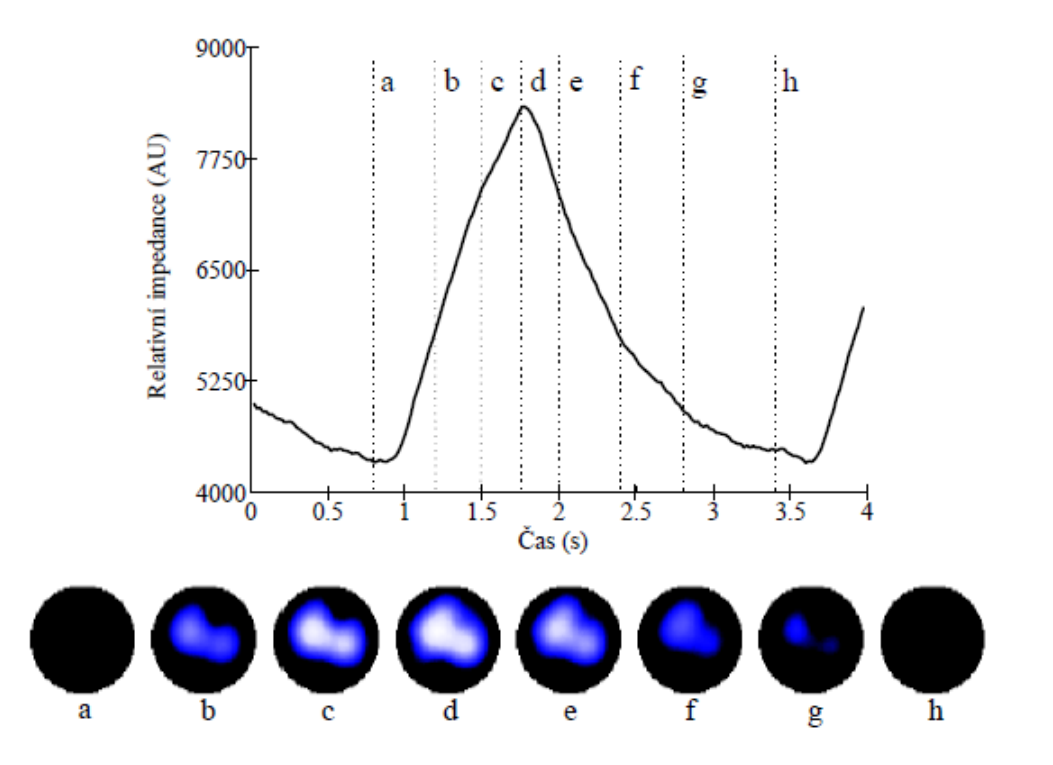

Obrázok 2.7: Krivka relatívnej impedancie jedného dychového cyklu v závislosti od času. Prevzaté z [\[8\]](#page-61-8).

#### <span id="page-17-0"></span>2.5 Zmeny bioimpedancie pri monitorovaní pomocou EIT

Ako už bolo uvedené v Podkapitole [2.4.1,](#page-14-0) systém PulmoVista 500 pracuje s nasta-viteľnou frekvenciou prúdu v rozmedzí 80 až 130 kHz. V bakalárskej práci [\[8\]](#page-61-8) je uvedené, že s rastúcou frekvenciou nenastávajú významnejšie zmeny hodnôt konduktivity vybraných tkanív. Použitie jednej frekvencie prúdu pri meraní je úplne dostačujúce. Nakoľko systém PulmoVista 500 pracuje s relatívnymi hodnotami impedancie, tak rozdiely v konduktivite tkanív sa prejavia buď ako nárast alebo pokles  $\Delta Z$ .

Pri sledovaní zmien vodnej bilancie pomocou EIT je potrebné brať do úvahy to, že elektródový pás sa umiestňuje pomerne blízko žalúdka. Tým pádom môžu  $b$ yť ovplyvnené namerané hodnoty kvôli šírke skúmanej tomografickej roviny, ktorá môže byť v rovinách 10 až 16 cm nad, resp. pod elektródovým pásom [\[10,](#page-62-0) [11\]](#page-62-1). Preto je kvôli odlíšeniu zmien  $\Delta Z$  vyvolaných nárastom objemu intersticiálnej tekutiny od zmien vyvolaných obsahom žalúdka výhodnejšie hodnotiť zmeny po vnútrožilovom podávaní tekutín. [\[8\]](#page-61-8)

Výsledky štúdii [\[13,](#page-62-3) [14\]](#page-62-4) ukazujú zjavnú závislosť relatívnej zmeny impedancie na konci výdychu ( $\Delta EELI$ ) od zmeny bilancie tekutín, a tým pádom podporujú fakt, že elektrická impedancia hrudníka môže byť ovplyvnená celkovou zmenou extracelulárnej tekutiny.

#### <span id="page-17-1"></span>2.6 Reprodukovatel'nost' meraní EIT

Podľa štúdie [\[15\]](#page-62-5) stále existujú v súvislosti s používaním EIT pri štúdiu regionálnej pľúcnej ventilácie niektoré zásadné otázky, ktoré je potrebné vyriešiť. Medzi ne patrí reprodukovateľnosť výsledkov a vplyv umiestnenia meracích elektród na zistenú distribúciu ventilácie. Výsledky štúdie naznačujú, že ak sa údaje EIT získajú z tej istej roviny hrudníka pri rôznych príležitostiach, potom sú nálezy regionálnej ventilácie reprodukovateľné. Na zaručenie tejto dobrej intraindividuálnej porovnateľnosti po odstránení elektród by sa malo miesto umiestnenia elektród zdokumentovať a charakterizovať typickými anatomickými orientačnými bodmi.

Stúdia [[16\]](#page-62-6) uvádza, že pri analýze kalibrovaných a nekalibrovaných meraní nebol zistený štatistický rozdiel medzi týmito dvoma typmi záznamov. Pred vykonaním kalibrácie systém optimalizuje svoje nastavenia, a ak sa po prestávke pokračuje v monitorovaní s rovnakými podmienkami ako je napríklad poloha elektródového pásu, tak nie je potrebné vykonať kalibráciu znova a nálezy regionálnej ventilácie sú reprodukovateľné. Zatiaľ však nie je jasné, čo sa stane, pokiaľ sa kalibrácia nevykoná a pozícia elektródového pásu sa zmení. Zmena pozície elektródového pásu by mohla byť potrebná na monitorovanie pľúc v rôznych prierezoch, a to napríklad

počas niektorých typov brušných operácií. Hoci kalibrácia trvá približne 30 sekúnd, možnosť vyhnúť sa kalibračnému procesu pri zmene monitorovaných prierezov tela by bola užitočná a časovo úsporná počas špecifických operácií.

Podľa štúdie [\[17\]](#page-62-7) boli pri umiestnení elektród v priečnych rovinách na rôznych ´urovniach hrudn´ıka zisten´e v´yznamn´e rozdiely v impedanˇcnom sign´ali. Tieto rozdiely súviseli s ventiláciou medzi jednotlivými úrovňami. Boli zistené taktiež rozdiely medzi ROI, ktoré možno pripísať zmenám polohy tela a rozdiely v amplitúdach impedancie pri zmene polohy elektródového pásu. Zmeny impedancie súvisiace s ventiláciou by teda mohli súvisieť so zmenami polohy tela, ale aj elektródového pásu. Tieto skutočnosti sa považujú za dôležité, najmä ak sa po odstránení elektród počas sledovania vykonávajú opakované vyšetrenia.

#### <span id="page-18-0"></span>2.7 Referenčné dáta EIT

Pre rekonštrukciu obrazov a dát funkčnej elektrickej impedančnej tomografie (fEIT) je nevyhnutný vhodný referenčný obraz, tzv. vektor referenčného napätia  $g_{ref}$  alebo "baseline" spomínaný v Podkapitole [2.2.](#page-10-2) Tento referenčný obraz je v systéme Pulmo-Vista 500 určený ako obraz, ktorý je reprezentovaný hodnotou relatívnej impedancie na konci výdychu (*EELI*) posledného detekovaného dychového cyklu. [\[9\]](#page-61-9)

Pri analýze získaných dát v Dräger Analysis Tool 6.1. sa "baseline" automaticky vyberie ako rámec konca výdychu, ktorý zodpovedá najnižšej hodnote na globálnom priebehu impedancie. Manuálne nastavenie základného rámca je taktiež možné. [\[18\]](#page-63-0)

Výber základného rámca pre rekonštrukciu údajov fEIT má malý vplyv na hodnotenie distribúcie ventilácie pomocou ROI, ale podstatný vplyv na hodnotenie EELI a EELV. Pri výbere rôznych základných rámcov existujú malé rozdiely v rozdelení ventilácie medzi ROI. Tieto rozdiely môžu byť štatisticky významné, avšak na druhú stranu nepreukazujú klinickú významnosť, ktorá je v tomto prípade dôležitejšia. [\[19\]](#page-63-1)

Naopak, ak sa požaduje dlhodobé vyhodnocovanie EELI a EELV alebo sa vyžaduje porovnanie dvoch, prípadne viacerých segmentov záznamov EIT, tak všetky vyhodnocované a porovnávané časti by sa mali rekonštruovať pomocou identického základného rámca. [\[18,](#page-63-0) [19\]](#page-63-1)

Tento fakt by mal byť vzatý do úvahy aj v prípade dlhodobého monitorovania fEIT, pri ktorom dochádza k opakovanému nasadeniu a sňatiu elektródového pásu a opätovným kalibráciam systému. V opačnom prípade môže dochádzať k rozdielom v impedančných krivkách, pozri Obrázok [2.8.](#page-19-2)

<span id="page-19-2"></span>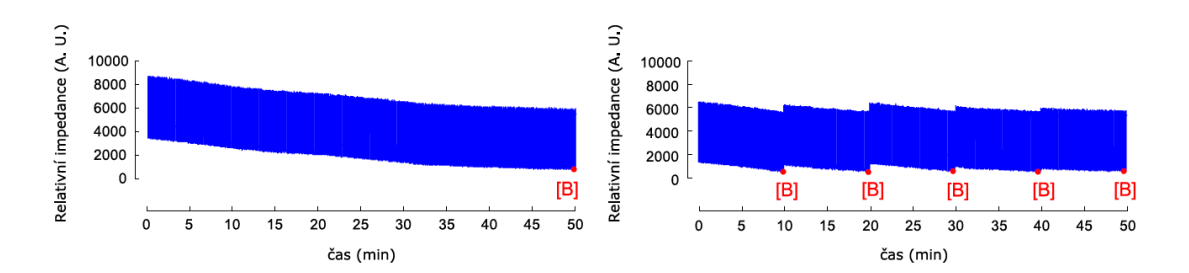

**Obrázok 2.8:** Vplyv "baseline" obrazu na dlhodobý záznam EIT (hodnota "base-<br>line" skugar is se mefe samažová [D]). Viene hodnota skogline" skugar hola novětá line" obrazu je v grafe označená [B]). Vľavo: hodnota "baseline" obrazu bola použitá pre rekonštrukciu ostatných súborov meraného signálu. Vpravo: pôvodné namerané 10-minútové súbory záznamov signálov s ich vlastnou pôvodnou hodnotou "base-<br>line" mánku. Drevnaté s [19] line" snímku. Prevzaté z [\[18\]](#page-63-0).

Zmeny hodnôt "baseline" obrazov pri dlhodobo meranom zázname alebo pri záznamoch, pri ktorých dochádza ku sňatiu elektródového pásu a následnému opätovnému nasadeniu môže ovplyvniť vizualizáciu fEIT obrazov a grafov. Hodnoty relatívnej impedancie sa môžu potom dostať do záporných hodnôt a pre vykreslenie jednotlivých fEIT obrazov môže byť použitá iná farebná škála, ktorá môže zhoršiť interpretáciu výsledkov. [\[18\]](#page-63-0)

#### <span id="page-19-0"></span>2.8 Spôsoby hodnotenia dát z EIT

Nakol'ko pri spracovaní a hodnotení dát z EIT sa málokedy pracuje len so získanými obrázkami globálnej respiračnej impedančnej variácie, tak v nasledujúcich častiach je uvedený prehľad určitých metód, pomocou ktorých sú vyhodnocované dáta v tejto bakalárskej práci. Okrem toho sa ešte pri spracovaní dát využíva napríklad výpočet centra ventilácie, hodnotenie informácii o distribúcii regionálnej ventilácie vo vopred definovaných oblastiach záujmu (ROI) alebo odhad niekoľkých ventilačných parametrov vrátane dychového objemu (VT) a koncového výdychového objemu plúc  $(EELV)$ . [\[19\]](#page-63-1)

#### <span id="page-19-1"></span>2.8.1 Separácia ventilačnej a perfúznej zložky signálu

Zmeny impedancie môžu byť spôsobené pľúcami, ale aj srdcovou činnosťou. Základná impedancia je obvykle 200  $\Omega$  a zmena behom dýchania môže byť približne 1  $\Omega$ . Impedančné zmeny srdcovej činnosti sú však o rád nižšie než zmeny dychové. Pre získanie údajov o perfúzii je nutné ventilačnú a srdcovú zložku separovať. Existuje viac možností, ako sa s týmto problémom vysporiadať, ale ako najjednoduchší spôsob sa javí oddelenie zložiek ventilácie a perfúzie pomocou frekvenčného spektra. Tento spôsob však zlyháva v situácii, kedy sa spektrá oboch zložiek prekrývajú. To sa stáva predovšetkým kvôli harmonickým frekvenciám, ktoré zasahujú do frekvenčnej časti srdcového spektra (hlavne pri umelej pl'úcnej ventilácii). Pre separovanie týchto dvoch zložiek je možné ešte využiť napríklad filtráciu pásmovou priepust'ou. [\[20\]](#page-63-2)

#### <span id="page-20-0"></span>2.8.2 Pixely mimo fázy (out of phase pixels)

Ako je uvedené v štúdii [\[21\]](#page-63-3), perfúzne pixely, ktoré zahŕňajú oblasť srdca a veľké cievy sú mimo fázu s pľúcnymi pixelmi. K tomuto dochádza kvôli tomu, že pľúca prijímajú krv vypudenú zo srdca počas systoly. V tejto štúdii sa zaoberali porovnaním EIT záznamov u pacientov trpiacich pľúcnou arteriálnou hypertenziou so záznamami u skupiny ľudí s normálnym tlakom. Na Obrázku [2.9](#page-20-1) je možné vidieť EIT obrázky so zvýraznenou perfúznou a ventilačnou zložkou signálu a taktiež krivky relatívnej zmeny impedancie  $(\Delta Z)$  v závislosti od času.

<span id="page-20-1"></span>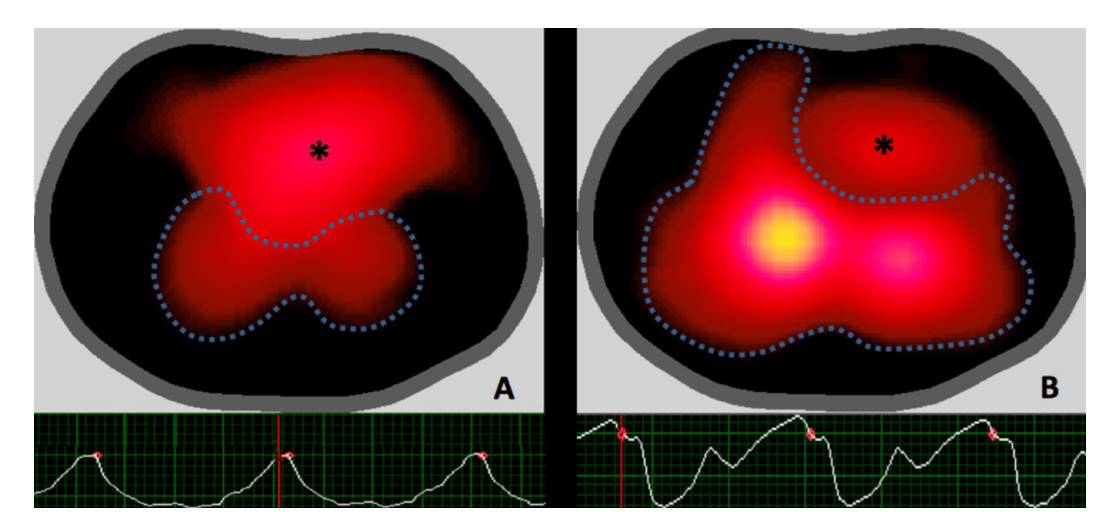

**Obrázok 2.9:** Obrázky EIT a krivky relatívnej zmeny impedancie v závislosti od času u skupiny s pľúcnou arteriálnou hypertenziou (A) a u skupiny s normálnym tlakom (B). Casť označená \* zodpovedá srdcovým pixelom. Prerušované čiary predstavujú pixely zodpovedajúce pľúcnej oblasti. Centrálna žltá oblasť zodpovedá pixelom s vyššími hodnotami  $\Delta Z$ , zatiaľ čo tmavočervené oblasti pixelom s nižšími hodnotami  $\Delta Z$ . Nižšie sú uvedené krivky  $\Delta Z$  v závislosti od času. Prevzaté z [\[21\]](#page-63-3).

Štúdia [[22\]](#page-63-4) zas uvádza, že klinické pozorovania u pacientov s pleurálnym výpotkom a predošlé štúdie naznačujú, že pixely mimo fázu sa môžu vyskytnúť v oblastiach, kde sú v tesnej blízkosti štruktúry s vysokou ventilačnou impedanciou (pl'úca) a štruktúry s nízkou zmenou impedancie (srdce alebo nahromadená tekutina). Taktiež je v tejto štúdii uvedené, že je to pravdepodobne spôsobené určitým fenoménom "prekročenia" pri používaní algoritmov na rekonštrukciu obrazu EIT.

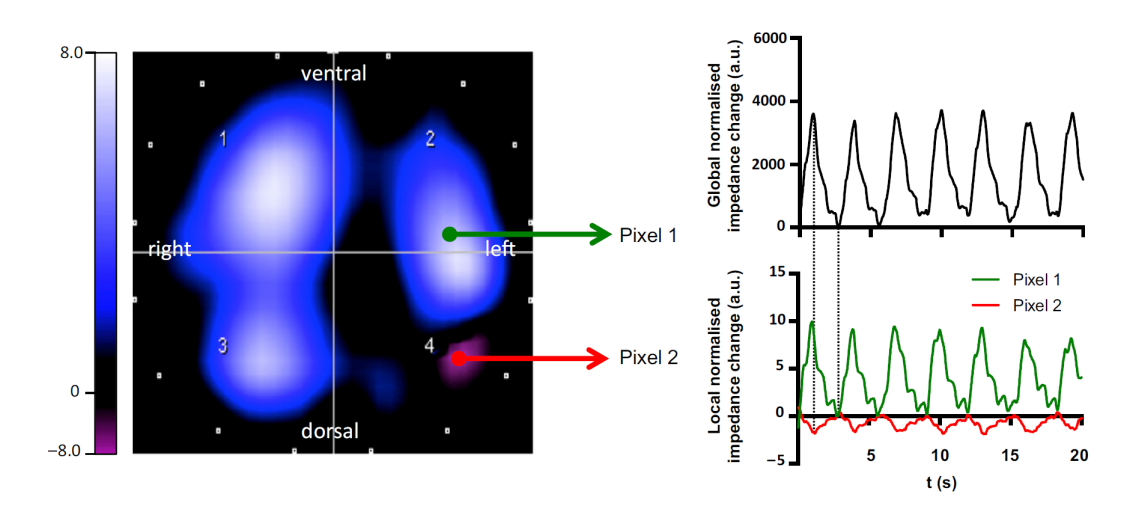

Obrázok 2.10: Zobrazenie rozdielu fáz medzi ventilačným signálom (Pixel 1) a perfúznym signálom (Pixel 2). Prevzaté z  $[22]$ .

#### <span id="page-21-0"></span>2.9 Fantómy pre EIT

Užitočné fantómy EIT majú elektrické a mechanické vlastnosti podobné vlastnostiam skúmanej oblasti tela. Medzi užitočné mechanické vlastnosti patria tvar a veľkosť, ktoré sú potrebné pre jednoduchú manipuláciu. V neposlednom rade je nutná aj dlhá životnosť a stabilita. [\[23\]](#page-63-5)

V recenzii [\[24\]](#page-63-6) sa uvádza, že štúdie rekonštrukcie obrazu s predmetom alebo praktickými fantómami sú nevyhnutné na posúdenie výkonnosti systémov EIT, ale aj na účely ich validácie, kalibrácie a porovnania. Impedančné zobrazovanie skutočných objektov alebo tkanivových fantómov spojených s rôznymi metódami vkladania prúdu je tiež nevyhnutné na lepšie posúdenie biomedicínskych systémov EIT.

Je nevyhnutné dodržiavať určité fyzikálne vlastnosti a kopírovať dielektrické vlastnosti jednotlivých tkanív, medzi ktoré u EIT systému PulmoVista 500 patrí predovšetkým vodivostný profil biologického tkaniva vo frekvenčnom pásme od 80 kHz do 130 kHz. [\[11,](#page-62-1) [25\]](#page-63-7)

Pre potreby tejto bakalárskej práce je využívaný fantóm hrudníka s podobnou konštrukciou, ako je uvedené v diplomovej práci [\[5\]](#page-61-5), pozri Obrázok [2.11.](#page-22-0)

<span id="page-22-0"></span>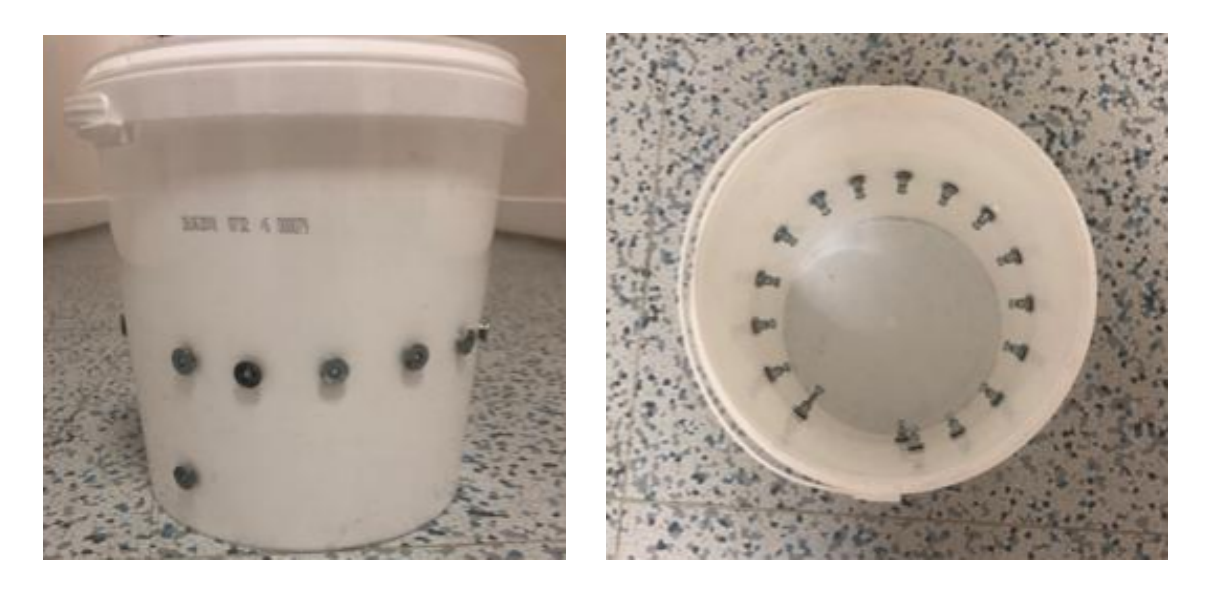

Obrázok 2.11: Tekutý fantóm hrudníka. Prevzaté z [\[5\]](#page-61-5).

Tento spôsob výroby fantómu je výhodný finančne, časovo, ale aj z dôvodu nižšej náročnosti zostrojenia. V tejto práci je taktiež uvedené, že EIT fantóm hrudníka z materiálu imitujúceho tkanivo nebolo možné v laboratórnych podmienkach úspešne vyrobiť, pretože nemohla byť dosiahnutá potrebná hodnota impedancie a zároveň sa nepodarilo materiál vhodne homogenizovať. [\[5\]](#page-61-5)

Preto je v nasledujúcich odstavcoch tejto kapitoly prezentovaný hlavne prehľad EIT fantómov, ktorých vnútorné médium je tvorené soľným roztokom, pre porovnanie doplnených fantómami konštruovanými odlišnými technologickými postupmi. Nakoľko štúdii zaoberajúcich sa výrobou fantómu hrudníka je veľké množstvo, bolo vybraných niekoľko príkladov.

V štúdií [\[26\]](#page-63-8) použili vedci už v roku 1997 v Barcelone fantóm pozostávajúci z kruhovej nádrže s priemerom 19 cm a výškou 4 cm, naplnenou roztokom KCl, do ktorej bol vložený agarový prášok rozpustený taktiež v roztoku KCl.

V štúdií [\[27\]](#page-64-0) popísali jednoduchú prístrojovú kalibračnú techniku, ktorá sa skladala zo 16elektródového fantómu. Ako fantómová nádoba bola použitá sklenená kryštalizačná miska s priemerom 150 mm a výškou 25 mm. Vnútorné médium bolo tvorené soľným roztokom (0,05% KCl). Elektródy boli vyrezané z plechu z nerezovej ocele (hrúbka 0,1 mm) o približne rovnakej ploche (10  $\times$  10 mm) a pripevnené na vnútornej strane misky pomocou vodotesného pevného lepidla, ako je možné vidieť na Obrázku [2.12.](#page-23-0) Referenčná elektróda bola umiestnená v strede fantómu.

<span id="page-23-0"></span>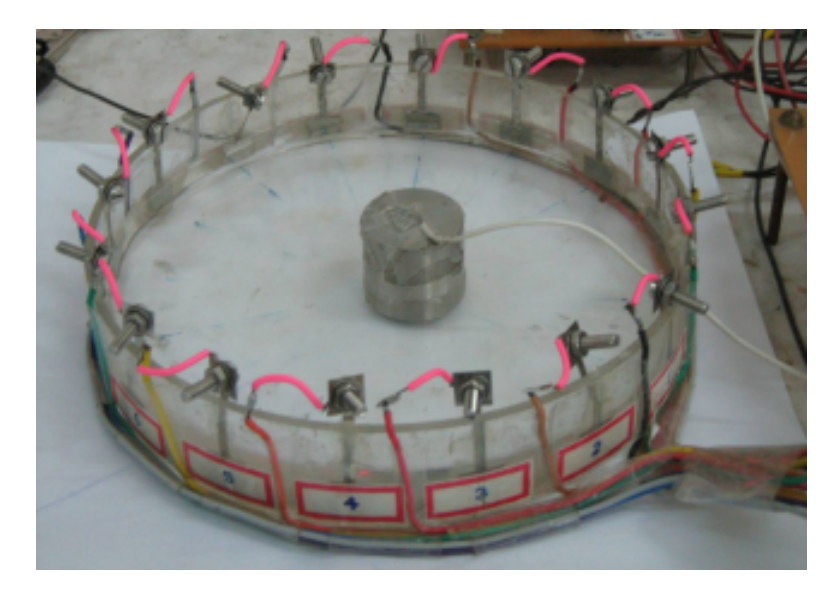

Obrázok 2.12: Praktický biologický fantóm s elektródami z nehrdzavejúcej ocele. Prevzaté z [\[27\]](#page-64-0).

Aj v ďalšej štúdií [\[28\]](#page-64-1) bol popísaný fantóm EIT so šestnástimi obdĺžnikovými elektródami z nehrdzavejúcej ocele upevnenými na vnútornej stene plastovej nádrže naplnenej 0,05% roztokom KCl. Referenčná elektróda bola umiestnená v strede fantómu. V tomto prípade sa taktiež jednalo o aktívny fantóm EIT vyvinutý s reguláciou napätia.

V štúdií [\[29\]](#page-64-2) sa jednalo o skúmanie fantómu vytvoreného na báze agaru a soľného roztoku. Bola použitá zmes agarového prášku a fyziologického roztoku a využíval sa na hodnotenie 2D systému elektrickej impedančnej mamografie.

V štúdií [\[23\]](#page-63-5) bolo uvedené využitie grafitu na báze soľného roztoku/agaru pri konštrukcií fantómov EIT. Použitím týchto komponentov dochádza k zvýšeniu permitivity a vodivosti. Boli využité dve elektródy z nerezovej ocele (20  $\times$  30 mm) umiestnené v obdĺžnikovej konštrukcií fantómu. Vnútorné médium fantómu bolo tvorené roztokom NaCl, agarom a grafitovým práškom.

Štúdie [[30,](#page-64-3) [31,](#page-64-4) [32\]](#page-64-5) obsahujú podobný princíp výroby tekutého fantómu EIT, aký už bol uvedený vyššie v tejto kapitole. V každej štúdií sa však jedná o iné využitie fantómu, napríklad pre skúmanie zmien impedancie v priebehu epileptického záchvatu alebo pre hodnotenie systémov EIT.

V ďalšej štúdii [\[33\]](#page-64-6) bolo cieľom vytvoriť fantóm z kuracieho tkaniva (vnútorné médium vytvorené z tkaniva kuracieho prsníka). Samotná konštrukcia fantómu bola tvorená sklenenou nádobou s priemerom 150 mm. Bolo použitých šestnásť elektród z nehrdzavejúcej ocele, ktoré boli rovnomerne rozmiestnené na vnútornej strane steny nádoby. Jednotlivé elektródy boli pripevnené k sklenenej nádobe pomocou kancelárskych sponiek. Prevedenie fantómu je zobrazené na Obrázku [2.13.](#page-24-0)

<span id="page-24-0"></span>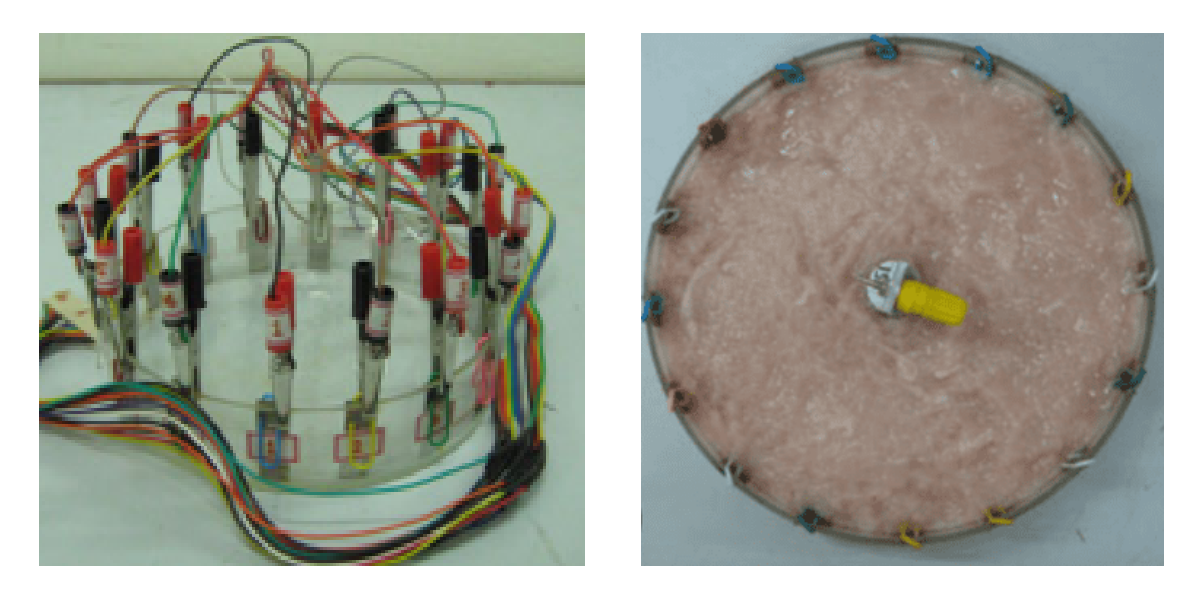

**Obrázok 2.13:** Fantóm z kuracieho tkaniva. Prevzaté z [\[33\]](#page-64-6).

V štúdií [\[34\]](#page-64-7) bol pomocou 3D tlače vytvorený priehľadný fantóm hrudníka a biely fantóm pl'úc z liatej živice. Tieto fantómy boli vytvorené podľa geometrických rozmerov simulačných modelov. Obsahom vnútorného média fantómu bol fyziologický roztok. Experimentálna zostava pre zobrazenie EIT hrudníka vytvorená pomocou 3D tlače je uvedená na Obrázku [2.14.](#page-24-1)

<span id="page-24-1"></span>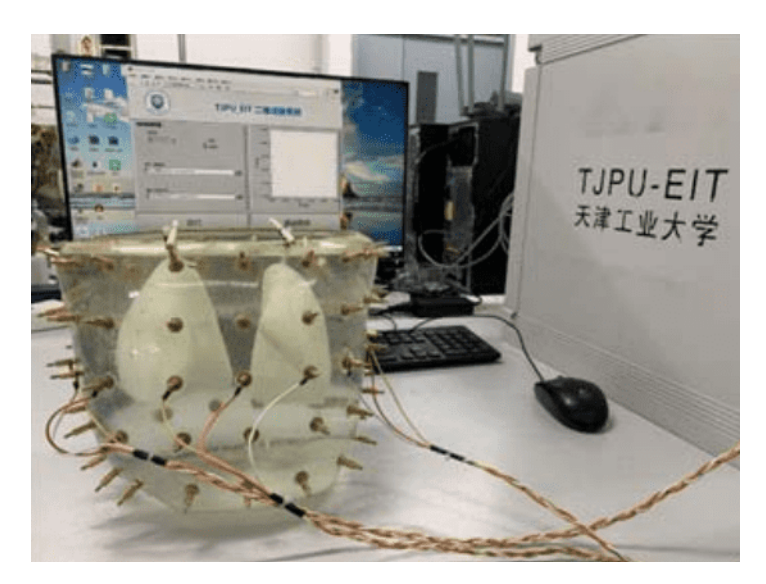

Obrázok 2.14: Experimentálna zostava pre zobrazenie EIT hrudníka vytvorená pomocou 3D tlače. Prevzaté z [\[34\]](#page-64-7).

V štúdii [\[35\]](#page-65-0) bolo cieľom vyvinúť vodivý a flexibilný novorodenecký fantóm na testovanie a rekonštrukciu EIT. Fantóm mal pomôcť zlepšiť vývoj EIT a využívať ho pri lôžku pacienta na optimalizáciu ventilačnej terapie. Na vytvorenie fantómu boli vybrané tri materiály, ktoré boli analyzované z hľadiska ich elektrických impedančných vlastností, ale aj techniky výroby. Hlavnými požiadavkami pre výrobu

fantómu hrudníka bola elektrická vodivosť a elasticita. Preto boli na porovnanie vybrané tri rôzne materiály: polyuretánová pena impregnovaná uhlíkom, zmes silikónu, CB prášku a grafitového prášku a termoplastický polyuretán plnený uhlíkom. Spomedzi skúmaných materiálov a výrobných techník sa na výrobu anatomicky správneho, vodivého a flexibilného fantómu priaznivo osvedčil termoplastický polyuretán plnený uhlíkom. Fantómy vytvorené z rôznych materiálov je možné vidieť na Obrázku [2.15.](#page-25-0)

<span id="page-25-0"></span>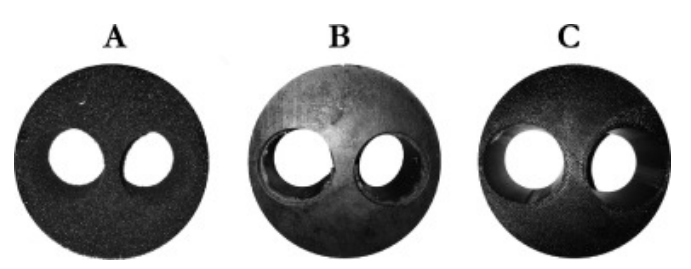

Obrázok 2.15: Vytvorené fantómy. (A) polyuretánová pena impregnovaná uhlíkom, (B) zmes silikónu, CB prášku a grafitového prášku, (C) termoplastický polyuretán plnený uhlíkom. Prevzaté z [\[35\]](#page-65-0).

### <span id="page-26-0"></span>3 Ciele práce

Cieľom tejto bakalárskej práce je analyzovať súčasné možnosti merania a vyhodnocovania záznamu EIT hrudníka pri dlhodobom monitorovaní ventilácie, kedy je nevyhnutné opakované nasadenie a sňatie elektródového pásu.

Doteraz nebol preskúmaný spôsob, akým by bolo možné vykonať kalibráciu prístroja opakovane nezmeneným spôsobom bez skreslenia dát pacienta. Kvôli tomuto problému je cieľom navrhnúť a zostrojiť fantóm hrudníka pre EIT a analyzovať možnosti kalibrácie systému a reprodukovateľnosti meraní práve prostredníctvom skonštruovaného fantómu.

Je nutné zistiť, či je možné pomocou vyrobeného fantómu hrudníka zachovať pri opakovanej kalibrácií systému potrebné parametre, napríklad pre skúmanie relatívnych zmien impedancie ( $\Delta Z$ ) alebo pre skúmanie ventilačných a perfúznych zložiek signálu EIT po ich sepárácii. Taktiež je cieľom preskúmať, či je možné po kalibrácii systému pomocou fantómu hrudníka zachovať vhodný základný rámec, tzv. vektor referenčného napätia alebo "baseline".

Po objasnení týchto záležitostí je potrebné usúdiť, či je možné fantóm hrudníka využívať pre porovnávanie hodnôt zmien vodnej bilancie pri dlhodobom monitorovaní ventilácie, kedy je nevyhnutné opakované nasadenie a sňatie elektródového pásu. Z tohto dôvodu je taktiež cieľom vytvoriť algoritmus pre možnosť vizuálneho hodnotenia zmien vodnej bilancie a otestovať ho na dátach od dobrovoľníkov, ale aj na dátach zo zvieracieho experimentu.

Za účelom preštudovania tejto problematiky je nevyhnutné vykonať pilotný experiment a overiť funkčnosť zostrojeného fantómu hrudníka.

### <span id="page-27-0"></span>4 Metódy

Nasledujúca časť práce sa zaoberá detailným popisom postupu výroby fantómu hrudníka, popisom priebehu merania prostredníctvom EIT systému PulmoVista 500, ale aj priebehom pilotného merania s využitím skonštruovaného fantómu hrudníka a spracovaním dát.

#### <span id="page-27-1"></span>4.1 Použité prístroje a pomôcky

Prístroje a pomôcky použité v tejto bakalárskej práci pri pilotnom meraní sú uvedené v Tabul'ke [4.1.](#page-27-3)

<span id="page-27-3"></span>

| Prístroj/pomôcka             | Model              | Výrobca            | Inventárne číslo |
|------------------------------|--------------------|--------------------|------------------|
| EIT systém                   | PulmoVista 500     | Dräger Medical     | I3-12033395/000  |
| Elektrické polohovacie lôžko | Eleganza           | Linet              | Z2-17101951/000  |
| Kaliper                      | Harpenden Skinfold | Baty International |                  |
| Spirometer                   | Spirobank II       | MIR.               |                  |

Tabuľka 4.1: Použité prístroje a pomôcky.

#### <span id="page-27-2"></span>4.2 Výroba fantómu hrudníka pre EIT

Pre potreby bakalárskej práce bolo nutné vyrobiť fantóm hrudníka vhodný pre použitie s elektródovými pásmi veľkostí S a M. Elektródové pásy týchto veľkostí patria k najviac používaným (taktiež aj elektródový pás veľkosti L). Nakoľko bol fantóm hrudníka testovaný v prítomnosti dobrovoľníkov, bolo nevyhnutné popracovať aj na kvalitnom dizajne. Podrobný postup výroby fantómu je vysvetlený na konštrukcii fantómu hrudníka pre elektródové pásy veľkosti S a M.

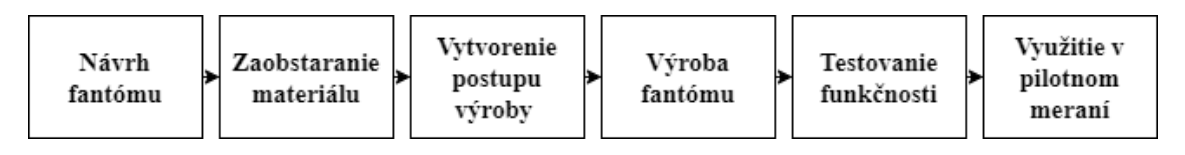

Obrázok 4.1: Blokové schéma cyklu výroby fantómu hrudníka.

Základným prvkom pri výrobe fantómu, ktorého obsahom je vnútorné soľné médium, bola KG kanalizačná trúbka z PVC materiálu s priemerom 20 cm, po obvode ktorej bolo vyvítaných šestnásť dier potrebných pre umiestnenie elektród. Ďalším krokom postupu bolo narezanie trúbky na požadovanú výšku 70 cm, nakol'ko pri meraní pomocou EIT prístroja dochádza k meraniu impedancie hrudníka

v rovinách v rozmedzí približne 16 cm nad, resp. pod umiestneným elektródovým pásom. Po týchto úkonoch bol povrch trúbky zdrsnený pomocou brúsneho papiera, došlo k naneseniu základovej farby v spreji a nakoniec finálneho čierneho laku.

V ďalšej časti zhotovovania fantómu boli využité argentchloridové elektródy, teda elektródy II. druhu, s rozmermi  $32 \times 22$  mm. Sú tvorené strieborným plieškom pokrytým vrstvičkou chloridu strieborného, pozri Obrázok [4.2.](#page-28-0) Pre výrobu fantómu bolo potrebných 33 elektród, pričom šestnásť z nich je v kontakte s vnútorným prostredím fantómu, ďalších šestnásť je v kontakte s elektródovým pásom a jedna je referenčná. Vďaka chemickým a fyzikálnym vlastnostiam argentchloridových elektród je zaistené vodivé prepojenie jednotlivých elektród na elektródovom páse s vnútorným prostredím fantómu. Spojenie elektród, ktoré sú v kontakte s vnútorným prostredím fantómu a elektród, ktoré sú v kontakte s elektródovým pásom je zabezpečené pomocou pružných kolíkov z ocele.

<span id="page-28-0"></span>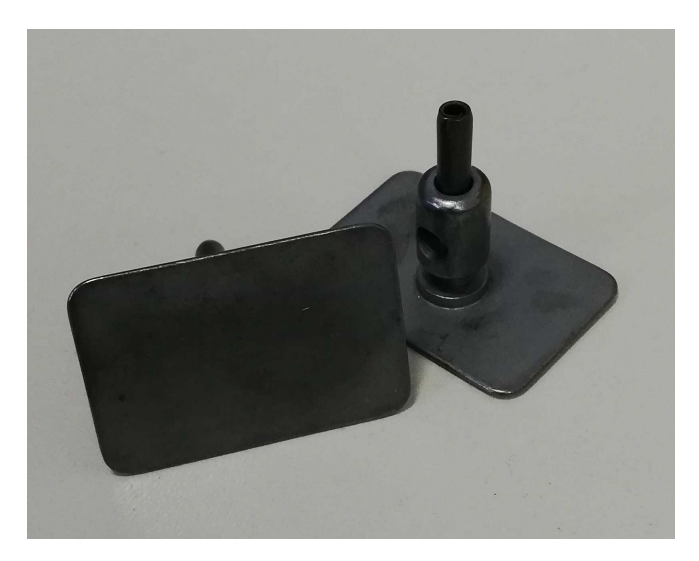

Obrázok 4.2: Argentchloridové elektródy s prepojovacím pružným kolíkom.

Následne bolo nutné zabezpečiť vodivé spojenie referenčnej elektródy s vnútorným prostredím fantómu. Pre túto potrebu bola využitá taktiež argentchloridová  $elektróda obsahujica cvok, na ktorý je možné pripojiť referenčný kábel.$ 

Všetky elektródy boli z vnútornej strany umiestnené do podložiek vyrobených na 3D tlačiarni, aby nedochádzalo ku zatekaniu roztoku vnútorného prostredia za elektródy a ich následnej korózií. Podložky na elektródy boli vymodelované pomocou programu Fusion 360. Upevnenie z vnútornej strany fantómu bolo zaistené pomocou dvojzložkového epoxidového lepidla a taktiež lepidla na PVC. Následne boli všetky miesta, kde by mohlo dochádzať k únikom roztoku vnútorného prostredia do okolia utesnené pomocou silikónu. Tento stav je zobrazený na Obrázku [4.3.](#page-29-0)

<span id="page-29-0"></span>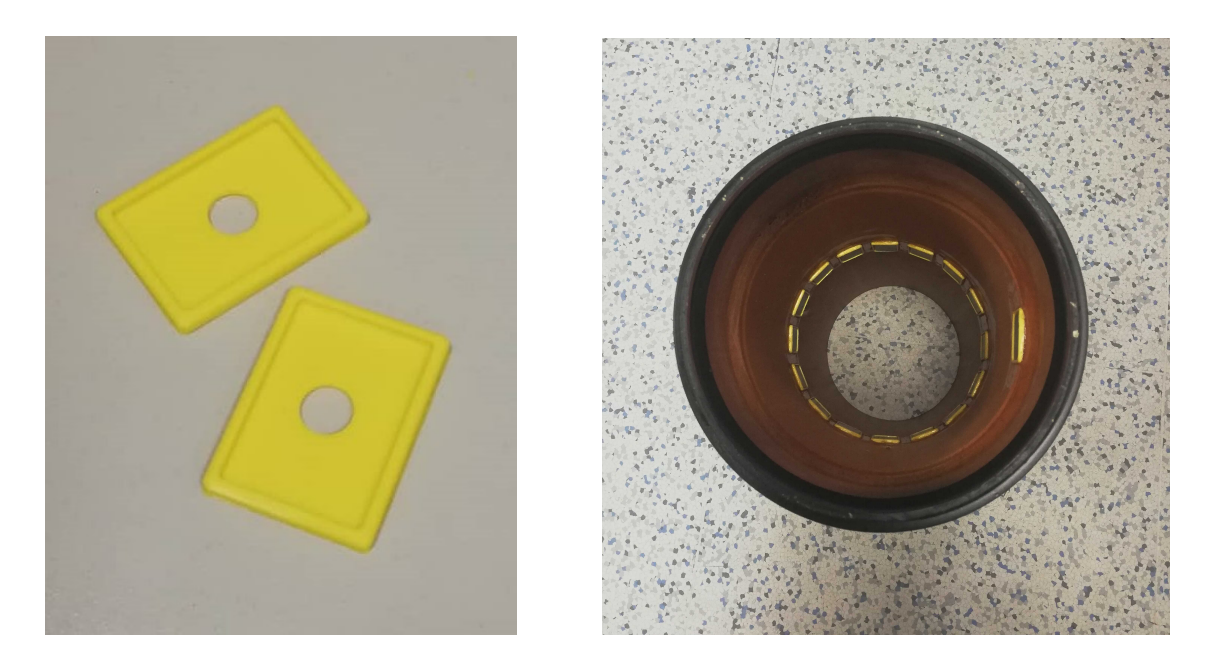

Obrázok 4.3: Vľavo: podložky na elektródy. Vpravo: podložky s elektródami upevnené k vnútornej strane fantómu určenému pre elektródové pásy veľkostí S a M (pohl'ad zo spodnej strany).

Dalším krokom postupu bolo vymodelovanie rámu pre umiestnenie elektródového pásu o požadovaných rozmeroch pomocou programu Fusion 360. Následne bol rám vyrobený pomocou 3D tlače. Rám pre umiestnenie elektródových pásov veľkostí S a M je uvedený na Obrázku [4.4.](#page-29-1)

<span id="page-29-1"></span>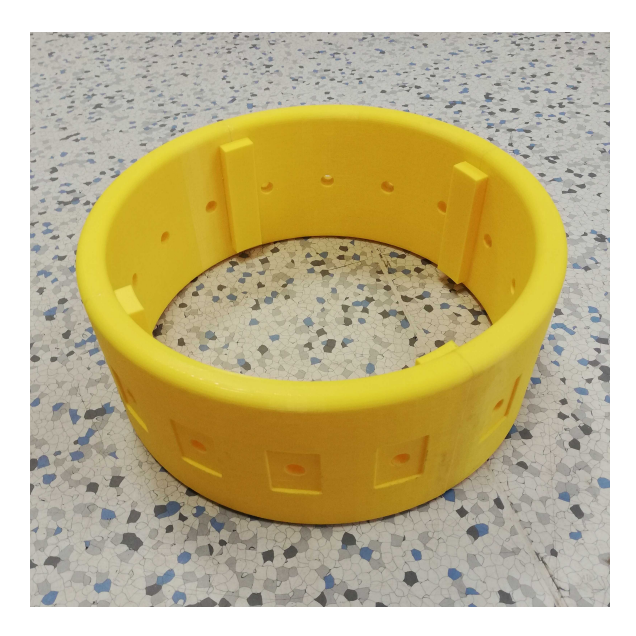

Obrázok 4.4: Rám pre umiestnenie elektródových pásov veľkostí S a M.

Tento rám s priemerom 25 cm a šestnástimi lôžkami pre elektródy s rozmermi  $3.4 \times 2.4$  cm vzdialenými 4,9 cm od seba slúži pre upevnenie elektród a umiestnenie elektródových pásov o rozmeroch S a M. Medzi lôžkami pre elektródu č. 1 a elektródu

č. 16 je vzdialenosť približne 5,9 cm. V tomto mieste dochádza k zapínaniu elektródového pásu.

Na vnútornej strane rámu sa taktiež nachádzajú štyri podložky, ktoré slúžia na spojenie rámu a vonkajšieho povrchu fantómu. Všetky vymodelované komponenty boli na 3D tlačiarni vyrobené z materiálu PLA (kyselina polymliečna). Návrhy modelu rámu a podložiek spolu s výkresmi sa nachádzajú v Prílohe A.

<span id="page-30-0"></span>Následne boli pomocou pružných kolíkov z ocele prepojené elektródy umiestnené vo vnútornej časti fantómu s elektródami umiestnenými na vonkajšej strane rámu. Tento stav je možné vidieť na Obrázku [4.5.](#page-30-0)

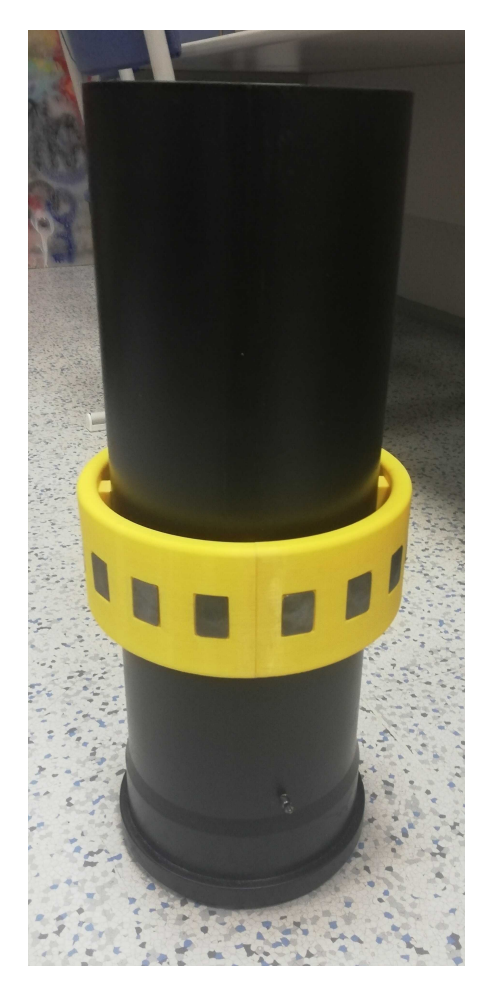

Obrázok 4.5: Rám s elektródami osadený na KG trúbke.

Dalej bolo nutné pripevniť uzáver (veko) zo spodnej strany fantómu. Nakoľko KG trúbka obsahuje v danej časti tesnenie proti úniku vody, tento technologický postup bol uľahčený. Uzáver bol pripevnený pomocou vysokopevnostného lepidla a taktiež lepidla epoxidového.

Posledným krokom postupu bolo nafarbenie odnímateľného uzáveru (veka) s ú-chytkou potrebného na uzatvorenie fantómu. Na Obrázku [4.6](#page-31-1) je možné vidieť konečnú podobu fantómu hrudníka pre elektródové pásy veľkostí S a M.

<span id="page-31-1"></span>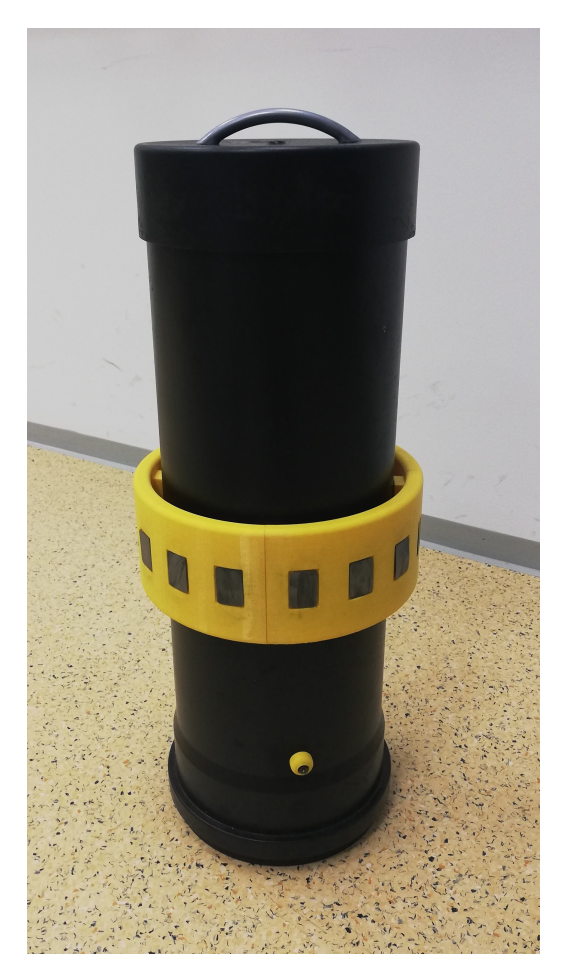

**Obrázok 4.6:** Fantóm hrudníka pre elektródové pásy veľkostí S a M.

Po splnení všetkých častí postupu bol skonštruovaný fantóm hrudníka otestovaný. Fantóm vhodný pre elektródové pásy veľkostí S a M bol naplnený  $0.9\%$  "fyziologickým roztokom" o objeme 14 litrov (roztok vytvorený rozpustením 126 gramov soli v 14 litroch vody). Na lôžka s elektródami na elektródovom páse bola nanesená malá vrstva EKG gélu tak, aby bola zaistená funkcia argentchloridových elektród. Následne bol elektródový pás pripevnený na rám fantómu a taktiež k systému PulmoVista 500. Popis merania pomocou EIT je detailne vysvetlen´y v Podkapitole [4.5.](#page-32-1)

#### <span id="page-31-0"></span>4.3 Etická komisia

Jedná sa o intervenčnú prospektívnu štúdiu a prácu s osobami. Pre schválenie štúdie bolo nutné vytvoriť a zaslať etickej komisii FBMI ČVUT na prejednanie nasledovné dokumenty: Ziadosť o prejednanie výskumného projektu v etickej komisii FBMI CVUT, Informovaný súhlas a informácie pre subjekt hodnotenia a taktiež Sylabus výskumného projektu. Výskumný projekt bol schválený etickou komisiou FBMI CVUT dňa 7.2.2023 v Kladne pod číslom C28/2023. Uvedené dokumenty je možné nájsť v Prílohe B.

V Žiadosti o prejednanie výskumného projektu v etickej komisii FBMI ČVUT je uvedený stručný popis výskumného projektu. V Informovanom súhlase a informáciach pre subjekt hodnotenia sú uvedené základné informácie o danom projekte, ciele práce, postup merania, ale taktiež informácie o zdravotných rizikách a vylučovacích kritériách spojených s experimentom. A nakoniec v Sylabe výskumného projektu sú uvedené taktiež základné informácie o projekte, charakteristika súboru subjektov klinického hodnotenia a prípadné doplňujúce informácie k projektu.

#### <span id="page-32-0"></span>4.4 Popis skupiny dobrovoľníkov

Pilotného merania sa zúčastnilo 10 dobrovoľníkov vybraných zo študentov FBMI CVUT. Všetci dobrovoľníci boli mužského pohlavia. Ziadny dobrovoľník nebol vyradený zo štúdie, či už kvôli zdravotnému stavu alebo vylučovacím kritériám. Charak-teristiky skupiny dobrovoľníkov sú v Tabuľke [4.2](#page-32-2) uvedené ako priemer  $\pm$  smerodajná odchýlka.

| Parameter        | Priemer $\pm$ smerodajná odchýlka |
|------------------|-----------------------------------|
| Vek              | $21.7 \pm 0.5$ roku               |
| Výška            | $183.9 \pm 4.7$ cm                |
| Hmotnosť         | $76.7 \pm 7.6$ kg                 |
| BMI              | $22.7 \pm 2.1 \text{ kg/m}^2$     |
| Množstvo tuku    | $14.0 \pm 2.8 \%$                 |
| Obvod hrudníka   | $86.8 \pm 4.7$ cm                 |
| Hlbka hrudníka   | $21,1 \pm 1,7$ cm                 |
| Šírka hrudníka   | $30.2 \pm 1.0 \text{ cm}$         |
| Tiffeneaov index | $82.5 \pm 1.4 \%$                 |

<span id="page-32-2"></span>**Tabul'ka 4.2:** Charakteristiky skupiny dobrovol'níkov.

#### <span id="page-32-1"></span>4.5 Meranie pomocou EIT

V tejto práci bol použitý už spomínaný elektrický impedančný tomograf Pulmo-Vista 500 (Dräger Medical, Nemecko). Pred začiatkom každého merania bol prístroj správne nastavený a pripravený. Vzorkovacia frekvencia EIT bola nastavená na 50 Hz, frekvencia prúdu na 130 kHz a dĺžka záznamu na 2 minúty. Pred spustením každého merania bolo nutné taktiež vymazať referenčné dáta stlačením tlačidla New Patient, ako už bolo uvedené v Podkapitole [2.4.1.](#page-14-0)

Po oboznámení sa s priebehom experimentu bol proband požiadaný o odloženie zdrojov elektromagnetického žiarenia (mobilný telefón, hodinky), aby nedošlo ku rozptyl'ovaniu samotného dobrovol'níka a vzniku artefaktov v zázname EIT. Na <span id="page-33-0"></span>základe nameraného obvodu hrudníka bol dobrovoľníkovi vybraný vhodný elektródový pás. Na výber boli elektródové pásy štyroch veľkostí (S, M, L a XL). Využíva sa ešte pás veľkosti XXL, ktorý však nebol k dispozícií. Veľkosti uvedených pásov aj s farebným označením sú uvedené v Tabuľke [4.3.](#page-33-0) Pre potreby bakalárskej práce boli využité pásy o veľkostiach S a M.

| Obvod hrudníka | Farba         | Veľkosť |
|----------------|---------------|---------|
| 70 až 85 cm    | Stredne modrá |         |
| 80 až 96 cm    | Tmavo modrá   | M       |
| 92 až 110 cm   | Tmavo červená |         |
| 106 až 127 cm  | Šedá          | XL      |
| 124 až 150 cm  | Fialová       | YYL.    |

Tabuľka 4.3: Veľkosti elektródových pásov.

Na Obrázku [4.7](#page-33-1) sú zobrazené elektródové pásy, ktoré sú k dispozícií pre meranie v laboratórnych podmienkach na FBMI CVUT.

<span id="page-33-1"></span>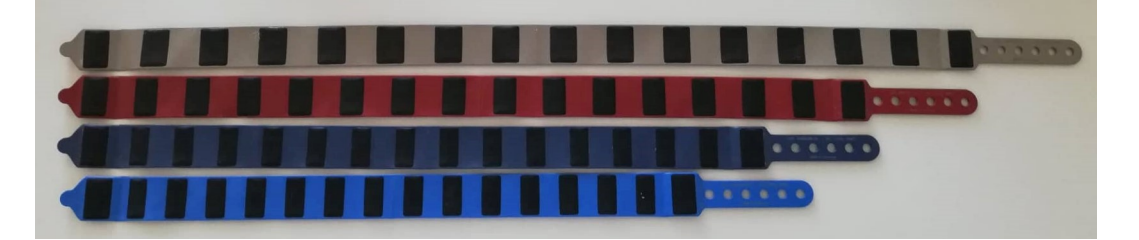

Obrázok 4.7: Elektródové pásy o veľkostiach S, M, L a XL.

Pre zníženie prechodového odporu a zlepšenie vodivosti medzi elektródami a pokožkou bol pod jednotlivé elektródy aplikovaný elektródový gél. Elektródový pás bol umiestnený do oblasti medzi 4. a 6. medzirebrovým priestorom v polohe v sede. Následne bola do brušnej oblasti nalepená referenčná elektróda a proband bol ulože-ný do polohy v polosede. Na Obrázku [4.8](#page-34-1) je uvedená správna poloha elektródového pásu.

 $\tilde{D}$ alej bol elektródový pás pripojený prostredníctvom kábla k EIT systému a došlo ku skontrolovaniu kvality signálu a hôdnot prechodového odporu elektród. V prípade, že bola kvalita signálu postačujúca a hodnoty prechodového odporu elektród pod hraničnými hodnotami, meranie mohlo byť zahájené.

<span id="page-34-1"></span>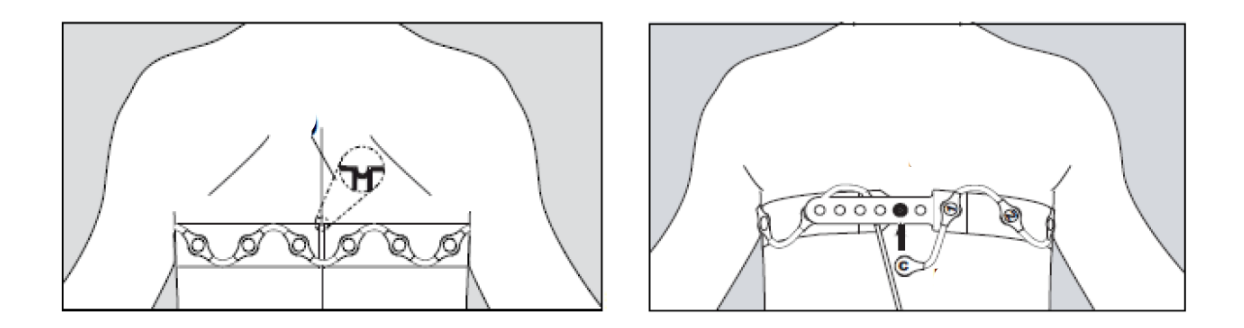

Obrázok 4.8: Správne nasadenie elektródového pásu. Vľavo: dorzálny smer. Vpravo: ventrálny smer. Prevzaté z [\[11\]](#page-62-1).

#### <span id="page-34-0"></span>4.5.1 Priebeh pilotného merania s využitím fantómu hrudníka

Na začiatku merania bol každý proband zoznámený s priebehom experimentu a možnými zdravotnými rizikami. Následne bol požiadaný o podpis informovaného súhlasu. Dalej bola vykonaná vstupná prehliadka, pri ktorej boli zistené potrebné údaje, a to výška, hmotnosť, BMI, množstvo tuku, obvod hrudníka, predozadný rozmer hrudníka a šírka hrudníka. Pri zisťovaní množstva podkožného tuku bola využitá metóda kaliperácie. Všetky získané informácie môžu byť použité pre rozšírenú analýzu výsledkov. Od probanda boli vyžiadané aj nasledujúce osobné údaje: meno, priezvisko, vek, miesto bydliska, rodné číslo, kontakt a zdravotné hľadisko, tzn. prekonané ochorenia respiračnej sústavy, či je alebo bol proband fajčiarom a či má proband aplikované nejaké aktívne implantáty. Dobrovoľník podstúpil aj vyšetrenie pomocou spirometra pre získanie nasledujúcich údajov: FEV1, VC a Tiffeneaov index. Podľa odmeraného obvodu hrudníka bola zvolená vhodná veľkosť elektródového pásu. Všetky tieto údaje boli zaznamenané do Karty probanda a sumárne sú taktiež uvedené v Tabuľke [4.2.](#page-32-2)

Ďalším dokumentom použitým pri priebehu pilotného merania bol Protokol merania, a to hlavne z dôvodu zjednotenia procesu merania pre všetkých dobrovoľníkov. Tým sa zabránilo výskytu nepresností, ktoré mohli ovplyvniť výsledky experimentu. V tomto dokumente bolo možné uvádzať akékoľvek poznámky k priebehu merania. Dokumenty použité pri priebehu pilotného merania sú uvedené v Prílohe C.

Pri meraní bol použitý elektrický impedančný tomograf PulmoVista 500 od firmy Dräger Medical a taktiež skonštruovaný fantóm hrudníka. Z dôvodu možnosti posúdenia reprodukovateľnosti meraní bolo samotné meranie zložené zo štyroch ˇcast´ı.

V prvej časti pilotného merania bol vhodný elektródový pás s vodivým gélom na jednotlivých elektródach nasadený na hrudník probanda a pripojený k EIT systému. Nasledoval priebeh stabilizačnej fáze v trvaní 5 minút tak, aby došlo

k ustáleniu stavu probanda. Po tomto priebehu bola uskutočnená samotná meracia fáza, a teda kalibrácia EIT systému (30 sekúnd) a následný záznam elektrickej impedančnej tomografie v dĺžke 2 minúty. V tejto časti bola taktiež zaznamenaná poloha elektródového pásu na pokožke dobrovoľníka pomocou liehovej fixky z dôvodu možnosti nasadenia elektródového pásu na rovnaké miesto v ďalších fázach pilotného merania.

V druhej časti experimentu bol elektródový pás s vodivým gélom na jednotlivých elektródach nasadený najprv na rám fantómu hrudníka. Pomocou fantómu bola vykonaná kalibrácia EIT systému (30 sekúnd). Po tejto fáze bol elektródový pás sňatý z fantómu hrudníka a opätovne nasadený na hrudník probanda. Podobne ako v predošlej časti ďalej nasledovala stabilizačná fáza v dĺžke 5 minút a potom záznam elektrickej impedančnej tomografie v trvaní 2 minúty. Táto časť merania bola zopakovaná dvakrát po sebe rovnakým spôsobom.

V poslednej časti bol elektródový pás znovu nasadený na hrudník probanda a priebeh merania bol totožný ako v prvej časti. Bola realizovaná stabilizačná fáza v dĺžke 5 minút s následnou kalibráciou (30 sekúnd) a samotnou meracou fázou v dĺžke 2 minúty.

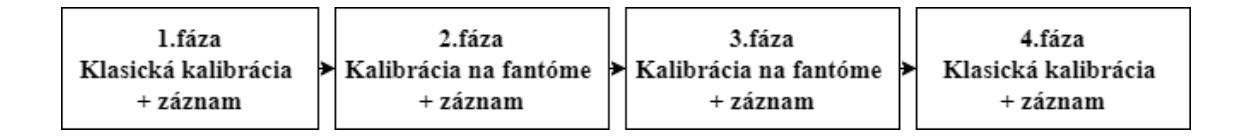

**Obrázok 4.9:** Blokové schéma priebehu pilotného merania s využitím fantómu hrudnîka.

Pred začiatkom každej časti pilotného merania bol proband požiadaný, aby sa snažil dýchať pravidelne s konštantnou frekvenciou a hĺbkou. Výstupom merania boli dvojminútové záznamy z EIT vo formáte ".eit". Na Obrázku [4.10](#page-36-1) je uvedená ukážka z pilotného merania.

Medzi meraniami jednotlivých záznamov bola pokožka probanda, elektródový pás a rám fantómu hrudníka vždy očistený od zbytku gélu, aby nedošlo k jeho zaschnutiu a vzniku možných artefaktov. Po nameraní všetkých dát bolo pracovisko uvedené do pôvodného stavu a dáta boli stiahnuté na flash disk.
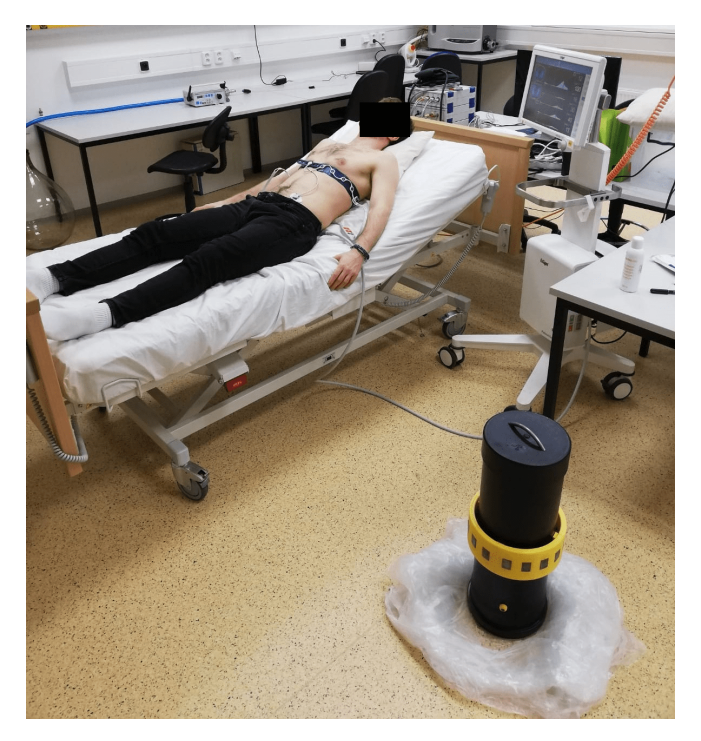

Obrázok 4.10: Dobrovoľník pripojený k EIT systému počas priebehu pilotného merania.

## 4.6 Spracovanie a analýza dát

Pre spracovanie dát, ktoré je dôležité pre analýzu signálu, bol využitý software Dräger EIT Data Analysis Tool 6.1 a software MATLAB R2022b. Software pre EIT systém je dodávaný priamo s daným systémom a slúži ku prehliadaniu dát, zobrazeniu globálnej krivky relatívnej impedancie a krivky relatívnej impedancie vo zvolenej oblasti záujmu.

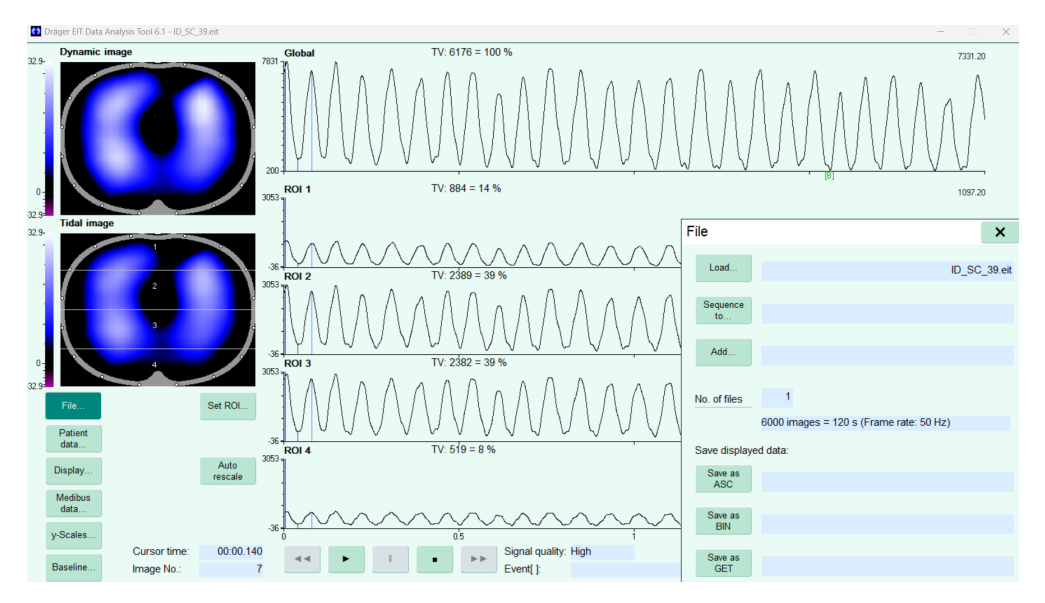

Obrázok 4.11: Prostredie softwaru Dräger EIT Data Analysis Tool 6.1.

Namerané dáta zo systému PulmoVista 500 boli uložené vo formáte ".eit". Ide o formát vytvorený spoločnosťou Dräger Medical a je ho možné otvoriť len v danom programe Dräger EIT Data Analysis Tool 6.1. Namerané dáta boli následne konvertované do dátového formátu "bin". Dáta v tomto formáte je možné importovať do prostredia MATLAB R2022b pre ďalšie spracovanie, a teda vytvorenie požadovaných grafov a obrázkov.

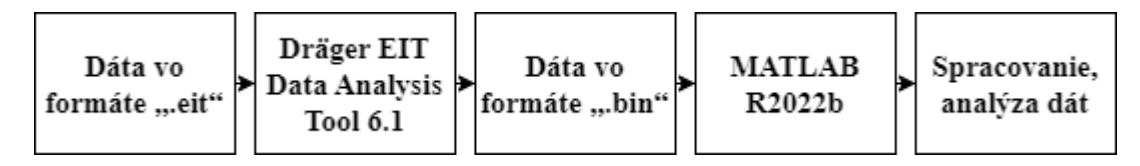

Obrázok 4.12: Blokové schéma spracovania dát z EIT systému.

Pri spracovaní dát boli rozmery jednotlivých ROI v kvadrantoch  $14 \times 14$  pixelov a rozmery jednotlivých ROI vo vrstvách  $32 \times 8$  pixelov. Rozdelenie oblastí záujmu vo vrstvách a kvadrantoch je možné vidieť na Obrázku [4.13.](#page-37-0) Nakoľko sa jedná o zobrazenie rezu hrudníkom zospodu, tak v hornej časti obrázkov je situovaná ventrálna časť a v spodnej časti obrázkov naopak dorzálna časť. [\[6\]](#page-61-0)

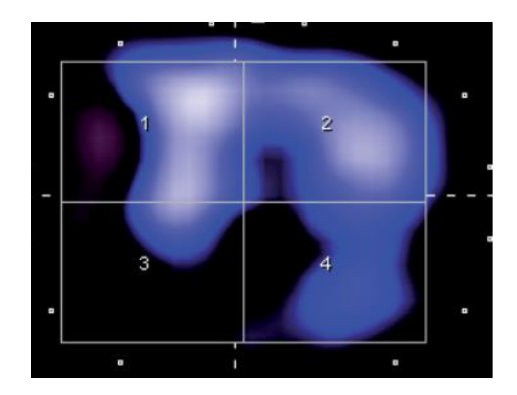

<span id="page-37-0"></span>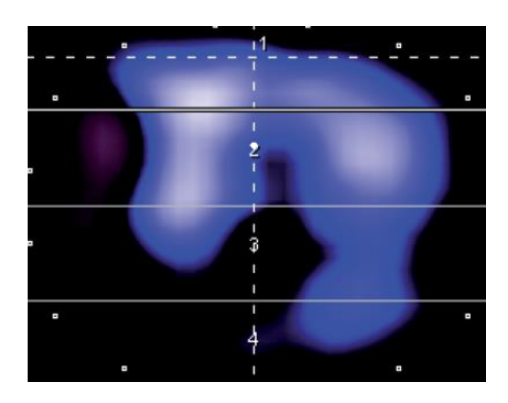

Obrázok 4.13: Rozdelenie oblastí záujmu (ROI). Vľavo: kvadranty (quadrants). Vpravo: vrstvy (layers). Prevzaté z [\[11\]](#page-62-0).

### 4.6.1 Obrázky respiračnej impedančnej variácie (TIV obrázky)

V prostredí MATLAB R2022b boli pre ilustráciu vytvorené obrázky respiračnej impedančnej variácie EIT pre záznam, ktorý bol vytvorený po kalibrácii EIT systému priamo na dobrovoľníkovi, ale aj pre záznam, ktorý bol vytvorený po kalibrácii systému prostredníctvom fantómu hrudníka. Obrázky boli pre ukážku a porovnanie vytvorené zo získaných dát od dvoch dobrovoľníkov, pričom následné hodnotenie bolo sformulované na základe všetkých nameraných dát.

## 4.6.2 Hodnoty základných rámcov ("baseline")

Zo získaných dát boli v prostredí MATLAB R2022b vytvorené grafy závislosti globálnej relatívnej zmeny impedancie od času. Nakoľko pilotné meranie obsahovalo štyri časti, a to dve s klasickou kalibráciou a dve s kalibráciou prostredníctvom fantómu hrudníka, boli vytvorené dve verzie grafov. Jedna verzia grafu vznikla spojením dát získaných po klasickej kalibrácii systému a druhá spojením dát získaných po kalibrácii systému na fantóme hrudníka.

Následne došlo k porovnaniu vytvorených grafov a hodnôt "baseline" medzi týmito záznamami. Pre ukážku a porovnanie boli v tomto prípade zvolené dáta od piatich dobrovoľníkov. Celkové hodnotenie následne vzniklo na základe dát od všetkých dobrovoľníkov. Význam hodnôt "baseline" bol podrobne vysvetlený v Pod-kapitole [2.7.](#page-18-0) Príklad hodnoty "baseline" (označená zeleným [B]) v grafe závislosti relatívnej zmeny impedancie od času je zobrazený na Obrázku [4.14.](#page-38-0) Graf bol prevzatý zo softwaru Dräger EIT Data Analysis Tool 6.1.

<span id="page-38-0"></span>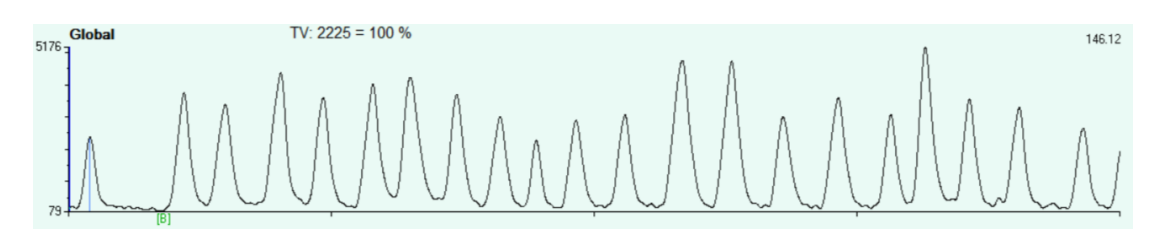

**Obrázok 4.14:** Príklad zobrazenia hodnoty "baseline" (označená zeleným  $[B]$ ) v grafe závislosti relatívnej zmeny impedancie od času.

#### <span id="page-38-1"></span>4.6.3 Fázové obrázky ventilačných a perfúznych zložiek

Pri spracovaní a hodnotení dát získaných z EIT sa málokedy hodnotia len obrázky globálnej respiračnej impedančnej variácie. Preto bolo úlohou vytvoriť algoritmus, pomocou ktorého by bolo možné v obrázku separátne zobraziť perfúzne a ventilačné pixely na základe rozdielnych fáz posunu medzi nimi. Perfúzne pixely by mali byť, ako už bolo spomenuté v Podkapitole [2.8.2,](#page-20-0) v opačnej fázy oproti pixelom ventilačným. Príkladom pre vytvorenie algoritmu boli štúdie  $[21, 22]$  $[21, 22]$  $[21, 22]$  a obrázky, ktoré sú v nich uvedené. Pre tento prípad bol opätovne použitý software MATLAB R2022b.

Prvým krokom po načítaní dát bola separácia ventilačnej a perfúznej zložky EIT signálu. Pre separáciu zložiek bol využitý Butterworth filter typu pásmová priepust. Pre každú zložku boli samozrejme stanovené rozdielne hraničné frekvencie filtra. Dalším krokom bolo odstránenie jednosmernej zložky signálu z oboch získaných zložiek a normalizovanie filtrovaných dát. Pre určenie fáz posunu medzi signálmi v jednotlivých pixeloch bola využitá autokorelačná a korelačná funkcia. Pre príklad

je na Obrázku [4.15](#page-39-0) zobrazená frekvenčná a fázová odozva navrhnutého Buterworth filtra pre filtráciu perfúznej zložky signálu.

<span id="page-39-0"></span>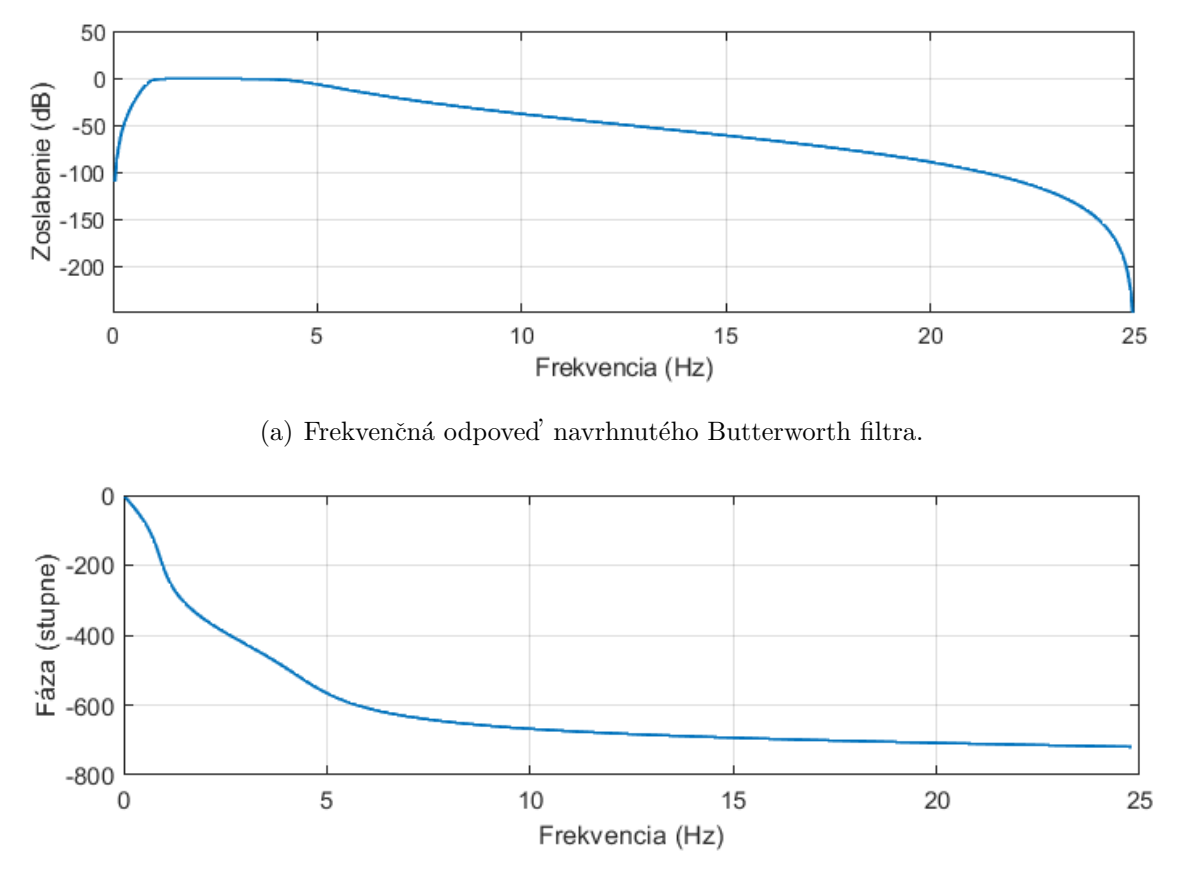

(b) Fázová odpoveď navrhnutého Butterworth filtra.

Obrázok 4.15: Frekvenčná a fázová odozva pásmovej priepusti 0,9 až 4,6 Hz použitej pre filtráciu perfúznej zložky.

Ako referenčné dáta, a teda hodnoty s nulovou fázou, boli zvolené hodnoty pixelu zodpovedajúce ventilačnému signálu v pľúcach pre zobrazenie ventilačného fázového obrázka a hodnoty pixelu zodpovedajúce signálu v srdci alebo veľkých cievach pre zobrazenie perfúzneho fázového obrázka. Pre jednoduchšie určenie referenčných pixelov boli vyfiltrované krivky globálnej relatívnej zmeny impedancie ventilačných a perfúznych dát zobrazené ako obrázky respiračnej impedančnej variácie (TIV obrázky). Príklad referenčných pixelov je uvedený na Obrázku [4.16.](#page-40-0)

<span id="page-40-0"></span>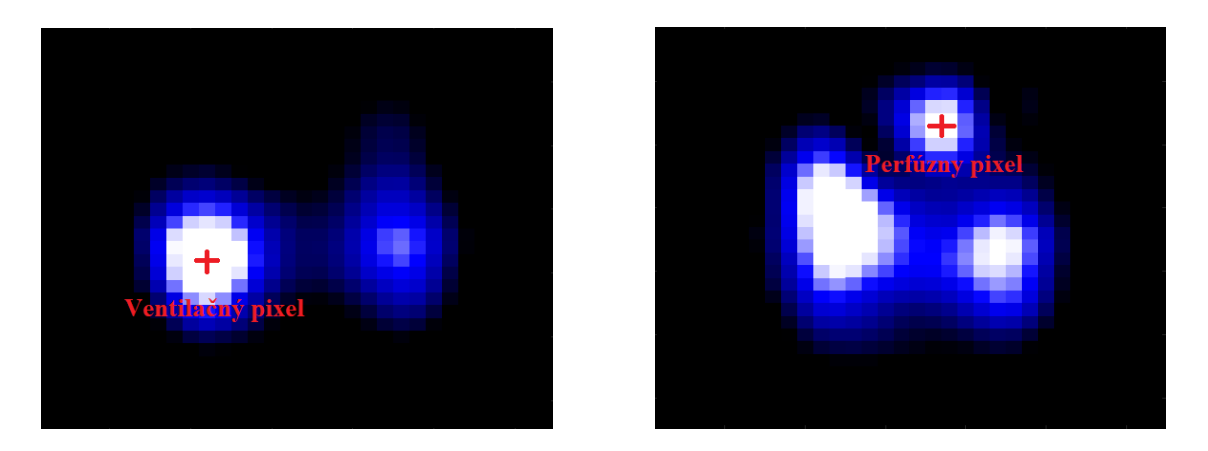

Obrázok 4.16: Príklady TIV obrázkov a referenčných pixelov pre ventilačnú a perfúznu zložku EIT signálu. Vľavo: TIV obrázok ventilačnej zložky signálu a pixel, ktorý jej zodpovedá. Vpravo: TIV obrázok perfúznej zložky signálu a pixel, ktorý jej zodpovedá. ID probanda: 09.

Pomocou autokorelačnej funkcie týchto referenčných dát, či už perfúznych alebo ventilačných, bolo získané oneskorenie medzi vzorkami (rozdiel počtu vzorkou alebo časový rozdiel). Následne pomocou korelačnej funkcie medzi referenčnými dátami a perfúznymi alebo ventilačnými dátami pre všetky pixely v obrázku bola získaná perióda, o ktorú sú posunuté dané signály medzi sebou.

Obrázky boli potom vytvorené ako pomer periódy posunu získanej z korelačnej funkcie a časového rozdielu získaného z autokorelačnej funkcie. Obrázky boli zobrazené v škále tak, aby rozsah zodpovedal intervalu fáz posunu od -180 do 180 stupňov (zobrazenie v intervale  $-0.5$  až  $0.5$ ). Hraničné hodnoty fáz posunu, a teda hodnoty -180 stupňov a 180 stupňov, boli zobrazené bielou farbou. Farebná škála je uvedená na Obrázku [4.17.](#page-40-1) Rovnakým spôsobom sa postupovalo pri všetkých nameraných záznamoch. Pri zobrazení fázových ventilačných obrázkov sú pl'úca (s nulovou fázou) ohraničené pixelmi s opačnou alebo rozdielnou fázou. Srdce a veľké cievy sú taktiež v tomto prípade viditeľné. Naopak pri zobrazení fázových perfúznych obrázkov sú srdce a veľké cievy (s nulovou fázou) ohraničené pixelmi s opačnou alebo rozdielnou fázou, ktoré zodpovedajú pľúcam.

<span id="page-40-1"></span>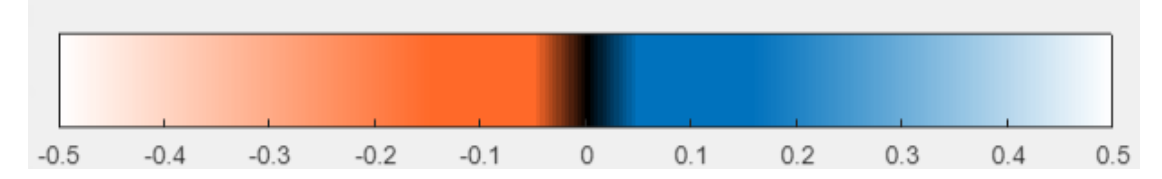

Obrázok 4.17: Farebná škála, ktorá je využitá pre zobrazenie fázových obrázkov. Rozsah zodpovedá intervalu fáz posunu vzhľadom k referenčnému pixelu od -180 do 180 stupňov.

Následne boli pre porovnanie vytvorené rozdielové fázové obrázky, ktoré vznikli odčítaním fázového obrázka vytvoreného z dát po klasickej kalibrácii od fázového obrázka vytvoreného z dát po kalibrácii systému prostredníctvom fantómu hrudníka, pozri Obrázok [4.18.](#page-41-0) Niektoré rozdielové obrázky boli zobrazené v škále, ktorej rozsah bol zmenšený pre možnosť lepšieho zhodnotenia rozdielov. Príklad farebnej škály rozdielových obrázkov je uvedený na Obrázku [4.19.](#page-41-1)

<span id="page-41-0"></span>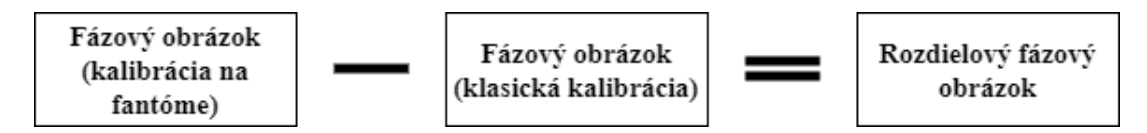

Obrázok 4.18: Blokové schéma vytvorenia rozdielového fázového obrázka pre dáta z pilotného merania.

<span id="page-41-1"></span>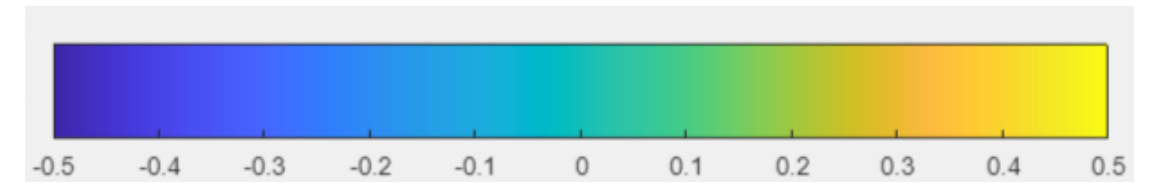

Obrázok 4.19: Farebná škála, ktorá je využitá pre zobrazenie rozdielových fázových obrázkov. Rozsah zodpovedá intervalu fáz posunu od -180 do 180 stupňov. Pre zhodnotenie menších rozdielov je vo výsledkoch v niektorých prípadoch farebná škála zmenšená.

Pre ukážku použitia vytvoreného algoritmu pre hodnotenie zmien vodnej bilan-cie boli využité dáta zo štúdie [\[14\]](#page-62-1), ktorá bola publikovaná vo vedeckom časopise Scientific Reports. Cieľom tejto štúdie bolo zistiť, či rýchlym aplikovaním fyziologického roztoku dochádza k zmenám v impedancií pľúc. Súčasťou štúdie bolo 11 prasiat, ktoré boli v anestéze a mechanicky ventilované. V priebehu experimentu bol každému prasaťu podaný 500 ml bolus fyziologického roztoku. Na Obrázku [4.21](#page-42-0) je možné vidieť odlišnosti v skúmaných parametroch pred a po podaní bolusu fyziologického roztoku.

Pomocou vytvoreného algoritmu bolo cieľom overiť, či dochádza k zmenám vo fázových obrázkoch zodpovedajúcim zmenám relatívnej impedancie ( $\Delta Z$ ) pred a po podaní bolusu fyziologického roztoku. Pre preskúmanie tohto stavu boli pre porovnanie taktiež vytvorené rozdielové fázové obrázky, ktoré vznikli odčítaním fázového obrázka pred podaním bolusu od fázového obrázku po podaní bolusu, pozri Obrázok [4.20.](#page-42-1)

<span id="page-42-1"></span>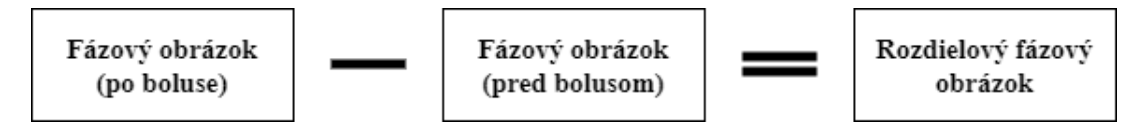

Obrázok 4.20: Blokové schéma vytvorenia rozdielového fázového obrázka pre dáta zo zvieracieho experimentu.

<span id="page-42-0"></span>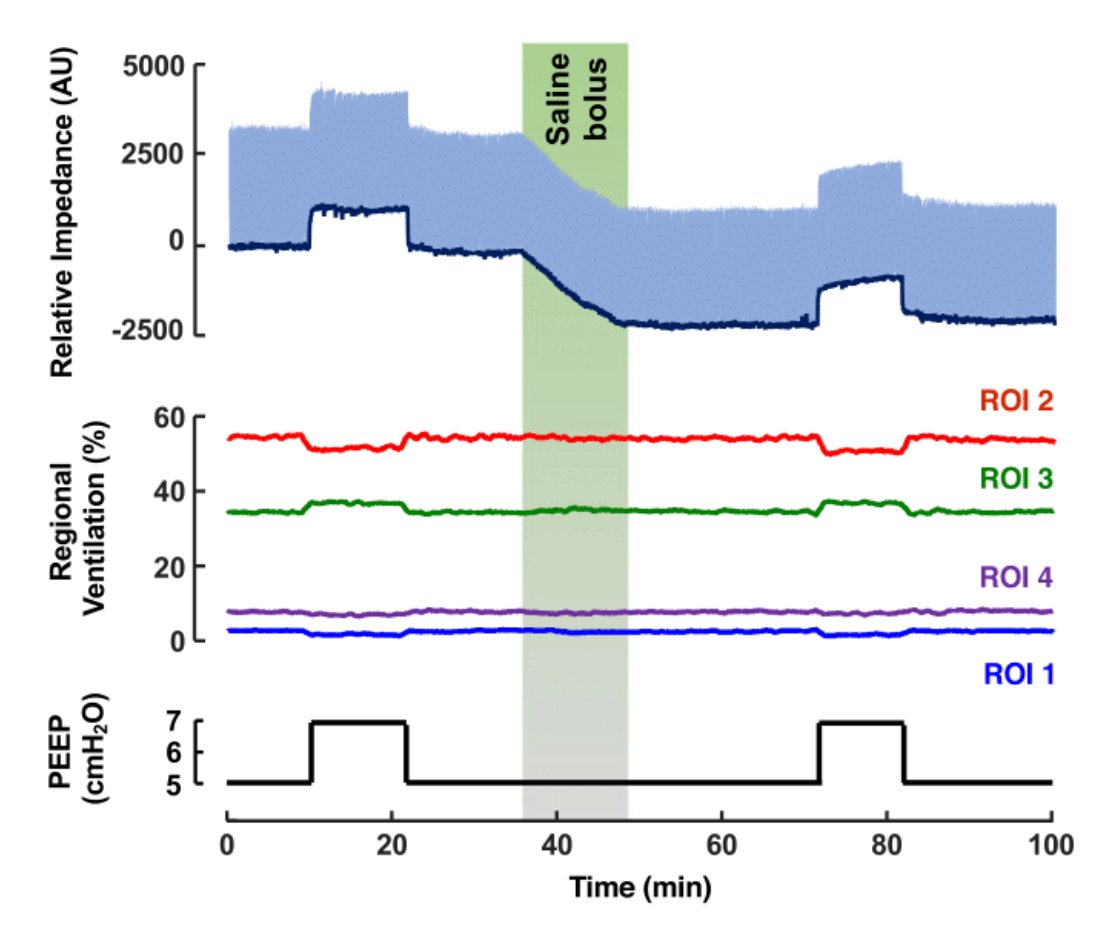

Obrázok 4.21: Typické zmeny koncovej výdychovej impedancie plúc (EELI) a regionálnej ventilácie počas pokusov na zvieratách. Horný graf: Trend EELI (tmavomodrá farba) určený ako lokálne minimá relatívneho priebehu impedancie (svetlomodrá farba). Stredný graf: rozloženie ventilácie v oblastiach záujmu (ROI). Dolný graf: časový priebeh pozitívneho koncového výdychového tlaku (PEEP) počas pokusu. Prevzaté z  $[14]$ .

## 5 Výsledky

Táto kapitola sa venuje skonštruovanému fantómu hrudníka a jeho vplyvom na parametre a kalibráciu EIT systému PulmoVista 500. Ďalej taktiež vytvorenému algoritmu pre zobrazovanie fázových obrázkov ventilačných a perfúznych zložiek signálu.

## 5.1 Prepojenie fantómu hrudníka so systémom PulmoVista 500

Po naplnení fantómu hrudníka správnym objemom 0,9% "fyziologického roztoku" a nanesení vodivého EKG gélu na jednotlivé elektródy elektródového pásu bol pás nasadený na rám fantómu hrudníka a pripojený k EIT systému. Tento stav je zo-brazený na Obrázku [5.1.](#page-43-0) Po týchto úkonoch bola otestovaná jeho funkčnosť. Kvalita signálu bola na strednej úrovni a prechodový odpor elektród bol výrazne pod hraničnými hodnotami, pozri Obrázok [5.2.](#page-44-0) Otestovanie funkčnosti bolo zaistené aj zasunutím objektu o veľkej impedancii (dreveného hranola) do vnútorného prostredia fantómu.

<span id="page-43-0"></span>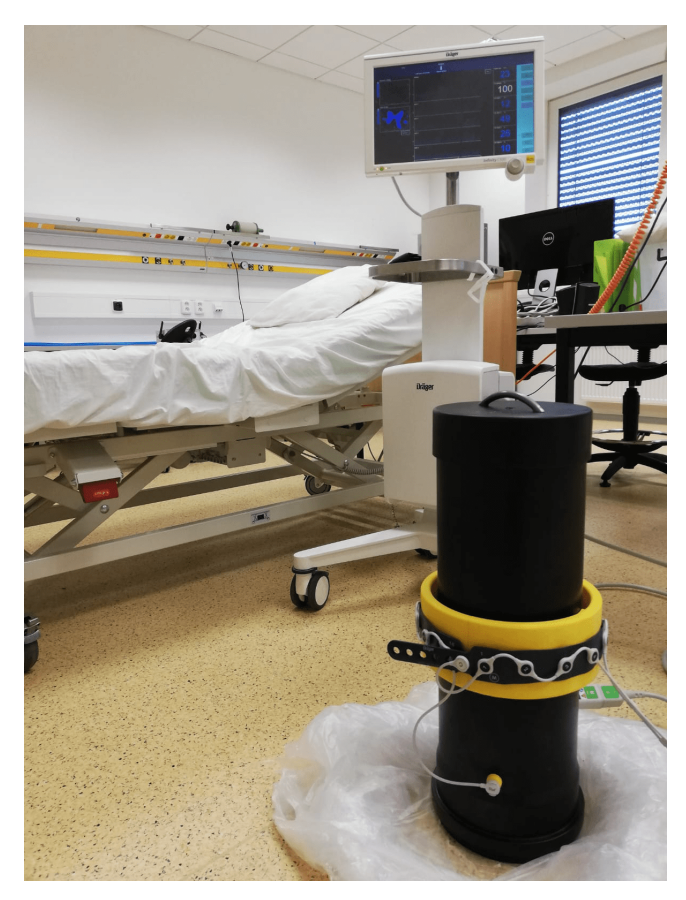

Obrázok 5.1: Prepojenie fantómu hrudníka so systémom PulmoVista 500 prostredníctvom elektródového pásu veľkosti M.

<span id="page-44-0"></span>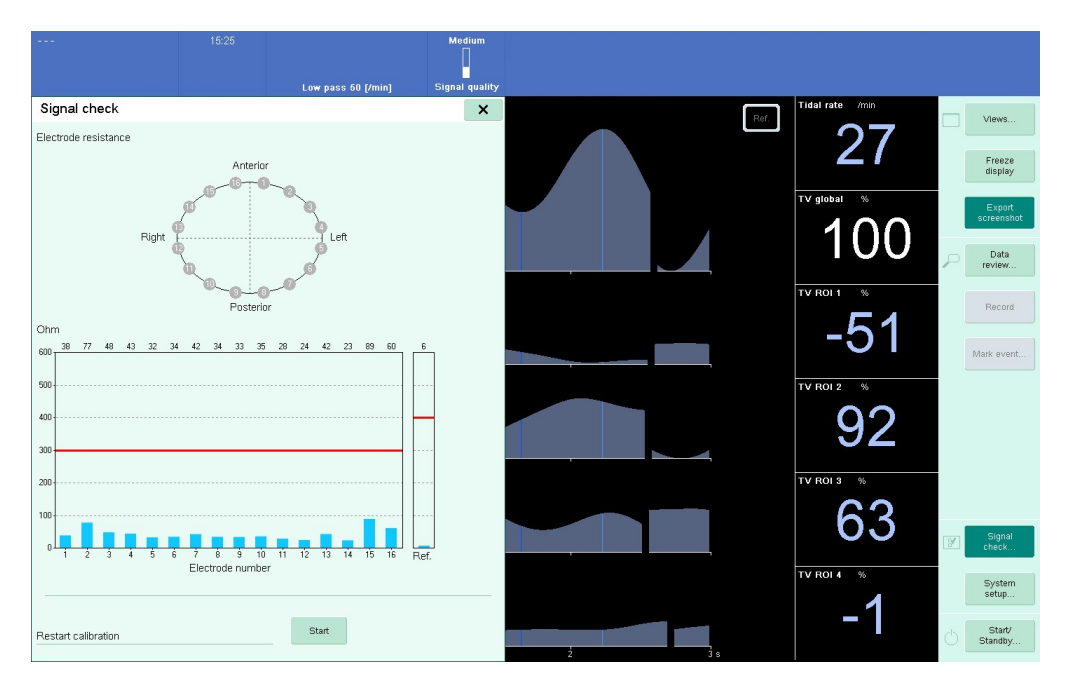

Obrázok 5.2: Skúška kvality signálu po nasadení elektródového pásu veľkosti M na rám fantómu hrudníka.

### 5.2 Kvalita signálu

Pri klasickej kalibrácii EIT systému, pri ktorej sa na elektródový pás naniesol vodivý EKG gél a bol umiestnený priamo na hrudník probanda, ukazovala kvalita signálu vysokú úroveň, pozri Obrázok [5.3.](#page-44-1) Úroveň signálu je na obrázku zvýraznená červeným obdĺžnikom a šípkou.

<span id="page-44-1"></span>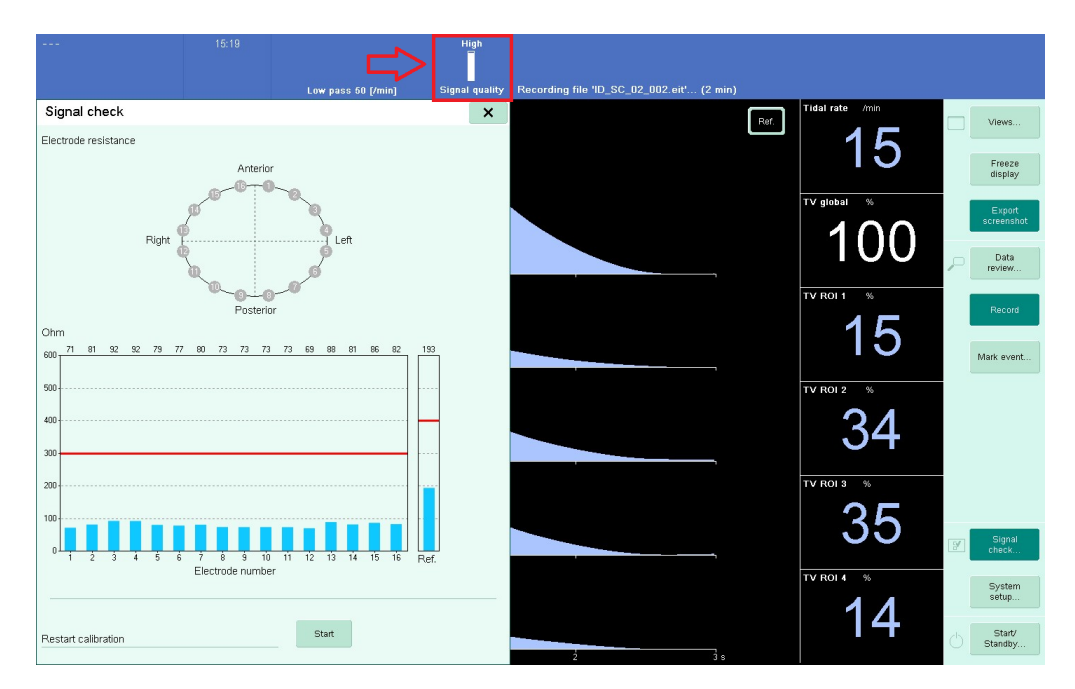

Obrázok 5.3: Kvalita signálu po klasickej kalibrácii EIT systému.

Pri kalibrácii systému prostredníctvom fantómu hrudníka bola kvalita signálu na strednej úrovni, pozri Obrázok [5.4.](#page-45-0) Stav kvality signálu po následnom sňatí elektródového pásu z fantómu hrudníka (elektródový pás bez pripojenia na hrudníku probanda alebo na ráme fantómu) je zobrazený na Obrázku [5.5.](#page-45-1) V tomto prípade bola kvalita signálu na nízkej úrovni. Jednotlivé úrovne signálov sú aj na nasledujúcich obrázkoch zvýraznené červeným obdĺžnikom a šípkou.

<span id="page-45-0"></span>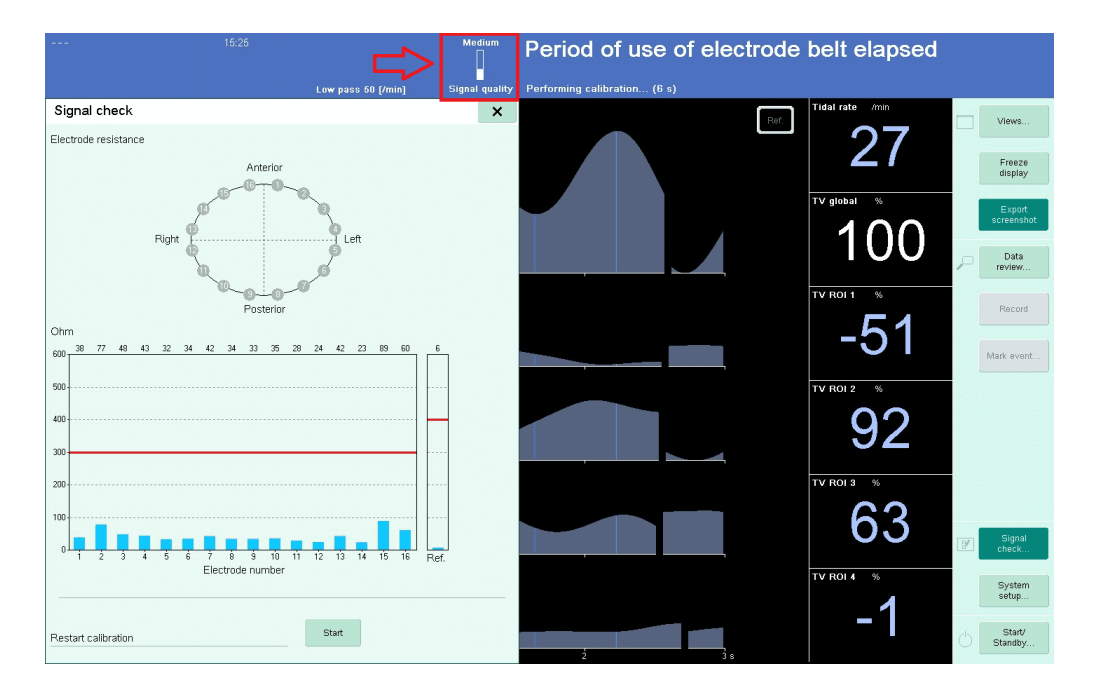

Obrázok 5.4: Kvalita signálu počas kalibrácie prostredníctvom fantómu hrudníka.

<span id="page-45-1"></span>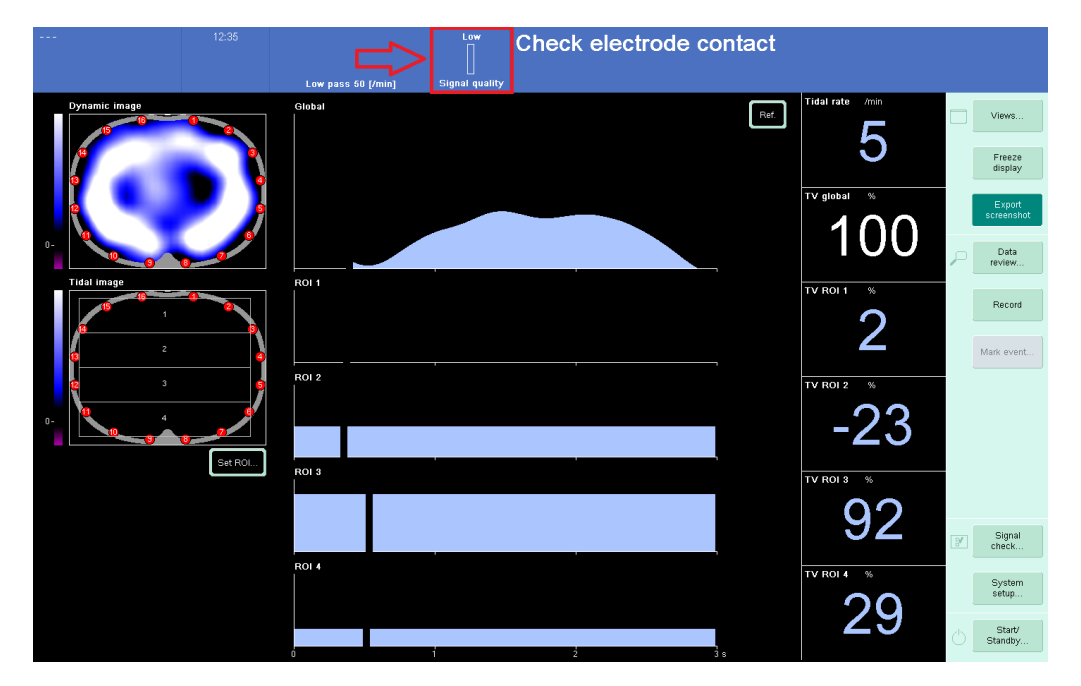

Obrázok 5.5: Kvalita signálu po kalibrácii prostredníctvom fantómu a následnom sňatí elektródového pásu z rámu fantómu.

Po sňatí elektródového pásu z fantómu a ďalšom nasadení na hrudník probanda bola kvalita signálu už na nízkej úrovni, čo je možné vidieť aj na Obrázku [5.6.](#page-46-0) Taktiež si je možné všimnúť, že EIT systém požaduje v tomto prípade reštart kalibrácie, ktorý však nie je nevyhnutný, ako už bolo uvedené v Podkapitole [2.4.1.](#page-14-0)

<span id="page-46-0"></span>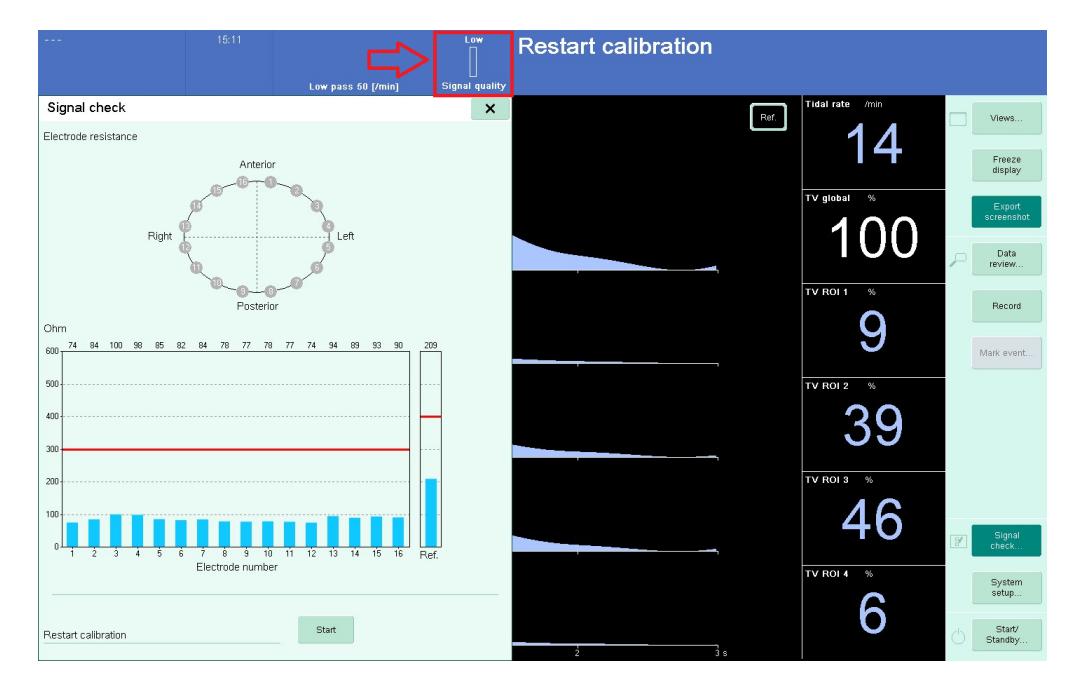

Obrázok 5.6: Kvalita signálu po kalibrácii prostredníctvom fantómu hrudníka a následnom nasadení pásu na hrudník probanda.

## <span id="page-46-2"></span>5.3 Obrázky respiračnej impedančnej variácie (TIV obrázky)

Na Obrázkoch [5.7](#page-46-1) a [5.8](#page-47-0) sú uvedené príklady obrázkov respiračnej impedančnej variácie po kalibrácii EIT systému, či už na dobrovoľníkovi alebo prostredníctvom fantómu hrudníka. Ako je možné vidieť na Obrázku [5.7,](#page-46-1) po kalibrácii prostredníctvom fantómu hrudníka v tomto prípade zostal vo väčšej miere tvar plúc zachovaný.

<span id="page-46-1"></span>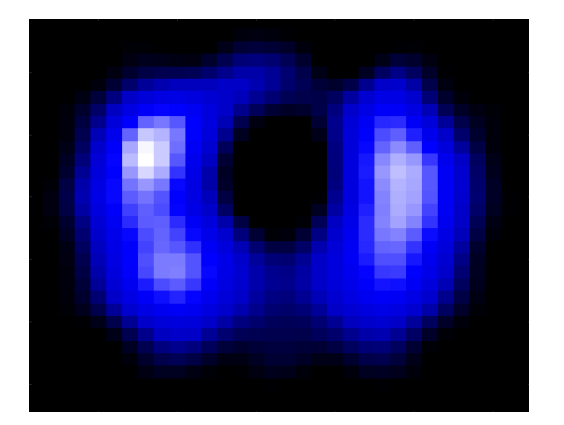

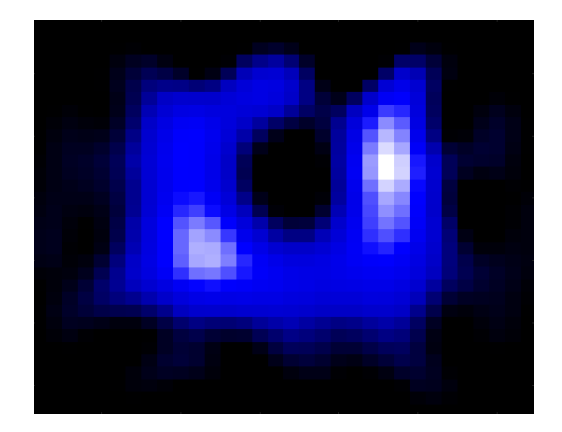

**Obrázok 5.7:** Obrázky respiračnej impedančnej variácie po kalibrácii EIT systému. Vľavo: 1. záznam pilotného merania (klasická kalibrácia). Vpravo: 3. záznam pilotného merania (kalibrácia na fantóme hrudníka). ID probanda: 08.

Naopak na Obrázku [5.8](#page-47-0) je možné vidieť, že po kalibrácii prostredníctvom fantómu došlo v tomto prípade k výraznej zmene tvaru pľúc.

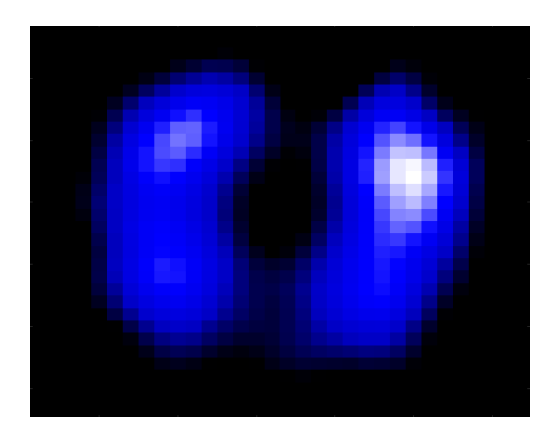

<span id="page-47-0"></span>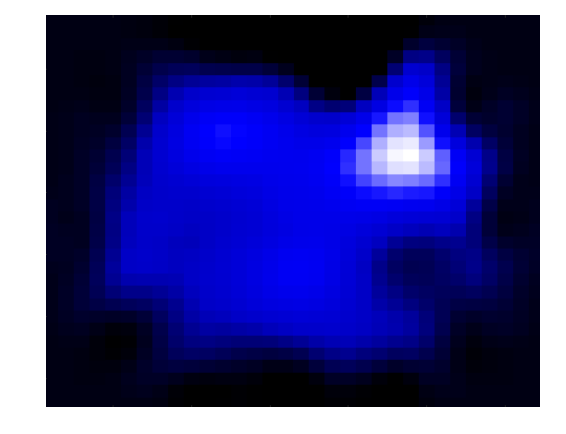

Obrázok 5.8: Obrázky respiračnej impedančnej variácie po kalibrácii EIT systému. Vľavo: 1. záznam pilotného merania (klasická kalibrácia). Vpravo: 3. záznam pilotného merania (kalibrácia na fantóme hrudníka). ID probanda: 05.

# 5.4 Hodnoty základných rámcov ("baseline")

Na Obrázkoch [5.9](#page-47-1) až [5.13](#page-49-0) sú zobrazené grafy globálnej relatívnej zmeny impedancie v závislosti od času. V grafoch sú taktiež vyznačené hodnoty "baseline" jednotlivých záznamov po ich spojení. Z grafov je možné vyčítať, že dáta získané po kalibrácii  $s$ ystému prostredníctvom fantómu hrudníka na seba nadväzujú a hodnoty "baseline" nie sú výraznejšie posunuté. Na druhú stranu však nadobúdajú nižších relatívnych zmien impedancie oproti dátam získaným po klasickej kalibrácii.

<span id="page-47-1"></span>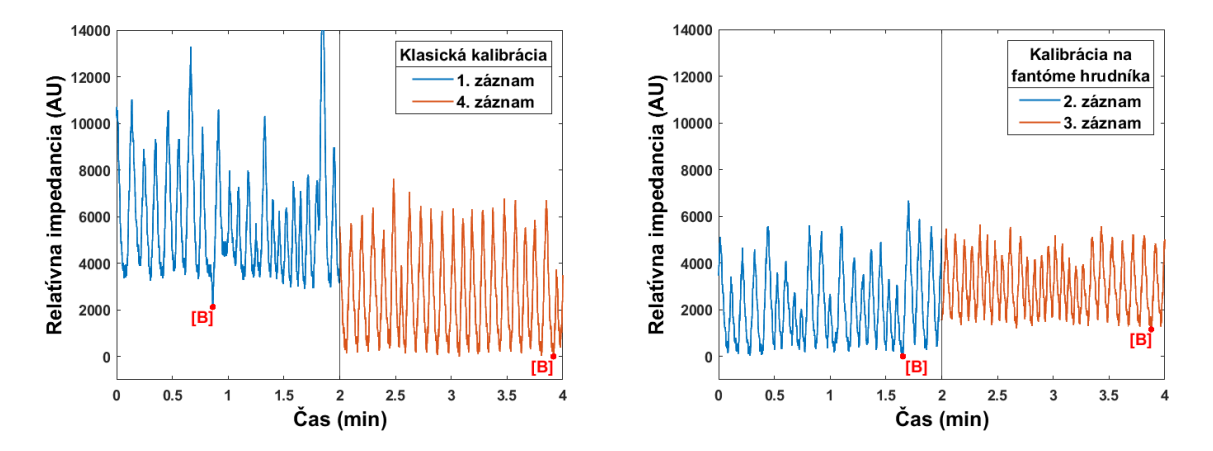

Obrázok 5.9: Grafy závislosti globálnej relatívnej zmeny impedancie od času. Vľavo: po klasickej kalibrácii. Vpravo: po kalibrácii na fantóme hrudníka. Hodnoty "baseline" označené červeným [B]. ID probanda: 02.

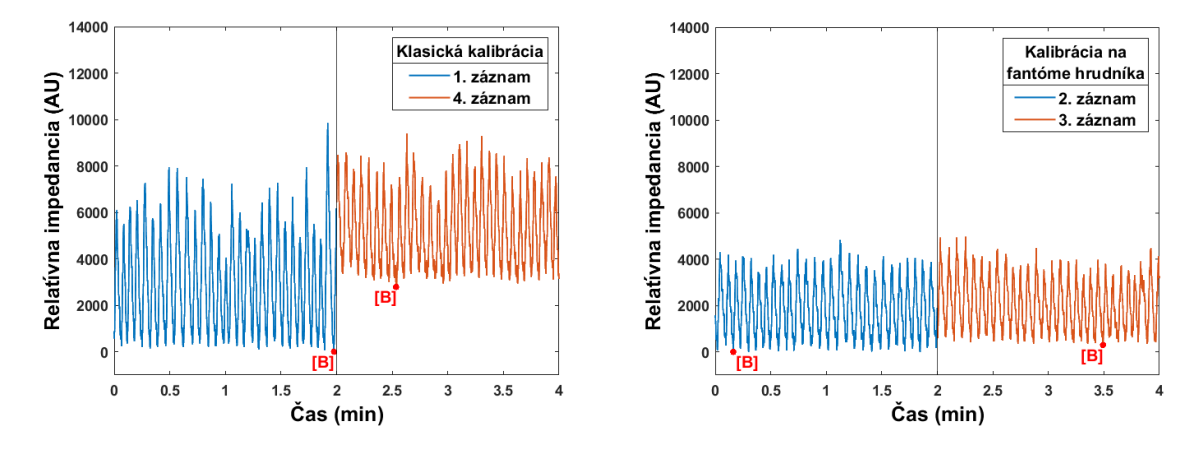

Obrázok 5.10: Grafy závislosti globálnej relatívnej zmeny impedancie od času. Vľavo: po klasickej kalibrácii. Vpravo: po kalibrácii na fantóme hrudníka. Hodnoty "baseline" označené červeným [B]. ID probanda: 05.

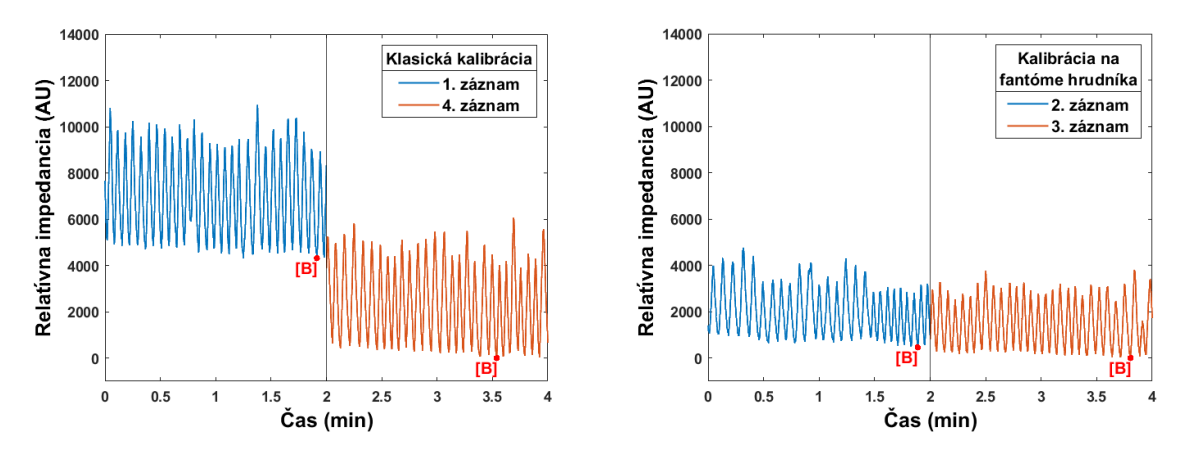

Obrázok 5.11: Grafy závislosti globálnej relatívnej zmeny impedancie od času. Vľavo: po klasickej kalibrácii. Vpravo: po kalibrácii na fantóme hrudníka. Hodnoty "baseline" označené červeným [B]. ID probanda: 06.

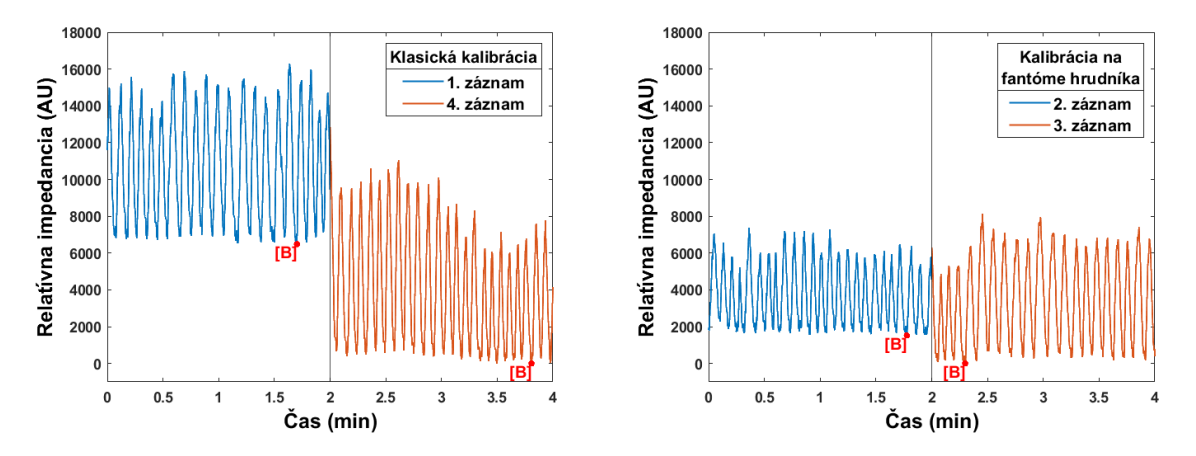

Obrázok 5.12: Grafy závislosti globálnej relatívnej zmeny impedancie od času. Vľavo: po klasickej kalibrácii. Vpravo: po kalibrácii na fantóme hrudníka. Hodnoty "baseline" označené červeným [B]. ID probanda: 08.

<span id="page-49-0"></span>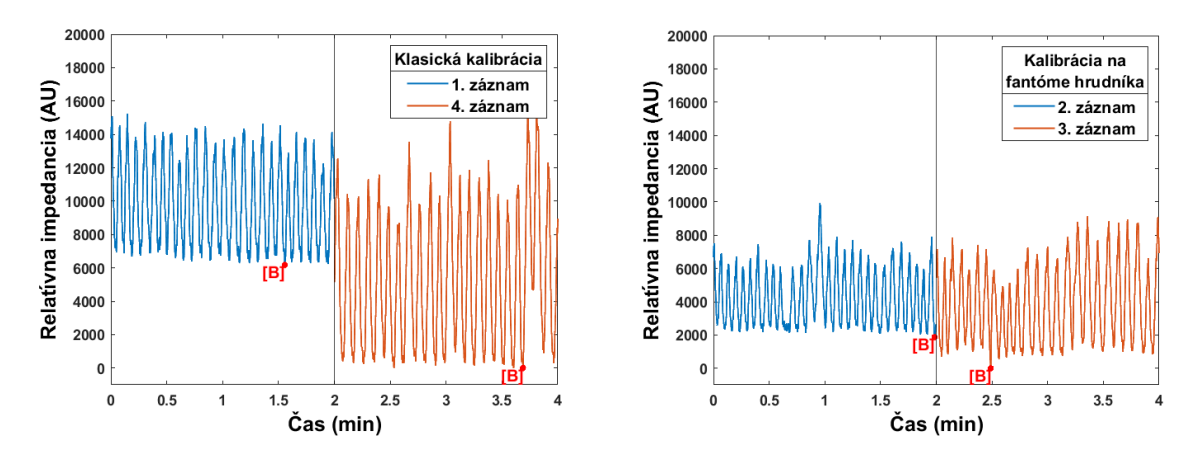

Obrázok 5.13: Grafy závislosti globálnej relatívnej zmeny impedancie od času. Vľavo: po klasickej kalibrácii. Vpravo: po kalibrácii na fantóme hrudníka. Hodnoty "baseline" označené červeným [B]. ID probanda: 10.

### 5.5 Fázové obrázky ventilačných a perfúznych zložiek

### 5.5.1 Dáta z pilotného merania s využitím fantómu hrudníka (fázové ventilačné obrázky)

Na Obrázkoch [5.14](#page-49-1) a [5.16](#page-50-0) sú uvedené príklady fázových ventilačných obrázkov. Pri porovnaní s TIV obrázkami, ktoré sú zobrazené v Podkapitole [5.3](#page-46-2) nie je možné vidieť žiadne výrazné zmeny. Referenčný pixel zodpovedá v tomto prípade ventilačnému signálu. Pľúca s nulovou alebo malou fázou posunu sú ohraničené pixelmi s opačnou fázou. Na Obrázku [5.15](#page-50-1) je uvedený rozdielový fázový obrázok, ktorý vznikol odčítaním fázového obrázka vytvoreného z dát po klasickej kalibrácii od fázového obrázka vytvoreného z dát po kalibrácii systému prostredníctvom fantómu hrudníka. Na obrázku je možné pozorovať určité regionálne zmeny.

<span id="page-49-1"></span>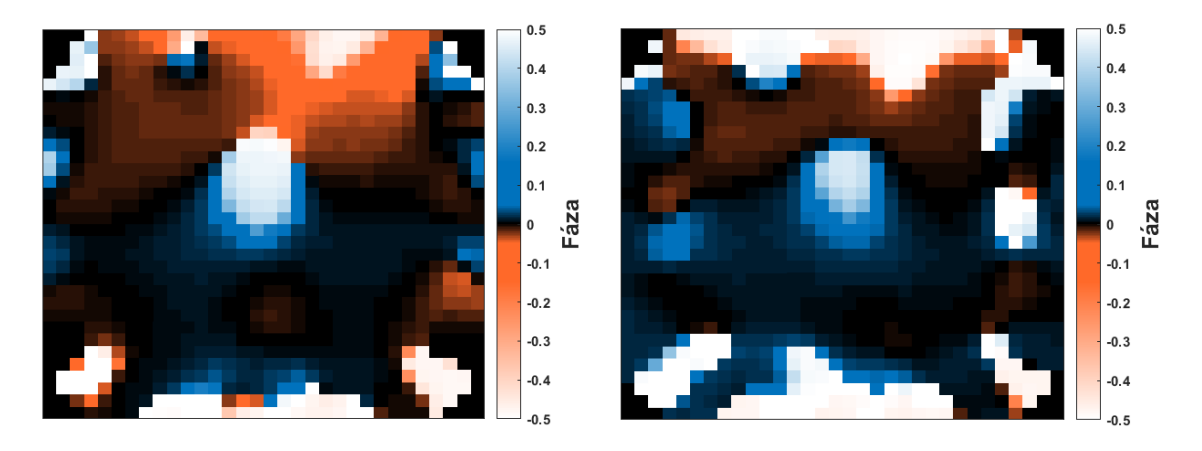

Obrázok 5.14: Fázové ventilačné obrázky po kalibrácii EIT systému. Vľavo: 1. záznam (klasická kalibrácia). Vpravo: 3. záznam (kalibrácia na fantóme). Farebná škála zodpovedá fázam posunu vzhľadom k referenčnému pixelu v intervale od -180 do 180 stupňov. ID probanda: 08

<span id="page-50-1"></span>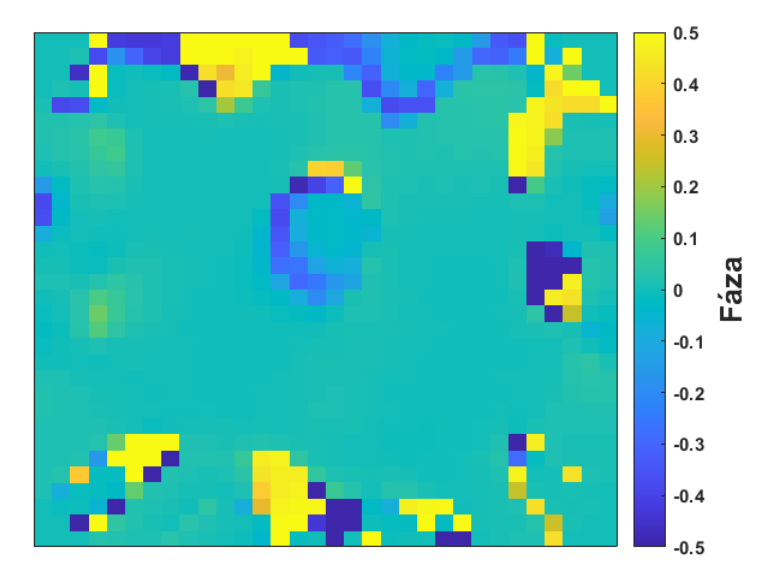

Obrázok 5.15: Rozdielový fázový ventilačný obrázok. Farebná škála zodpovedá fázam posunu v intervale od -180 do 180 stupňov. ID probanda: 08.

Na Obrázku [5.16,](#page-50-0) u fázového obrázka vytvoreného z dát po kalibrácii systému prostredníctvom fantómu si je možné všimnúť, že pomocou tohto spôsobu spracova-nia nedošlo k zmene tvaru pľúc a odkrytiu polohy srdca. Na Obrázku [5.17](#page-51-0) je uvedený taktiež fázový rozdielový obrázok, na ktorom je vidieť, že v oblasti srdca sa obrázky výrazne líšia.

<span id="page-50-0"></span>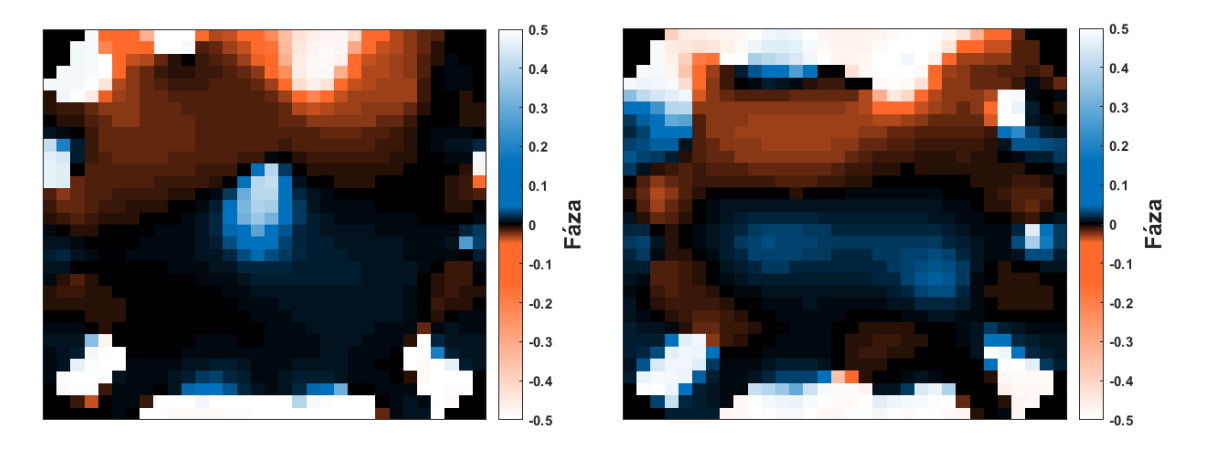

Obrázok 5.16: Fázové ventilačné obrázky po kalibrácii EIT systému. Vľavo: 1. záznam (klasická kalibrácia). Vpravo: 3. záznam (kalibrácia na fantóme). Farebná škála zodpovedá fázam posunu vzhľadom k referenčnému pixelu v intervale od -180 do 180 stupňov. ID probanda: 05

<span id="page-51-0"></span>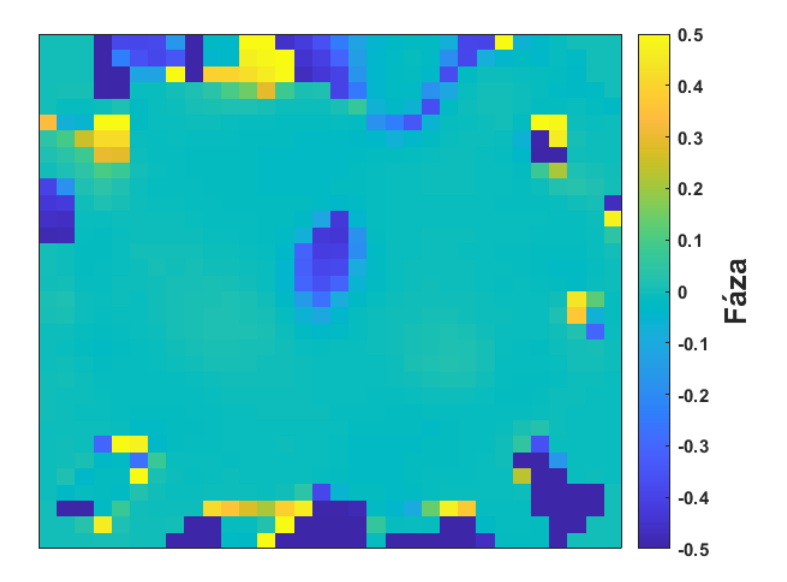

Obrázok 5.17: Rozdielový fázový ventilačný obrázok. Farebná škála zodpovedá fázam posunu v intervale od -180 do 180 stupňov. ID probanda: 05.

### 5.5.2 Dáta zo zvieracieho experimentu (fázové ventilačné obrázky)

Na Obrázku [5.18](#page-51-1) sú zobrazené príklady fázových ventilačných obrázkov, ktoré zodpovedajú dátam získaným pred a po podaní bolusu fyziologického roztoku. Na týchto obrázkoch je možné vidieť nulovou fázou zobrazené pľúca prasaťa (približne zvýraznené červenou kontúrou), ktoré sú ohraničené pixelmi s opačnou alebo roz-dielnou fázou tak, ako už bolo spomenuté v Podkapitole [2.8.2.](#page-20-0) Referenčný ventilačný pixel sa v tomto prípade nachádza v pľúcach.

<span id="page-51-1"></span>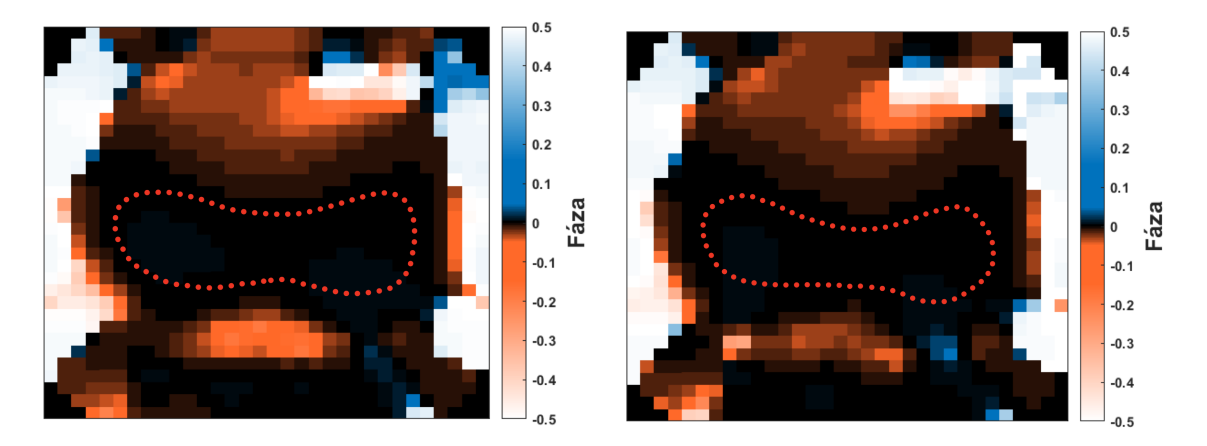

Obrázok 5.18: Fázový ventilačný obrázok. Vľavo: pred podaním bolusu fyziologického roztoku. Vpravo: po podaní bolusu fyziologického roztoku. Tvar pl'úc je približne zvýraznený červenou kontúrou. Farebná škála zodpovedá fázam posunu vzhľadom k referenčnému pixelu v intervale od -180 do 180 stupňov. ID prasa: 08.

Na Obrázku [5.19](#page-52-0) je uvedený rozdielový fázový ventilačný obrázok, ktorý vznikol odčítaním fázového ventilačného obrázka pred podaním bolusu fyziologického <span id="page-52-0"></span>roztoku od fázového ventilačného obrázka po podaní bolusu fyziologického roztoku. V červenom rámiku je zobrazená oblasť, kde došlo k fázovým zmenám po podaní bolusu fyziologického roztoku.

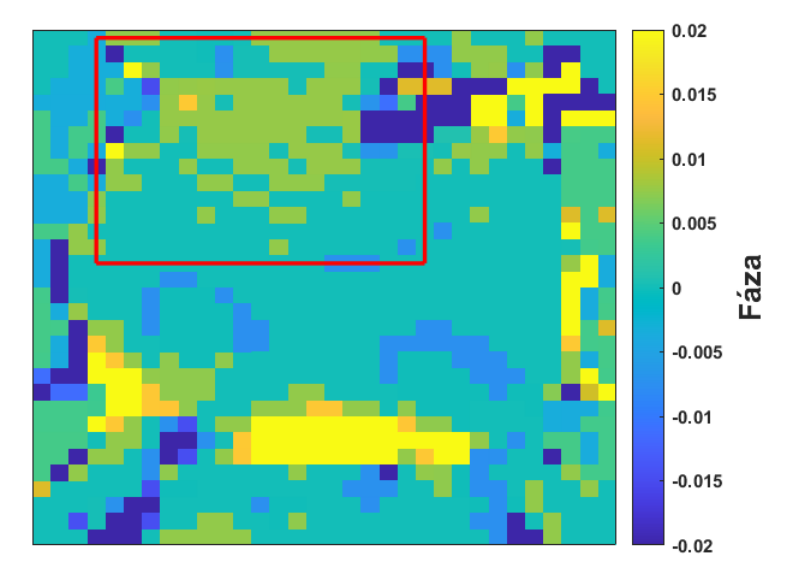

Obrázok 5.19: Rozdielový fázový ventilačný obrázok. V červenom rámiku je vyznačená oblasť, kde došlo k fázovým zmenám. Farebná škála zodpovedá fázam posunu v intervale od -180 do 180 stupňov. Pre možnosť zhodnotenia drobných zmien je farebná škála zmenšená. ID prasa: 08.

<span id="page-52-1"></span>Rovnakým spôsobom vznikli Obrázky [5.20](#page-52-1) a [5.21,](#page-53-0) na ktorých sú zobrazené rozdielové fázové obrázky od ďalších dvoch prasiat. Na obrázkoch je možné vidieť v červených rámikoch konzistentné fázové zmeny v porovnaní s prvým prípadom.

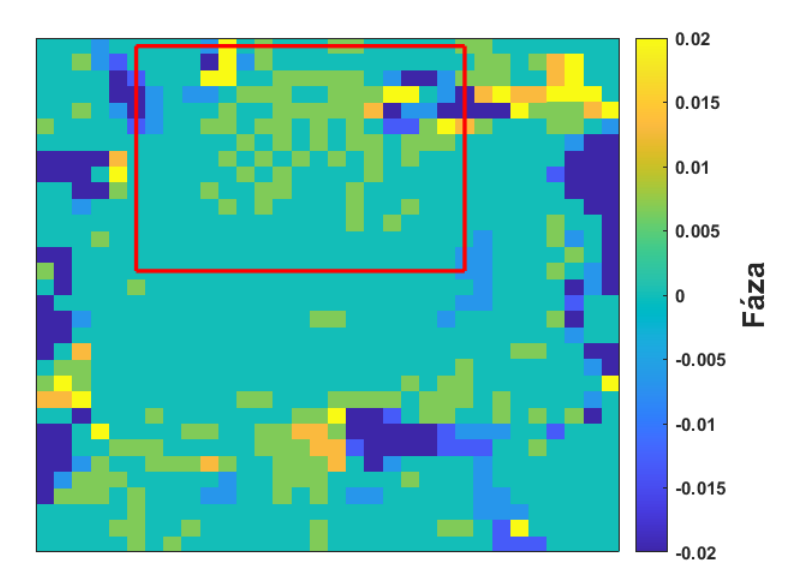

Obrázok 5.20: Rozdielový fázový ventilačný obrázok. V červenom rámiku je vyznačená oblasť, kde došlo k fázovým zmenám. Farebná škála zodpovedá fázam posunu v intervale od -180 do 180 stupňov. Pre možnosť zhodnotenia drobných zmien je farebná škála zmenšená. ID prasa: 09.

<span id="page-53-0"></span>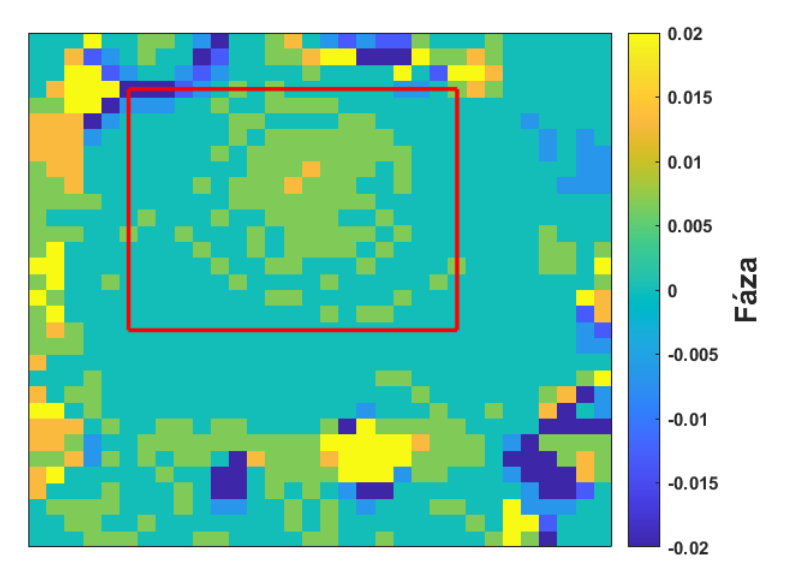

Obrázok 5.21: Rozdielový fázový ventilačný obrázok. V červenom rámiku je vyznačená oblasť, kde došlo k fázovým zmenám. Farebná škála zodpovedá fázam posunu v intervale od -180 do 180 stupňov. Pre možnosť zhodnotenia drobných zmien je farebná škála zmenšená. ID prasa: 10.

### 5.5.3 Dáta zo zvieracieho experimentu (fázové perfúzne obrázky)

Na Obrázku [5.22](#page-53-1) sú zobrazené príklady fázových perfúznych obrázkov, ktoré zodpovedajú dátam získaným pred a po podaní bolusu fyziologického roztoku. Na týchto obrázkoch je možné vidieť nulovou fázou zobrazené srdce prasaťa (označené popisom), ktoré je ohraničené pixelmi s opačnou alebo rozdielnou fázou. Referenčný perfúzny pixel sa nachádza v tomto prípade v srdci.

<span id="page-53-1"></span>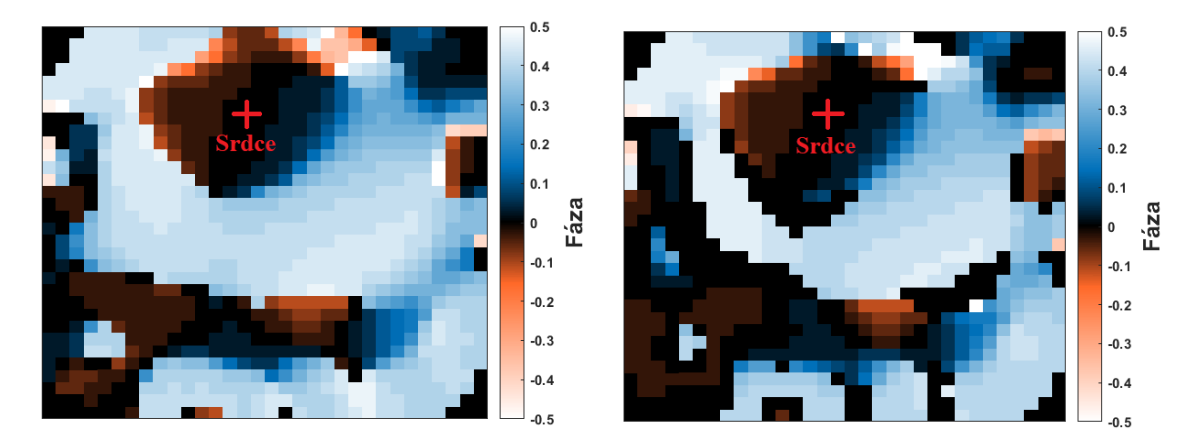

Obrázok 5.22: Fázový perfúzny obrázok. Vľavo: pred podaním bolusu fyziologického roztoku. Vpravo: po podaní bolusu fyziologického roztoku. Srdce označené popisom. Farebná škála zodpovedá fázam posunu vzhľadom k referenčnému pixelu v intervale od -180 do 180 stupňov. ID prasa: 08.

Na Obrázku [5.23](#page-54-0) je uvedený rozdielový fázový perfúzny obrázok, ktorý vznikol odčítaním fázového perfúzneho obrázka pred podaním bolusu fyziologického <span id="page-54-0"></span>roztoku od fázového perfúzneho obrázka po podaní bolusu fyziologického roztoku. V červenom rámiku je zobrazená oblasť, kde došlo k fázovým zmenám po podaní bolusu fyziologického roztoku.

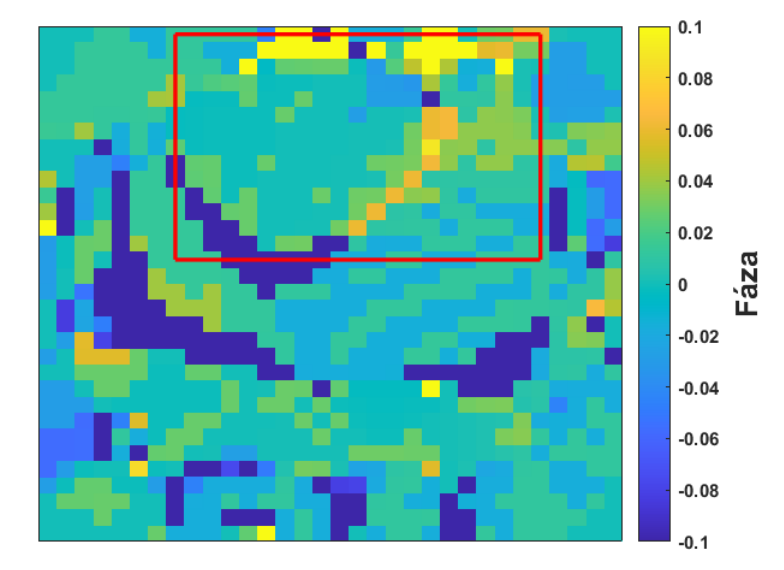

Obrázok 5.23: Rozdielový fázový perfúzny obrázok. V červenom rámiku je vyznačená oblasť, kde došlo k fázovým zmenám. Farebná škála zodpovedá fázam posunu v intervale od -180 do 180 stupňov. Pre možnosť zhodnotenia drobných zmien je farebná škála zmenšená. ID prasa: 08.

<span id="page-54-1"></span>Rovnakým spôsobom vznikli Obrázky [5.24](#page-54-1) a [5.25,](#page-55-0) na ktorých sú uvedené rozdielové fázové obrázky od ďalších dvoch prasiat. Na obrázkoch je taktiež možné vidieť v červených rámikoch konzistentné fázové zmeny v porovnaní s prvým prípadom.

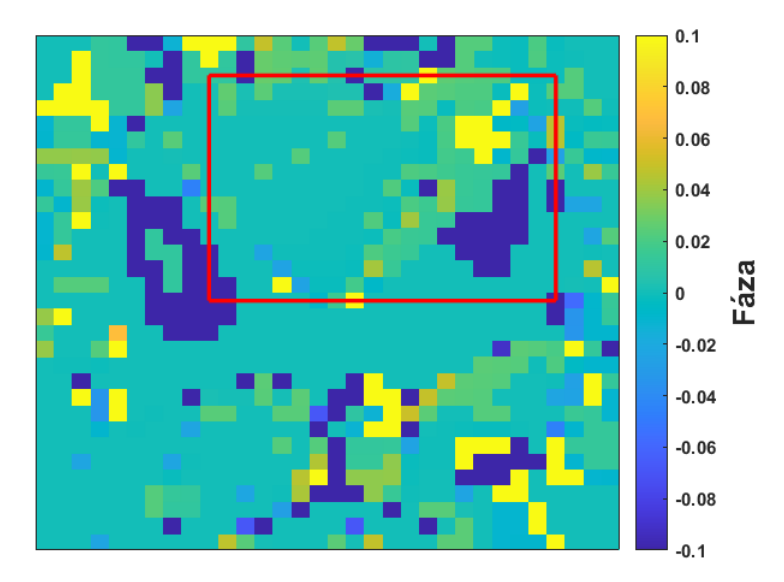

Obrázok 5.24: Rozdielový fázový perfúzny obrázok. V červenom rámiku je vyznačená oblasť, kde došlo k fázovým zmenám. Farebná škála zodpovedá fázam posunu v intervale od -180 do 180 stupňov. Pre možnosť zhodnotenia drobných zmien je farebná škála zmenšená. ID prasa: 09.

<span id="page-55-0"></span>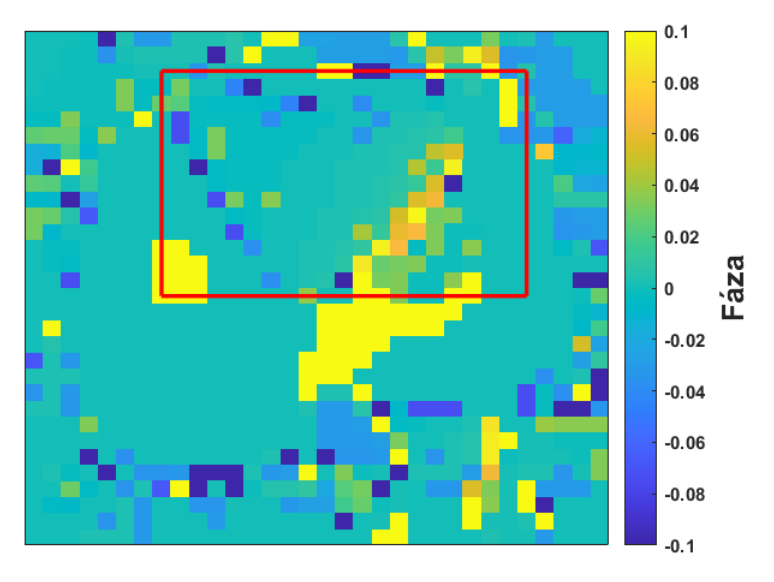

Obrázok 5.25: Rozdielový fázový perfúzny obrázok. V červenom rámiku je vyznačená oblasť, kde došlo k fázovým zmenám. Farebná škála zodpovedá fázam posunu v intervale od -180 do 180 stupňov. Pre možnosť zhodnotenia drobných zmien je farebná škála zmenšená. ID prasa: 10.

## 6 Diskusia

V tejto bakalárskej práci bol navrhnutý a skonštruovaný fantóm hrudníka, ktorý bol využitý pri analýze možností kalibrácie EIT systému PulmoVista 500 pri dlhodobom monitorovaní ventilácie pľúc. Pilotné meranie nutné pre overenie funkčnosti skonštruovaného fantómu prebiehalo v laboratórnych podmienkach. Dalej bol vytvorený algoritmus pre vizuálne hodnotenie zmien vodnej bilancie pri meraní pomocou EIT systému.

Telo samotného fantómu hrudníka je vytvorené z existujúceho materiálu, a teda KG trúbky, ale aj rámu a ďalších komponentov vyrobených pomocou 3D tlače. Kvôli nutnosti zabezpečenia vodivého spojenia medzi elektródovým pásom a vnútorným prostredím fantómu, ktoré je tvorené "fyziologickým roztokom", sú využité argentchloridové elektródy. Dôkladný popis výroby fantómu hrudníka je uvedený v Podka-pitole [4.2.](#page-27-0) Konečná podoba fantómu hrudníka je zobrazená na Obrázku [4.6.](#page-31-0)

Po aplikovaní vodivého EKG gélu na jednotlivé elektródy fantómu, nasadení elektródového pásu na rám a pripojení k EIT systému bola overená funkčnosť. Dôležitým faktorom funkčnosti je prechodový odpor elektród, ktorý bol výrazne pod hraničnými hodnotami. Dalším predpokladom funkčnosti je viditeľná zmena globálnej impedancie a dynamického rozsahu ventilácie na monitore EIT systému. Tento fakt bol dokázaný zasunutím objektu o veľkej impedancií do vnútorného pro-stredia fantómu. [\[5\]](#page-61-1) V neposlednom rade bola skontrolovaná tesnosť všetkých častí, v ktorých mohlo dochádzať k úniku média vnútorného prostredia do okolia. Po overení týchto skutočností bolo možné usúdiť, že výroba fantómu hrudníka sa úspešne podarila.

Po kalibrácii systému prostredníctvom fantómu hrudníka, následnému sňatiu elektródového pásu a nasadeniu na hrudník probanda je systémom požadovaný reštart kalibrácie, ktorý však nie je nevyhnutný. Počas kalibrácie prostredníctvom fantómu bola úroveň kvality signálu na strednej úrovni a následne po sňatí a nasadení elektródového pásu na hrudník probanda dokonca na nízkej úrovni. Z Pod-kapitoly [2.4.2](#page-15-0) je jasné, že aj nízka kvalita signálu môže byť tolerovaná pre získanie užitočných informácii z EIT systému hlavne podľa skúseností užívateľa a ďalších dostupných klinických informácii.

Po overení funkčnosti fantómu bol vytvorený postup pilotného merania s využitím daného prostriedku. Predmetom pilotného merania a následného skúmania bolo zachovanie potrebných systémových parametrov, ako napríklad relatívne zmeny impedancie  $(\Delta Z)$ , separované ventilačné a perfúzne zložky signálu alebo vhodný referenčný obraz ("baseline") pri kalibrácii prostredníctvom fantómu hrudníka. Priebeh pilotného merania je zhrnutý v Podkapitole [4.5.1.](#page-34-0)

Na Obrázkoch [5.7](#page-46-1) a [5.8](#page-47-0) sú uvedené príklady rozdielov medzi obrázkami respiračnej impedančnej variácie u dvoch vybraných probandov. Boli hodnotené rozdiely v obrázkoch po klasickej kalibrácii systému a po kalibrácii systému na fantóme hrudníka. Ako je možné vidieť na Obrázku [5.7,](#page-46-1) v prvom prípade zostal vo väčšej miere tvar pľúc zachovaný. Naopak na Obrázku [5.8](#page-47-0) je možné vidieť, že v druhom prípade došlo k výrazným zmenám v TIV obrázkoch po kalibrácii systému prostredníctvom fantómu hrudníka oproti klasickej kalibrácii. Tvar pl'úc nezostal zachovaný, a tým pádom môže byť ťažšie ďalej vyhodnocovať získané dáta. Tento výsledok bol zaznamenaný u výraznej väčšiny dobrovoľníkov. Kvôli vyššie hodnotením zisteniam bolo nutné vykonať podrobnejšie spracovanie dát.

Na Obrázkoch [5.9](#page-47-1) až [5.13](#page-49-0) sú uvedené príklady grafov závislosti globálnej relatívnej zmeny impedancie od času. Z grafov, na ktoré boli použité dáta od piatich probandov je zrejmé, že v prípade kalibrácie systému klasicky, s elektródovým pásom umiestneným na hrudníku probanda, krivky relatívnej impedancie na seba nadväzujú, ale hodnoty "baseline" sú tým pádom posunuté. Z tohto dôvodu je ťažšie interpretovať výsledky, pretože hodnoty relatívnych zmien impedancie sú skreslené a nie je ich možné porovnávať medzi sebou. Zmeny nie sú v tomto prípade výrazné, pretože medzi jednotlivými fázami pilotného merania nedošlo k fyziologickým zmenám v organizme u dobrovoľníkov (zmena objemu extracelulárnej tekutiny atd'.). V prípade dlhodobého monitorovania by odchýlky mohli byť výraznejšie. Naopak v prípade, že kalibrácia systému bola vykonaná prostredníctvom fantómu hrudníka, krivky relatívnych zmien impedancie na seba nadväzujú a hodnoty "baseline" sú približne na rovnakej úrovni.

Z grafov je tiež možné vyčítať, že v prípade klasickej kalibrácie v porovnaní s kalibráciou na fantóme hodnoty relatívnej impedancie nadobúdali vyšších hodnôt. Nakoľko sa jedná o hodnoty relatívnych zmien impedancie v ľubovoľných jednotkách  $(AU)$  a rozdiely nie sú odlišné v rádoch desaťtisíc, tento fakt je možné považovať za zanedbateľný. Z týchto výsledkov je zrejmé, že pomocou skonštruovaného fantómu je možné zachovať pri opakovanej kalibrácii systému rovnakú základnú impedanciu a využiť ho napríklad pre hodnotenie zmien relatívnej impedancie  $(\Delta Z)$  pri dlhodobom monitorovaní, kedy je nevyhnutné opakované nasadenie a sňatie elektródového pásu.

Nakoľko vo väčšine prípadov po kalibrácii systému prostredníctvom fantómu hrudníka nie je možné z obrázkov respiračnej impedančnej variácie rozpoznať tvar pľúc, v ďalších krokoch bolo taktiež hodnotené zachovanie ventilačnej a perfúznej zložky signálu po ich separácii. Separovaním ventilačných a perfúznych zložiek signálu je možné zobraziť fázové obrázky potrebné k ďalšiemu hodnoteniu dát. Popis vytvoreného algoritmu je uvedený v Podkapitole [4.6.3.](#page-38-1)

Na Obrázkoch [5.14](#page-49-1) a [5.16](#page-50-0) sú zobrazené fázové ventilačné obrázky. Referenčný pixel zodpovedá v tomto prípade ventilačnému signálu. Pľúca s nulovou alebo malou fázou posunu sú ohraničené pixelmi s opačnou fázou. Pomocou vytvoreného algoritmu sa zatiaľ nepodarilo zistiť, či aj napriek zmene tvaru pľúc v TIV obrázkoch po kalibrácii systému prostredníctvom fantómu hrudníka je možné zobraziť skutočnú polohu pľúc, srdca a veľkých ciev. Ako je možné vidieť na Obrázku [5.15,](#page-50-1) v tomto prípade môžu byť odlišnosti spôsobené rozdielnou polohou pásu, a teda obmedzenou reprodukovateľnosťou meraní. Výsledky na Obrázku [5.17](#page-51-0) môžu byť taktiež ovplyvnené rozdielnou polohou pásu pri jednotlivých meraniach. Avšak oproti prvému prípadu je zjavné, že v oblasti srdca nastali výrazné zmeny. Z týchto dát taktiež nebolo možné zhodnotiť využitie vytvoreného algoritmu pre hodnotenie zmien vodnej bilancie, nakoľko pri pilotnom meraní nedošlo k podaniu napríklad bolusu fyziologického roztoku. Ako už bolo spomenuté vyššie, tieto zmeny nastali u vysokého počtu dobrovoľníkov. Tieto rozdiely mohli byť spôsobené určitými limitáciami, ktoré sú zhrnuté na konci tejto kapitoly. Vytvorený algoritmus je nutné zdokonaliť kvôli lepšej interpretácii výsledkov hlavne v oblasti perfúznych zložiek signálu.

Z výsledkov vyplýva, že aj napriek zmene tvaru pľúc v obrázkoch respiračnej impedančnej variácie je možné pomocou fantómu stanoviť po kalibrácii EIT systému opakovane rovnakú impedanciu alebo hodnotu "baseline", a tým pádom hodnotiť relatívne zmeny impedancie  $(\Delta Z)$  ovplyvnené napríklad celkovou zmenou extracelulárnej tekutiny. Tento spôsob by bolo vhodné využívať pre hodnotenie a porovnávanie zmien vodnej bilancie medzi pacientmi v klinickej praxi.

Výsledky, ktoré vznikli po aplikovaní vytvoreného algoritmu pre hodnotenie fázových obrázkov na dáta zo štúdie  $[14]$  sú zobrazené na Obrázkoch [5.18](#page-51-1) až [5.21](#page-53-0) pre ventilačné dáta a na Obrázkoch [5.22](#page-53-1) až [5.25](#page-55-0) pre perfúzne dáta. Na Obrázkoch [5.19](#page-52-0) až [5.21](#page-53-0) je možné vidieť, že po aplikovaní bolusu fyziologického roztoku došlo k regionálnym fázovým zmenám vo ventilačných obrázkoch. Je vidieť rozdiely vo fázach medzi jednotlivými pixelmi. Na Obrázkoch [5.23](#page-54-0) až [5.25](#page-55-0) je možné vidieť, že aj u perfúznych fázových obrázkov došlo k určitým regionálnym zmenám po podaní bolusu. K týmto zmenám mohlo dôjsť napríklad z dôvodu zmeny tvaru srdca. Cieľom v tomto prípade nebolo zistiť, prečo k týmto zmenám dochádza, ale navrhnúť spôsob, pomocou ktorého je možné stav vodnej bilancie hodnotiť a tieto zmeny detekovať.

Za najväčšiu limitáciu tejto bakalárskej práce by som zaradil minimálnu znalosť o priebehu procesu kalibrácie systému PulmoVista 500. Ani po kontaktovaní produktového manažéra spoločnosti Dräger Medical sa nepodarilo zistiť bližšie informácie ohľadom procesu kalibrácie s odôvodnením, že sa jedná o duševné vlastníctvo danej spoločnosti. Z tohto dôvodu nie je jasné, k akým zmenám v priebehu kalibrácie dochádza a aké parametre systému môžu byť ovplyvnené kalibráciou prostredníctvom fantómu hrudníka. Medzi ďalšie limitácie by som zaradil opätovné nasadenie elektródového pásu na odlišné miesto, ktoré mohlo spôsobiť odlišné zmeny globálnej relatívnej impedancie  $(\Delta Z)$ . Ďalej je možné medzi limitácie zaradiť taktiež zmeny kontaktu medzi pokožkou a elektródami, pohyby a svalové kontrakcie tela, zmeny akumulácie tekutín v hrudníku alebo pod pokožkou. Pri priebehu kalibrácie pomocou fantómu hrudníka mohlo dôjsť k odchýlkam spôsobeným nanesením rôzneho množstva vodivého gélu na jednotlivé elektródy. A v neposlednom rade použitím vodivého gélu mohlo dôjsť k vytvoreniu vodivého spojenia medzi viacerými elektródami na fantóme hrudníka, a tým pádom aj k skresleniu dát. [\[11\]](#page-62-0)

## 7 Záver

V bakalárskej práci s názvom "Intraindividuálna variabilita opakovaných meraní EIT<br>. hrudníka" bolo cieľom využiť skonštruovaný fantóm hrudníka pre skúmanie možností kalibrácie EIT systému PulmoVista 500. V rámci spracovania dát získaných z pilotného merania došlo k hodnoteniu relatívnych zmien impedancie ( $\Delta Z$ ), základného r´amca (" baseline") alebo k sk´umaniu separovan´ych ventilaˇcn´ych a perf´uznych zloˇziek EIT signálu pomocou fázových obrázkov. Vytvorením algoritmu bola taktiež preskúmaná možnosť vizuálneho hodnotenia zmien vodnej bilancie pri meraní pomocou EIT systému PulmoVista 500.

Prostredníctvom skonštruovaného fantómu hrudníka je možné po kalibrácii systému PulmoVista 500 stanoviť opakovane rovnakú základnú impedanciu alebo hodnotu "baseline". Toto zistenie je možné využiť pri hodnotení zmien relatívnej impedancie  $(\Delta Z)$ , a tým pádom aj zmien vodnej bilancie v rámci dlhodobého monitorovania ventilácie, kedy je nevyhnutné opakované nasadenie a sňatie elektródového pásu.

Vytvorený algoritmus pre zobrazenie fázových obrázkov ventilačných alebo perfúznych zložiek signálu poskytuje možnosti vizuálneho hodnotenia zmien vodnej bilancie. Na základe zmien relatívnej impedancie  $(\Delta Z)$  po podaní bolusu fyziologického roztoku dochádza k regionálnym fázovým zmenám v obrázkoch. Tieto zmeny, či už v oblasti pľúc alebo srdca je možné týmto spôsobom detekovať.

Táto bakalárska práca a vytvorený algoritmus môže byť základným podkladom pre štúdiu, ktorá podrobnejšie preskúma danú problematiku hodnotenia zmien vodnej bilancie v klinickej praxi.

## Zoznam použitej literatúry

- 1. LEONHARDT, Steffen; LACHMANN, Burkhard. Electrical impedance tomography: the holy grail of ventilation and perfusion monitoring? Intensive Care Medicine. 2012, roč. 38, č. 12, s. 1917–1929. ISSN 0342-4642. Dostupné z DOI: [10.1007/s00134-012-2684-z](https://doi.org/10.1007/s00134-012-2684-z).
- 2. ADLER, Andy; AMATO, Marcelo B; ARNOLD, John H; BAYFORD, Richard; BODENSTEIN, Marc; BÖHM, Stephan H; BROWN, Brian H; FRERICHS, Inéz; STENQVIST, Ola; WEILER, Norbert; WOLF, Gerhard K. Whither lung EIT: Where are we, where do we want to go and what do we need to get there? Physiological Measurement. 2012, roč. 33, č. 5, s. 679–694. ISSN 0967-3334. Dostupné z DOI: [10.1088/0967-3334/33/5/679](https://doi.org/10.1088/0967-3334/33/5/679).
- 3. BAYFORD, R.H. BIOIMPEDANCE TOMOGRAPHY (ELECTRICAL IM-PEDANCE TOMOGRAPHY). Annual Review of Biomedical Engineering. 2006, roč. 8, č. 1, s. 63–91. ISSN 1523-9829. Dostupné z DOI: [10.1146/annurev.](https://doi.org/10.1146/annurev.bioeng.8.061505.095716) [bioeng.8.061505.095716](https://doi.org/10.1146/annurev.bioeng.8.061505.095716).
- 4. GRÜNES, Richard; ROUBÍK, Karel. Elektrická impedanční tomografie a její využití v respirační péči. 2008, č. 6. 38(1). Dostupné tiež z: [http://webzam.](http://webzam.fbmi.cvut.cz/hozman/AKK/ZSL_HS_EIT.pdf) [fbmi.cvut.cz/hozman/AKK/ZSL\\_HS\\_EIT.pdf](http://webzam.fbmi.cvut.cz/hozman/AKK/ZSL_HS_EIT.pdf).
- <span id="page-61-1"></span>5. ALBRECHTOVÁ, Denisa. Experimentální fantom pro určování vlivu technických parametrů elektrické impedanční tomografie na výsledný obraz rozložení  $bioimpedance \hbar rudn$ îku. Kladno, 2019. Diplomová práce. České vysoké učení technické v Praze, Fakulta biomedicínského inženýrství ČVUT v Praze.
- <span id="page-61-0"></span>6. ALBRECHTOVÁ, Denisa. Vliv aplikace elektrodového gelu mezi pokožku pa $cienta$  a elektrodový pás na záznam elektrické impedanční tomografie hrudníku. Kladno, 2017. Bakalářská práce. České vysoké učení technické v Praze, Fakulta biomedicínského inženýrství ČVUT v Praze.
- 7. WEBSTER, John G. Encyclopedia of medical devices and instrumentation. First published. Hoboken, N.J.: John Wiley & Sons, Inc., 2006. ISBN 978-0-471-73287-7.
- 8. SOBOTA, Vladimír. Využití systému elektrické impedanční tomografie pro sle $dování změn vodní bilance. Kladno, 2013. Bakalářská práce. České vysoké učení$ technické v Praze, Fakulta biomedicínského inženýrství ČVUT v Praze.
- 9. LANGER, Marek. Vyhodnocování nehomogenity plicní ventilace pomocí EIT. Kladno, 2019. Diplomová práce. České vysoké učení technické v Praze, Fakulta biomedicínského inženýrství ČVUT v Praze.
- 10. TESCHNER, Eckhard; IMHOFF, Michael; LEONHARDT, Steffen. Electrical Imepdance Tomography: The realisation of regional ventilation monitoring 2nd Edition. [B.r.]. Dostupné tiež z: [https://pdf.medicalexpo.com/pdf/](https://pdf.medicalexpo.com/pdf/draeger/electrical-impedance-tomography-realisation-regional-ventilation-monitoring/68268-185033.html) [draeger / electrical - impedance - tomography - realisation - regional](https://pdf.medicalexpo.com/pdf/draeger/electrical-impedance-tomography-realisation-regional-ventilation-monitoring/68268-185033.html)  [ventilation-monitoring/68268-185033.html](https://pdf.medicalexpo.com/pdf/draeger/electrical-impedance-tomography-realisation-regional-ventilation-monitoring/68268-185033.html).
- <span id="page-62-0"></span>11. DRÄGER MEDICAL GMBH. PulmoVista 500. Elektrický impedanční tomograf: Návod k použití. 2010, roč. 2, č. 10, s. 134.
- 12. SHONO, Atsuko; KOTANI, Toru. Clinical implication of monitoring regional ventilation using electrical impedance tomography. Journal of Intensive Care. 2019, roč. 7, č. 1. ISSN 2052-0492. Dostupné z DOI: 10.1186/s40560-019-[0358-4](https://doi.org/10.1186/s40560-019-0358-4).
- 13. SUCHOMEL, J.; SOBOTA, V. A model of end-expiratory lung impedance dependency on total extracellular body water. Journal of Physics: Conference Series. 2013, roč. 434. ISSN 1742-6588. Dostupné z DOI: 10. 1088 / 1742 -[6596/434/1/012011](https://doi.org/10.1088/1742-6596/434/1/012011).
- <span id="page-62-1"></span>14. SOBOTA, Vladimír; MÜLLER, Martin; ROUBÍK, Karel. Intravenous administration of normal saline may be misinterpreted as a change of end-expiratory lung volume when using electrical impedance tomography. Scientific Reports. 2019, roč. 9, č. 1. ISSN 2045-2322. Dostupné z DOI: 10.1038/s41598-019-[42241-7](https://doi.org/10.1038/s41598-019-42241-7).
- 15. REIFFERSCHEID, FLORIAN; ELKE, GUNNAR; PULLETZ, SVEN; GA-WELCZYK, BARBARA; LAUTENSCHLÄGER, INGMAR; WEILER, NOR-BERT; STEINFATH, MARKUS; FRERICHS, INÉZ. Regional ventilation distribution determined by electrical impedance tomography: Reproducibility and effects of posture and chest plane.  $Respiology$ . 2011, roč. 16, č. 3, s. 523–531. ISSN 13237799. Dostupné z DOI: [10.1111/j.1440-1843.2011.01929.x](https://doi.org/10.1111/j.1440-1843.2011.01929.x).
- 16. KOLDOVA, Kristyna; SLAJFERCIK, David. THE EFFECT OF FRAME RATE AND CALIBRATION ON LUNG MONITORING WITH ELECTRI-CAL IMPEDANCE TOMOGRAPHY. Lékař a technika - Clinician and Tech-nology. 2019, roč. 49, č. 4, s. 107–111. ISSN 2336-5552. Dostupné z DOI: [10.](https://doi.org/10.14311/CTJ.2019.4.01) [14311/CTJ.2019.4.01](https://doi.org/10.14311/CTJ.2019.4.01).
- 17. ERICSSON, Elin; TESSELAAR, Erik; SJOBERG, Folke; STAFFIERI, Fran- ¨ cesco. Effect of Electrode Belt and Body Positions on Regional Pulmonary Ventilation- and Perfusion-Related Impedance Changes Measured by Electric Impedance Tomography. PLOS ONE. 2016, roč. 11, č. 6. ISSN 1932-6203. Dostupné z DOI: [10.1371/journal.pone.0155913](https://doi.org/10.1371/journal.pone.0155913).
- 18. SOBOTA, Vladimír. Nové přístupy ve vyhodnocování distribuce plicní ventilace pomocí elektrické impedanční tomografie. Kladno, 2016. Diplomová práce. Ceské vysoké učení technické v Praze, Fakulta biomedicínského inženýrství CVUT v Praze.
- 19. ROUBIK, Karel; SOBOTA, Vladimir; LAVIOLA, Marianna. Selection of the Baseline Frame for Evaluation of Electrical Impedance Tomography of the Lungs. 2015 Second International Conference on Mathematics and Computers in Sciences and in Industry (MCSI). 2015, s. 293–297. isbn 978-1-4799-8673-6. Dostupné z DOI: [10.1109/MCSI.2015.51](https://doi.org/10.1109/MCSI.2015.51).
- 20. HÁDEK, Bedřich. Elektrická impedanční tomografie v neodkladné péči. Kladno, 2021. Diplomová práce. České vysoké učení technické v Praze, Fakulta biomedicínského inženýrství ČVUT v Praze.
- <span id="page-63-0"></span>21. HOVNANIAN, André L. D.; COSTA, Eduardo L. V.; HOETTE, Susana; FER-NANDES, Caio J. C. S.; JARDIM, Carlos V. P.; DIAS, Bruno A.; MORI-NAGA, Luciana T. K.; AMATO, Marcelo B. P.; SOUZA, Rogério; WEST, James. Electrical impedance tomography in pulmonary arterial hypertension. PLOS ONE. 2021, roč. 16, č. 3. ISSN 1932-6203. Dostupné z DOI: [10.1371/](https://doi.org/10.1371/journal.pone.0248214) [journal.pone.0248214](https://doi.org/10.1371/journal.pone.0248214).
- <span id="page-63-1"></span>22. BECHER, T.: BUSSMEYER, M.: LAUTENSCHLÄGER, I.: SCHÄDLER, D.: WEILER, N.; FRERICHS, I. Characteristic pattern of pleural effusion in electrical impedance tomography images of critically ill patients. British Journal of Anaesthesia. 2018, roč. 120, č. 6, s. 1219–1228. ISSN 00070912. Dostupné z doi: [10.1016/j.bja.2018.02.030](https://doi.org/10.1016/j.bja.2018.02.030).
- 23. KAO, Tzu-Jen; SAULNIER, Gary J.; ISAACSON, David; SZABO, Tomas L.; NEWELL, Jonathan C. A Versatile High-Permittivity Phantom for EIT. IEEE Transactions on Biomedical Engineering. 2008, roč. 55, č. 11, s. 2601–2607. ISSN 0018-9294. Dostupné z DOI: [10.1109/TBME.2008.2001287](https://doi.org/10.1109/TBME.2008.2001287).
- 24. HARIKUMAR, R.; PRABU, R.; RAGHAVAN, S. Electrical impedance tomography (EIT) and its medical applications: a review."  $2013$ , č. 3.4, s. 193–198.
- 25. MCDERMOTT, Barry; MCGINLEY, Brian; KRUKIEWICZ, Katarzyna; DI-VILLY, Brendan; JONES, Marggie; BIGGS, Manus; O'HALLORAN, Martin; PORTER, Emily. Stable tissue-mimicking materials and an anatomically realistic, adjustable head phantom for electrical impedance tomography. 2018, roč. 4, č. 1. ISSN 2057-1976. Dostupné z DOI: [10.1088/2057-1976/aa922d](https://doi.org/10.1088/2057-1976/aa922d).
- 26. FRANGI, A; CASAS, O; SELLART, J; ROSELL, J; RIU, P. Quantification improvement in electrical impedance tomography experimental results. Med. Biol. Eng. Comput. 1997, roč. 35, č. 1, s. 321.
- 27. BERA, Tushar Kanti; NAGARAJU, J. A Simple instrumentation calibration technique for Electrical Impedance Tomography (EIT) using a 16-electrode phantom. 2009 IEEE International Conference on Automation Science and Engineering. 2009, s. 347–352. ISBN 978-1-4244-4578-3. Dostupné z DOI: [10.](https://doi.org/10.1109/COASE.2009.5234117) [1109/COASE.2009.5234117](https://doi.org/10.1109/COASE.2009.5234117).
- 28. BERA, Tushar Kanti; N., J. A reconfigurable practical phantom for studying the 2-D electrical impedance tomography (EIT) using a FEM based forward solver. 2009. Dostupné tiež z: [https://www.researchgate.net/publication/](https://www.researchgate.net/publication/215471241_A_Reconfigurable_Practical_Phantom_for_Studying_the_2_D_Electrical_Impedance_Tomography_EIT_Using_a_FEM_Based_Forward_Solver) [215471241\\_A\\_Reconfigurable\\_Practical\\_Phantom\\_for\\_Studying\\_the\\_2\\_](https://www.researchgate.net/publication/215471241_A_Reconfigurable_Practical_Phantom_for_Studying_the_2_D_Electrical_Impedance_Tomography_EIT_Using_a_FEM_Based_Forward_Solver) [D\\_Electrical\\_Impedance\\_Tomography\\_EIT\\_Using\\_a\\_FEM\\_Based\\_Forward\\_](https://www.researchgate.net/publication/215471241_A_Reconfigurable_Practical_Phantom_for_Studying_the_2_D_Electrical_Impedance_Tomography_EIT_Using_a_FEM_Based_Forward_Solver) [Solver](https://www.researchgate.net/publication/215471241_A_Reconfigurable_Practical_Phantom_for_Studying_the_2_D_Electrical_Impedance_Tomography_EIT_Using_a_FEM_Based_Forward_Solver).
- 29. QIAO, Guofeng; WANG, Wei; WANG, Li.; HE, Yi.; BRAMER, B.; AL-AKAIDI, M. Investigation of biological phantom for 2D and 3D breast EIT images. 13th International Conference on Electrical Bioimpedance and the 8th Conference on Electrical Impedance Tomography. 2007, s. 328–331. isbn 978-3-540-73840-4. Dostupné z DOI: [10.1007/978-3-540-73841-1\\_86](https://doi.org/10.1007/978-3-540-73841-1_86).
- 30. DOWRICK, T.; SANTOS, G. Sato Dos; VONGERICHTEN, A.; HOLDER, D. Parallel, multi frequency EIT measurement, suitable for recording impedance changes during epilepsy. Journal of Electrical Bioimpedance. 2015, roč.  $6, \check{c}$ . 1, s. 37-43. ISSN 1891-5469. Dostupné z DOI: [10.5617/jeb.2573](https://doi.org/10.5617/jeb.2573).
- 31. GAGGERO, Pascal O; ADLER, Andy; WALDMANN, Andreas D; MAMAT-JAN, Yasin; JUSTIZ, Jörn; KOCH, Volker M. Automated robust test framework for electrical impedance tomography. Physiological Measurement. 2015, roč. 36, č. 6, s. 1227–1244. ISSN 0967-3334. Dostupné z DOI: [10.1088/0967-](https://doi.org/10.1088/0967-3334/36/6/1227) [3334/36/6/1227](https://doi.org/10.1088/0967-3334/36/6/1227).
- 32. ADLER, Andy; YOUMARAN, Richard; LIONHEART, William R B. A measure of the information content of EIT data. Physiological Measurement. 2008, roč. 29, č. 6, S101–S109. ISSN 0967-3334. Dostupné z DOI: [10.1088/0967-](https://doi.org/10.1088/0967-3334/29/6/S09) [3334/29/6/S09](https://doi.org/10.1088/0967-3334/29/6/S09).
- 33. BERA, Tushar Kanti; NAGARAJU, J. A Chicken Tissue Phantom for Studying an Electrical Impedance Tomography (EIT) System Suitable for Clinical Imaging. Sensing and Imaging: An International Journal. 2011, roč. 12, č. 3-4, s. 95-116. ISSN 1557-2064. Dostupné z DOI: [10.1007/s11220-011-0063-4](https://doi.org/10.1007/s11220-011-0063-4).
- 34. WANG, Qi; YU, Lei; LI, Xiuyan; DUAN, Xiaojie; LI, Xiaojie; MA, Huimei; LU, Jixuan; WANG, Jianming; WANG, Huaxiang. Research on Three-Dimensional Imaging Method Using Tensor for Electrical Impedance Tomography (EIT). Progress In Electromagnetics Research C. 2021, roč. 109, s. 243–256. ISSN 1937-8718. Dostupné z DOI: [10.2528/PIERC20122104](https://doi.org/10.2528/PIERC20122104).

35. GELIDI, Serena de; SEIFNARAGHI, Nima; BARDILL, Andy; WU, Yu; FRE-RICHS, Inéz; DEMOSTHENOUS, Andreas; TIZZARD, Andrew; BAYFORD, Richard. Towards a thoracic conductive phantom for EIT. 2020, roč. 77, s. 88– 94. ISSN 13504533. Dostupné z DOI: [10.1016/j.medengphy.2019.10.008](https://doi.org/10.1016/j.medengphy.2019.10.008).

# Príloha A: Návrh rámu na fantóm hrudníka

V tejto prílohe sa nachádza model rámu a podložiek pod elektródy na fantóm hrudníka pre veľkosti elektródových pásov S a M. Ďalej sú priložené taktiež výkresy modelu rámu a podložiek. Modely boli vytvorené v programe Fusion 360.

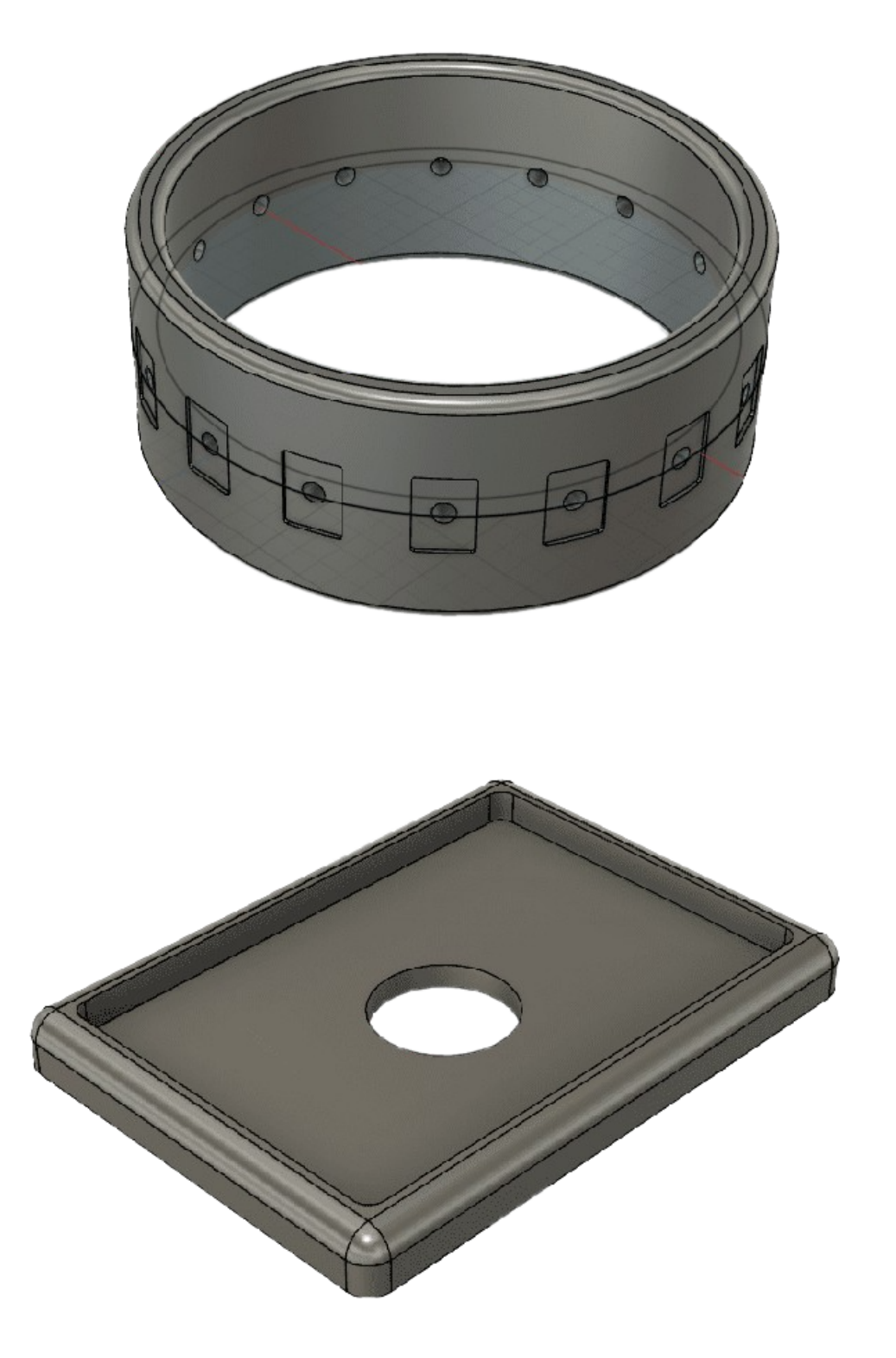

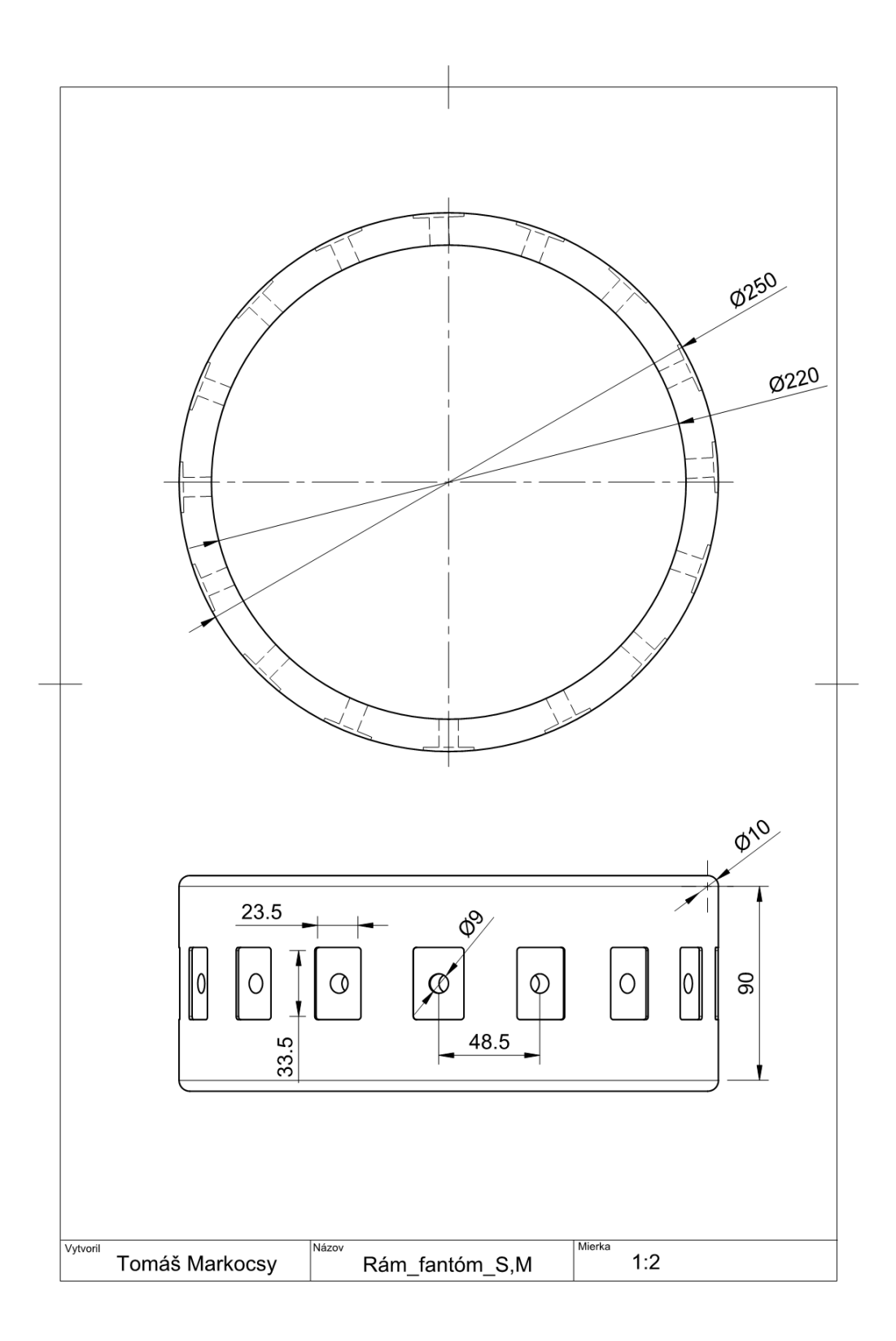

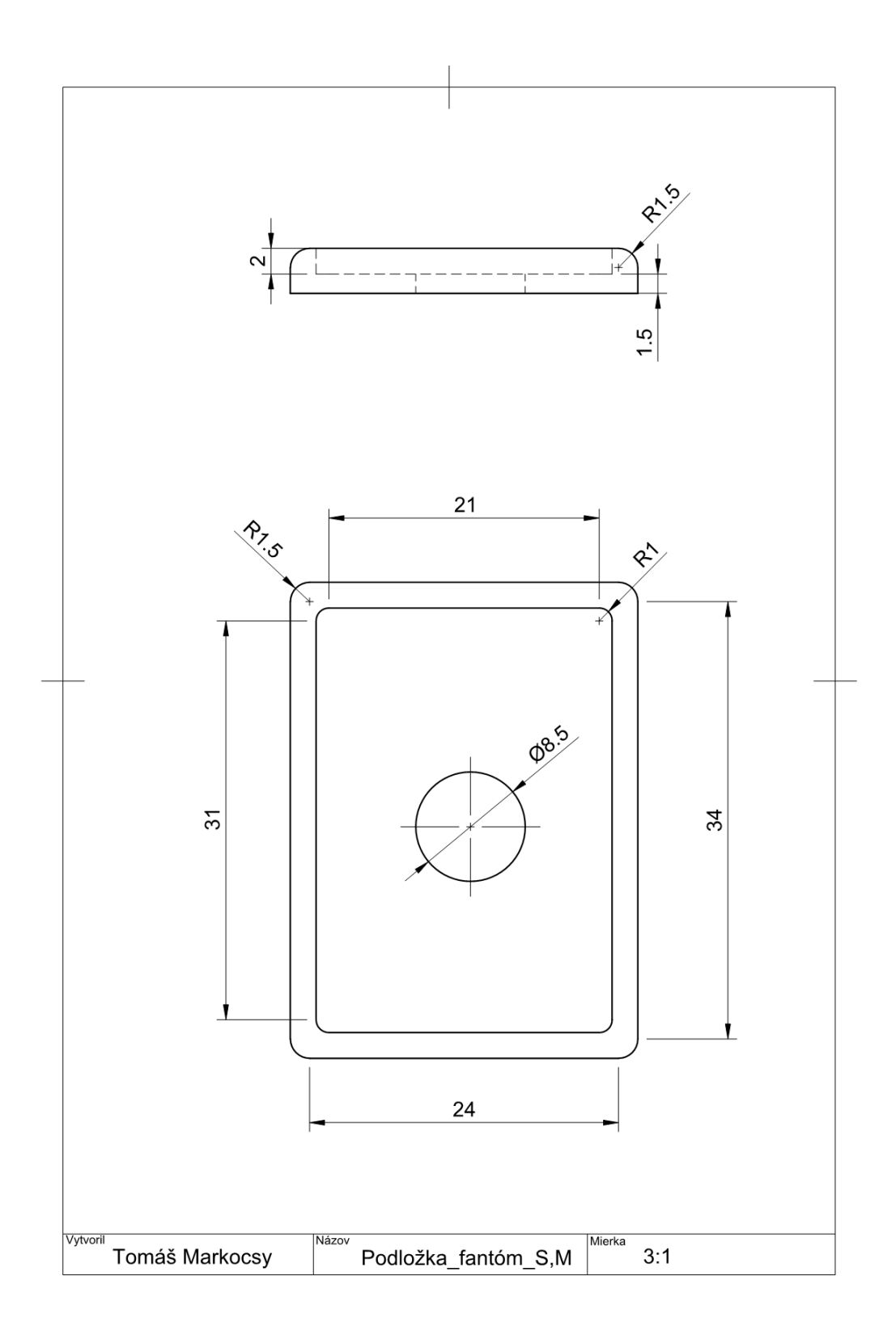

# Príloha B: Dokumenty k schváleniu výskumného projektu etickou komisiou

V tejto prílohe sa nachádzajú dokumenty, ktoré boli potrebné k schváleniu výskumného projektu etickou komisiou, a to Žiadosť o prejednanie výskumného projektu v etickej komisii FBMI ČVUT, Sylabus výskumného projektu a Informovaný súhlas a informácie pre subjekt hodnotenia.

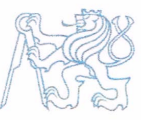

#### ČESKÉ VYSOKÉ UČENÍ TECHNICKÉ V PRAZE

Fakulta biomedicínského inženýrství nám. Sítná 3105, 272 01 Kladno

### Žádost o projednání výzkumného projektu v etické komisi FBMI ČVUT

Application for approval of a research project by FBMI CTU Institutional Ethical/Review Board

Název projektu: Intraindividuálna variabilita opakovaných meraní EIT hrudníku Name of the project: Intraindividual variability of repeated EIT measurements of thorax

Hlavní řešitel projektu (Jméno, pracoviště, e-mail): Tomáš Markocsy FBMI, katedra biomedicínskej techniky markoto2@fbmi.cvut.cz

#### Stručný popis projektu (do 100 slov):

Elektrická impedančná tomografia (EIT) je bezpečná, neinvazívna metóda, ktorá umožňuje monitoráciu pľúcnej ventilácie priamo u lôžka pacienta. Cieľom tohoto projektu je zistiť, aké sú vplyvy a dopady kalibrácie systému pomocou tekutého fantómu hrudníku na kvalitu signálu a výsledný záznam EIT hrudníku. Cieľom je taktiež zistiť, ako sa mení reprodukovateľnosť meraní pomocou EIT po opakovanom nasadení a sňatí elektródového pásu. Výsledky práce môžu pomôcť a prispieť k zlepšeniu doterajšej metodiky používania EIT v klinickej praxi, ale aj vo výskumnej časti. Experiment bude vykonaný na zdravých dobrovoľníkoch s využitím EIT systému PulmoVista 500 od firmy Dräger Medical.

Charakter projektu:

□ Grantová úloha (název agentury): □ Výzkum výzkumného týmu (specifikace):

X Kvalifikační práce (specifikace): Bakalárska práca

 $\square$  Jiné:

Seznam přikládaných dokumentů:

- sylabus projektu
- informovaný souhlas vč. informace pro subjekt hodnocení

V Kladně dne /2 12.2020

 $\frac{\mathbb{A}_{\text{true}}}{\text{podyis hlavního řešitele}}$ 

#### Vyjádření souhlasu etické komise FBMI ČVUT FBMI CTU Institutional Ethical/Review Board approval

Projekt byl schválen etickou komisí FBMI ČVUT dne:  $\frac{4}{c}$  2 · 2023 platný do:  $\frac{6}{c}$  / 2025 pod číslem:  $\frac{6}{c}$  / 2023

Etická komise FBMI ČVUT v Praze, ve složení Mgr. Martina Dingová Šliková, PhD. (předsedkyně), prof. Ing. Karel Roubík, Ph.D., RNDr. Táňa Jarošíková, CSc., doc. Ing. Petr Kudrna, PhD., MUDr. Radek Matlach, a Ing. Lucie Šedzmáková, zhodnotila předložený projekt a neshledala žádné rozpory s platnými zásadami, předpisy a mezinárodními směrnicemi pro provádění biomedicínského výzkumu zahrnujícího lidské účastníky nebo laboratorní zvířata.

Řešitel projektu splnil podmínky nutné k získání souhlasu etické komise.

V Kladně dne 7. 2. 20 2 3

**FTICKÁ KOMISE** České vysoké učení technické v Praze Fakulta biomedicínského inženýrství nám. Sítná 3105 razítko etické<sup>72</sup>01 Kladna<br>razítko etické komisé FBMI ČVUT

 $\mathcal{L}$  (1)

podnis předsedy etické komise

ČVUT v Praze Externí v Fraze<br>Fakulta biomedicínského inženýrství<br>nám. Sítná 3105 272.01 Kladno

tel.: (+420) 224 358 419 fax: (+420) 312 608 204<br>www.fbmi.cvut.cz IČ: 68407700 DIČ: CZ68407700 Bankovní spojení: KB Praha 6  $\frac{27}{7}$  -7380010287/0100

# Sylabus výskumného projektu

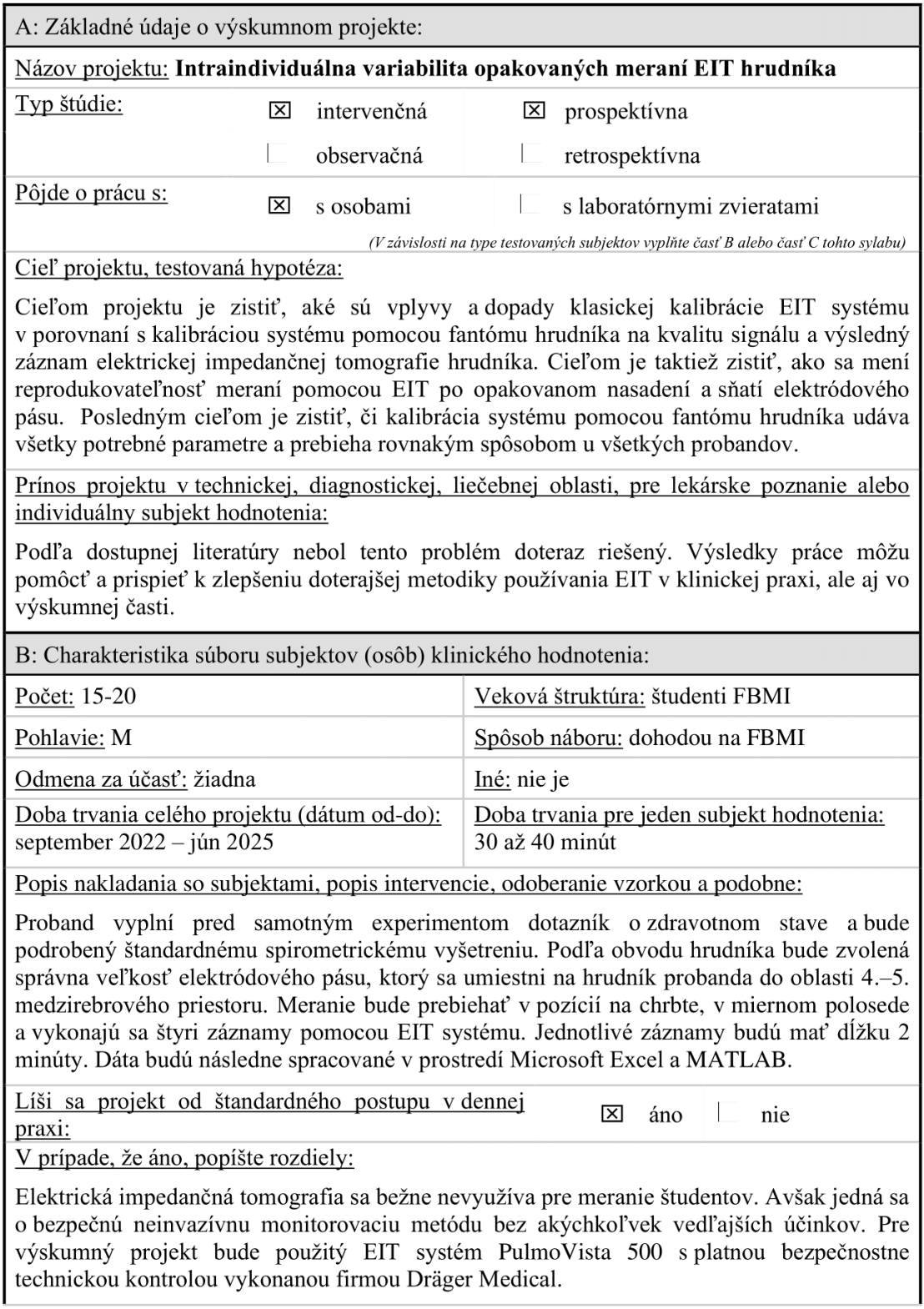
Možné riziká, ťažkosti pre subjekt hodnotenia (vrátane etických):

Jediný pocit nepohodlia môže spôsobiť čas strávený pri experimente podľa dohodnutého postupu. Prístroj PulmoVista 500 sa nesmie používať u probandov s kardiostimulátorom. s implantovaným kardiovertrom/defibrilátorom alebo u probandov s inými elektricky aktívnymi implantátmi, ktoré by mohol prístroj PulmoVista 500 rušiť. Taktiež sa prístroj Pulmo Vista 500 nesmie používať u probandov, ktorých pokožka je poškodená v oblasti, kde je potrebné umiestniť rozhranie pacienta. Ďalej u probandov, u ktorých elektródy nemôžu poskytnúť dostatočný elektrický kontakt s pokožkou, napr. kvôli obväzom a u probandov s rizikovými poraneniami. A nakoniec sa prístroj PulmoVista 500 nesmie používať u probandov s nekontrolovanými pohybmi tela, u probandov s BMI väčším ako 50 a u probandov s respiračným objemom menším než 200 ml.

Ako je zaistená bezpečnosť testovaného subjektu:

Použitím EIT prístroja PulmoVista 500 s platnou bezpečnostne technickou kontrolou a tým, že EIT je bezpečná nejnyazívna monitorovacia metóda bez akýchkoľvek vedľajších účinkov. Probandi splňujúci vylučujúce kritériá nebudú do štúdie zaradení. Súkromie probandov pri experimente a ochrana ich osobných údajov bude zaistená v súlade s legislatívou a bežnou klinickou praxou.

Kto ponesie náklady na odškodnenie v prípade poškodenia subjektu hodnotenia:

FBMI ČVUT

C: Charakteristika súboru laboratórnych zvierat:

Druh laboratórnych zvierat:

Doba trvania celého projektu (dátum od-do):

Doba trvania pre jeden subjekt hodnotenia:

Počet:

Ako bude zaistená starostlivosť pre zvieratá v priebehu experimentu:

D: Doplňujúce informácie k výskumnému projektu:

# Informovaný súhlas

# a informácie pre subiekt hodnotenia

Názov projektu: Intraindividuálna variabilita

opakovaných meraní EIT hrudníka

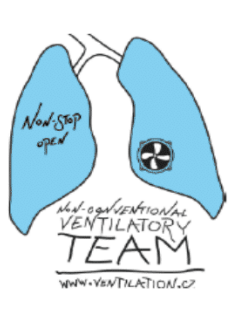

## Hlavný riešiteľ, spoluriešitelia a ich pracovisko: Tomáš Markocsy, ČVUT v Prahe, FBMI.

## Vážený študent.

výskumný projekt "Intraindividuálna variabilita opakovaných meraní EIT hrudníka", prebiehajúci na FBMI ČVUT, sa zaoberá skúmaním vplyvu vykonania, resp. nevykonania kalibrácie EIT, v dlhších časových intervaloch, na kvalitu signálu a výsledný záznam elektrickej impedančnej tomografie hrudníka, reprodukovateľnosťou meraní a taktiež skúmaním možnosti opakovanej kalibrácie EIT za nezmenených podmienok s využitím fantómu hrudníka.

## Priebeh merania:

Meranie bude prebiehať na zdravých študentoch FBMI mužského pohlavia. Pri experimente bude využívaný elektrický impedančný tomograf PulmoVista 500 od firmy Dräger Medical. Na začiatku bude proband oboznámený s priebehom experimentu. Následne bude vykonaná vstupná prehliadka, pri ktorej budú zistené potrebné údaje, a to výška, hmotnosť a obvod hrudníka. Od probanda budú vyžadované aj nasledujúce osobné údaje: meno, priezvisko, vek, miesto bydliska, rodné číslo, kontakt a zdravotné hľadisko, tzn. prekonané ochorenia respiračnej sústavy, či je alebo bol proband fajčiarom a či má proband aplikované nejaké aktívne implantáty. Dobrovoľníkovi bude zmeraná telesná teplota a podstúpi aj vyšetrenie pomocou spirometru pre získanie nasledujúcich údajov: FEV1, VC a Tiffeneaov index. Podľa odmeraného obvodu hrudníka bude zvolená vhodná veľkosť elektródového pásu. Meranie bude prebiehať v pozícií na chrbte, v miernom polosede.

V prvej časti experimentu bude na probanda nasadený vhodný elektródový pás a bude pripojený k EIT systému. Následne bude prebiehať stabilizačná fáza v trvaní 5 minút, aby došlo k ustáleniu stavu probanda. Po tejto fáze bude nasledovať samotná meracia fáza, a teda kalibrácia EIT systému (30 sekúnd) s následným záznamom elektrickej impedančnej tomografie v dĺžke 2 minúty.

V druhej časti experimentu bude zvolený elektródový pás pripevnený najprv na fantóm hrudníka a taktiež k EIT systému. Prostredníctvom fantómu hrudníka dôjde ku skalibrovaniu EIT systému (30 sekúnd). Elektródový pás bude následne sňatý z fantómu hrudníka a nasadený opätovne na hrudník probanda. Následne dôjde k priebehu stabilizačnej fáze v dĺžke 5 minút a potom ku meracej fáze v trvaní 2 minúty. Táto časť experimentu bude zopakovaná dvakrát po sebe.

V poslednej časti experimentu bude elektródový pás znovu nasadený na probanda. Zopakuje sa úvodná časť experimentu, a teda najprv prebehne stabilizačná fáza v trvaní 5 minút, aby došlo k ustáleniu stavu probanda. Po tejto fáze bude nasledovať samotná meracia fáza, takže kalibrácia EIT systému (30 sekúnd) s následným záznamom elektrickej impedančnej tomografie v dĺžke 2 minúty.

Namerané dáta budú štatisticky a klinicky spracované za účelom zistenia rozdielu a vplyvu klasickej kalibrácie EIT systému a kalibrácie pomocou fantómu hrudníka na výsledné dáta probanda. Cieľom je taktiež zistiť ako sa mení reprodukovateľnosť meraní pomocou EIT po opakovanom nasadení a sňatí elektródového pásu. Posledným cieľom je zistiť, či kalibrácia systému pomocou fantómu hrudníka udáva všetky potrebné parametre a prebieha rovnakým spôsobom u všetkých probandov.

### Vylučovacie kritériá a zdravotné riziká:

Prístroj PulmoVista 500 sa nesmie používať u probandov s kardiostimulátorom, s implantovaným kardiovertrom/defibrilátorom alebo u probandov s inými elektricky aktívnymi implantátmi, ktoré by mohol prístroj PulmoVista 500 rušiť. Taktiež sa prístroj PulmoVista 500 nesmie používať u probandov, ktorých pokožka je poškodená v oblasti, kde je potrebné umiestniť rozhranie pacienta. Ďalej u probandov, u ktorých elektródy nemôžu poskytnúť dostatočný elektrický kontakt s pokožkou, napr. kvôli obväzom a u probandov s rizikovými poraneniami. A nakoniec sa prístroj PulmoVista 500 nesmie používať u probandov s nekontrolovanými pohybmi tela, u probandov s BMI väčším ako 50 a u probandov s respiračným objemom menším než 200 ml. Proband podpisom tohto informovaného súhlasu potvrdzuje, že týmto vylučovacím kritériám porozumel a taktiež, že tieto vylučovacie kritéria nesplňuje.

Účasť probanda v tomto experimente môže byť okrem vyššie uvedených vylučovacích kritérií ukončená aj v týchto prípadoch: pri preukázanom ochorení respiračnej sústavy (CHOPN, astma a d'alšie) a zvýšenej telesnej teplote.

Okrem uvedených vylučovacích kritérií je metóda EIT úplne bezpečná a nie sú známe žiadne vedľajšie účinky, ani riziká. Jediným nepohodlím pre probandov je čas strávený pri experimente podľa predom dohodnutého programu.

Z nameraných dát nebudú vyvodzované akékoľvek závery o zdravotnom stave probanda. Účasť na experimente je dobrovoľná, bez nároku na akúkoľvek odmenu. Náklady na odškodnenie v prípade zranenia probanda ponesie FBMI ČVUT.

Podpísaním tohto písomného informovaného súhlasu súhlasíte s tým, že hlavný riešiteľ a etická komisia budú mať umožnený prístup k pôvodnej klinickej dokumentácií za účelom overenia priebehu štúdie alebo údajov, bez porušenia dôvernosti informácií o Vašej osobe, v miere povolenej právnymi predpismi.

Záznamy, podľa ktorých je možné identifikovať probanda budú uschované ako dôverné a nebudú, v miere zaručenej právnymi predpismi, verejne sprístupnené. Ak budú výsledky štúdie publikované, totožnosť probanda nebude zverejnená.

V prípade, že sa naskytne informácia, ktorá by mohla mať vplyv na rozhodnutie probanda, či pokračovať v štúdií alebo nie, bude proband o tejto skutočnosti včas informovaný.

Ďalšie informácie týkajúce sa tejto štúdie a práv probandov je možné získať u vyššie uvedeného riešiteľa. V prípade ujme na zdraví v súvislosti s experimentom, kontaktujte hlavného riešiteľa výskumného projektu.

Predpokladaná doba trvania experimentu v rámci jedného probanda je 30 až 40 minút. Štúdie sa zúčastní 15-20 probandov.

Vaša účasť v štúdií je dobrovoľná, môžete ju odmietnuť alebo od účasti v štúdií kedykoľvek odstúpiť, a to bez udania dôvodu a bez akýchkoľvek finančných, právnych alebo iných následkov.

## Prehlásenie:

Prehlasujem a svojím podpisom potvrdzujem, že som sa zoznámil a porozumel všetkému vyššie uvedenému a súhlasím s účasťou v štúdií. Prehlasujem, že nesplňujem žiadne vylučovacie kritérium vyššie uvedené, ktoré by znemožňovalo moju účasť vo výskumnom projekte.

Meno probanda:

Dátum narodenia:

ID probanda:

Zodpovedný riešiteľ:

Podpis probanda:

Podpis zodpovedného riešiteľa:

Dátum:

Dátum:

# Príloha C: Dokumenty k pilotnému meraniu

V tejto prílohe sa nachádzajú dokumenty k pilotnému meraniu, a to Karta probanda a Protokol merania.

# Karta probanda

Výskumný projekt: Intraindividuálna variabilita opakovaných meraní EIT hrudníka

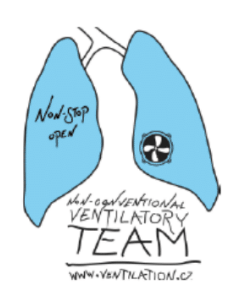

# ID probanda:

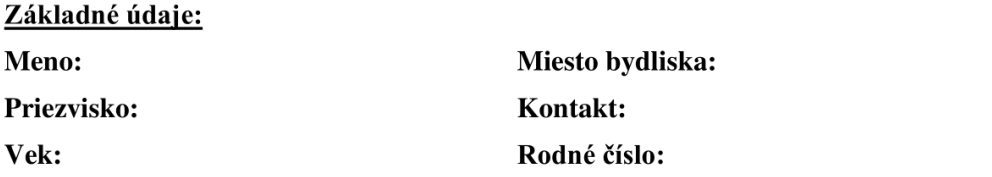

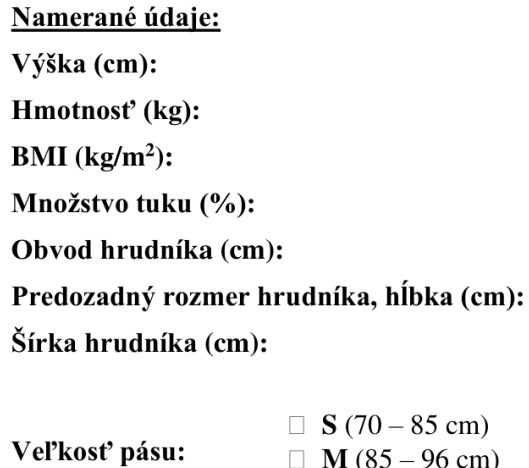

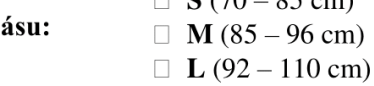

Pl'úcne objemy:

FEV1:

VC:

Tiffeneaov index (FEV1/VC):

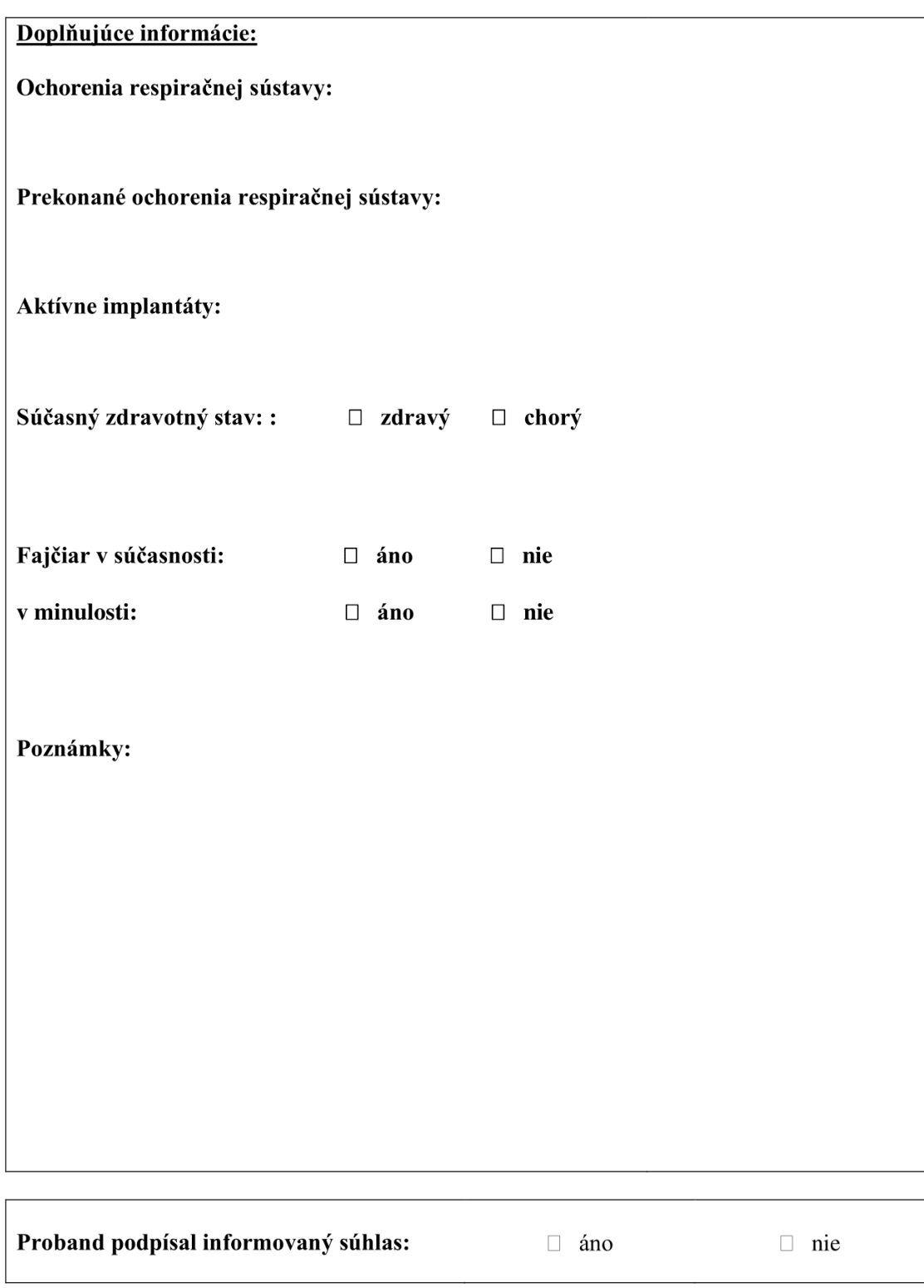

# Zaznamenal:

Dňa:

# **Protokol merania**

Výskumný projekt:

Intraindividuálna variabilita opakovaných meraní EIT hrudníka

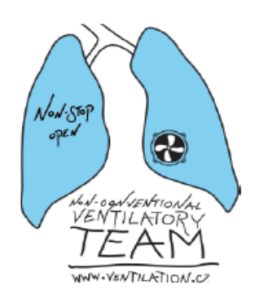

# ID probanda:

Dátum:

Čas:

Miesto:

Protokol vyplnil:

## Personálne zaistenie:

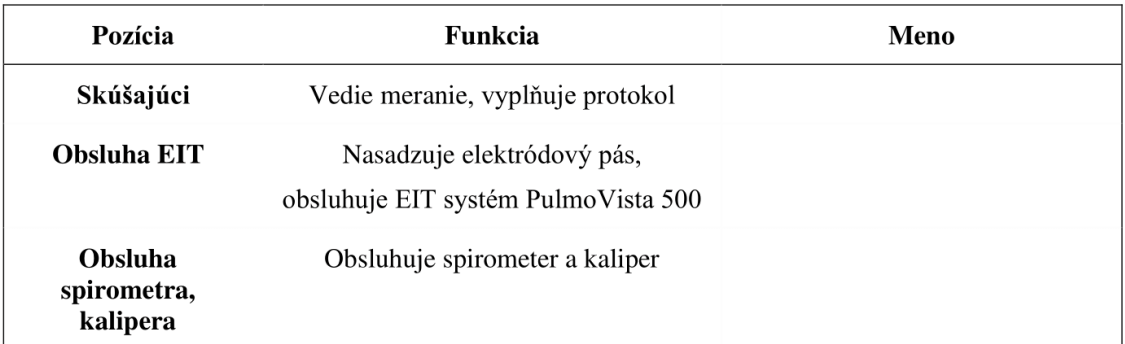

# Technické zaistenie:

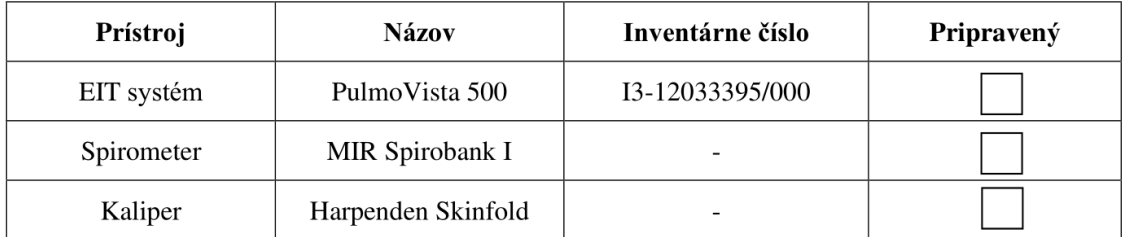

### 1. Nastavenie prístrojov a pomôcok

- $\Box$  Príprava a zapnutie meracích prístrojov.
- $\Box$ Odstránenie možných zdrojov elektromagnetického rušenia (mobilné telefóny, inteligentné hodinky).

### EIT:

- $\Box$ Kontrola prístroja (pripojenie konektorov na hlavnom kábli k modulu EIT).
- $\overline{a}$ Kontrola obnovovacej frekvencie – 50 Hz.
- $\Box$ Kontrola frekvencie prúdu – 130 kHz.

#### Fantóm hrudníka:

- $\Gamma$ Naplnenie fantómu "fyziologickým roztokom" o objeme 14 litrov (rozpustenie 126 gramov soli v 14 litroch vody).
- $\overline{\phantom{a}}$ Vizuálna kontrola fantómu.

#### 2. Príprava ku meraniu

- $\Box$ Zoznámenie probanda s meraním, zapísanie ID do informovaného súhlasu, protokolu a karty probanda.
- $\overline{a}$ Výber veľkosti elektródového pásu (podľa karty probanda):

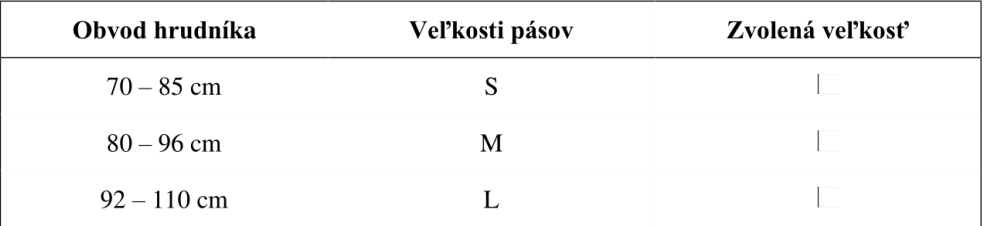

- $\overline{1}$ Príprava elektródového pásu + nanesenie EKG gélu pod každú elektródu.
- Vyhmatanie 4.-6. medzirebria, výrazné označenie miesta na tele probanda pomocou liehovej fixky.
- $\overline{a}$ Nastavenie merania nového probanda na EIT.

Poznámky k príprave merania:

3. Meranie intraindividuálnej variability záznamu EIT hrudníka (klasická kalibrácia EIT systému) – 1. a 4. časť:

- $\Box$ Umiestnenie elektródového pásu na označené miesto na hrudníku probanda.
- E Pripojenie elektródového pásu k EIT prístroju.
- $\Box$ Umiestnenie probanda do pozície na chrbte, y miernom polosede.
- Stabilizačná fáza v dĺžke 5 minút. Г
- $\Gamma$ V medzičase:
	- Г Kontrola kvality signálu EIT prístroja. Pri nekvalitnom signáli skontrolovať kontakt elektród s pokožkou.
- L Kalibrácia EIT (30 sekúnd).
- $\Box$ Spustenie záznamu na EIT prístroji + spustenie stopiek (2 minúty). Názov súboru:

Fáze prvej časti experimentu:

Fáza 1 – Spontánne dýchanie pred kalibráciou prístroja (5 minút) – stabilizačná fáza.

Fáza 2 – Spontánne dýchanie počas kalibrácie (30 sekúnd).

Fáza 3 - Spontánne dýchanie počas spusteného záznamu elektrickej impedančnej tomografie (2 minúty).

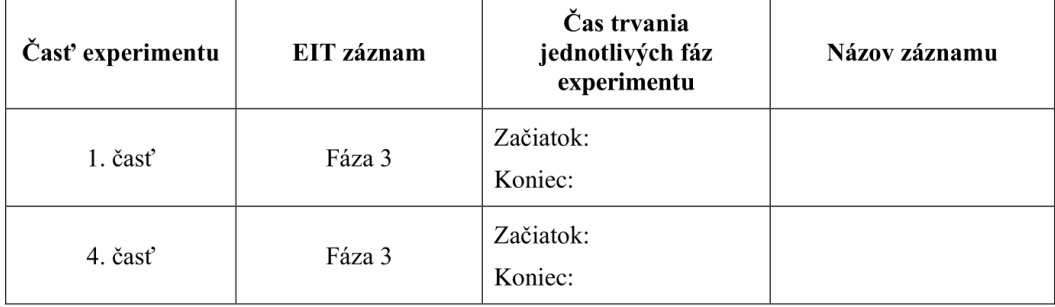

- 4. Meranie intraindividuálnej variability záznamu EIT hrudníka (kalibrácia EIT systému pomocou fantómu hrudníka) - 2. a 3. časť:
	- $\begin{array}{c} \hline \end{array}$ Umiestnenie elektródového pásu s aplikovaným EKG gélom na rám fantómu hrudníka.
	- $\Box$ Pripojenie elektródového pásu k EIT prístroju.
	- $\overline{\phantom{a}}$ Kalibrácia EIT pomocou fantómu (30 sekúnd).
	- Sňatie elektródového pásu z fantómu, očistenie od EKG gélu.
	- $\Box$ Umiestnenie probanda do pozície na chrbte, v miernom polosede, nasadenie pásu.
	- Stabilizačná fáza v dĺžke 5 minút. Г
	- $\overline{1}$ V medzičase:
		- $\Box$ Kontrola kvality signálu EIT prístroja. Pri nekvalitnom signáli skontrolovať kontakt elektród s pokožkou.
	- Spustenie záznamu na EIT prístroji + spustenie stopiek (2 minúty). Т Názov súboru: -F

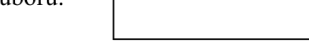

Fáze druhej časti experimentu:

Fáza 1 - Kalibrácia EIT systému pomocou fantómu hrudníka.

Fáza 2 – Spontánne dýchanie po kalibrácií prístroja (5 minút) – stabilizačná fáza.

Fáza 3 - Spontánne dýchanie počas spusteného záznamu elektrickej impedančnej tomografie (2 minúty).

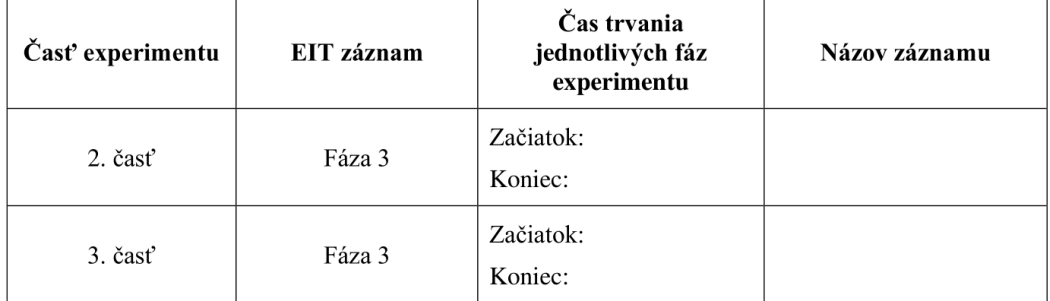

## Poznámky k meraniu:

#### 5. Ukončenie merania

- $\overline{\phantom{a}}$ Odpojenie kábla z elektródového pásu, očistenie pásu.
- $\overline{\phantom{a}}$ Uloženie nameraných dát z EIT systému na externý flash disk.
- $\overline{\phantom{a}}$ Vypnutie použitých prístrojov.
- $\overline{\phantom{a}}$ Očistenie použitých prístrojov.
- $\overline{\phantom{a}}$ Uvedenie pracoviska do pôvodného stavu.

Poznámky k ukončeniu merania: